<span id="page-0-1"></span><span id="page-0-0"></span> $(\sinh a)$  $\hat{c}$ cosh  $\hat{a}$ )  $(\mathbf{t}$ anh  $a)$  $\triangleright$  sinh a, cosh a, or tanh a, respectively.  $(a$ sinh  $a)$  $\hat{a}$ cosh  $\hat{a}$ )  $\hat{a}$ tanh  $\hat{a}$ )  $\rhd$  asinh a, acosh a, or atanh a, respectively.  $(\overline{\text{cis}} a)$  $\begin{array}{lll} \n\mathsf{Fix} & a \n\end{array}$   $\triangleright \text{Return } e^{\mathsf{i} a} = \cos a + \mathsf{i} \sin a.$  $(c$ onjugate  $a)$  $\triangleright$  Return complex conjugate of a.  $(\overline{\mathbf{max}} m u m^+)$  $\lim_{m \to \infty} \lim_{n \to \infty} \frac{1}{m}$ ⊲ Greatest or least, respectively, of nums. (  $\left\{\begin{matrix} \mathsf{f}^{\mathsf{F}_{\mathsf{u}}}_{\mathsf{F}_{\mathsf{u}}} \\ \mathsf{f}^{\mathsf{F}_{\mathsf{u}}} \\ \mathsf{f}^{\mathsf{F}_{\mathsf{u}}} \end{matrix}\right\}$  $\left\{\begin{matrix} \text{f} & \text{f} \\ \text{f} & \text{f} \end{matrix}\right\}$  $\left\{\begin{matrix} \mathbf{f}_{\text{F}u} \\ \mathbf{f}_{\text{F}u} \\ \mathbf{f}_{\text{F}u} \end{matrix}\right.$  $\{c_{\mathrm{e}}^{\mathrm{Fu}}$ iling  $\{c_{\mathrm{e}}^{\mathrm{Fu}}\}$  $\lambda$  $\mathcal{L}$  $n \left[ d_{\boxed{1}} \right]$  $\rhd$  Return as integer or float, respectively,  $n/d$  rounded, or rounded towards  $-\infty$ ,  $+\infty$ , or 0, respectively; and remain-2 der. (  $\left\{\begin{matrix} \mathbf{F}^{\mathsf{u}} \\ \mathbf{F}^{\mathsf{u}} \\ \mathbf{F}^{\mathsf{u}} \\ \mathsf{rem} \end{matrix}\right\}$  n d) ⊳ Same as floor or truncate, respectively, but return remainder only.  $(\overline{\mathsf{random}\,\, limit}\,\, [state_{\overline{\mathsf{irr}andom-state*}}])$ ⊲ Return non-negative random number less than limit, and of the same type.  $(\overline{\mathsf{make\text{-}random\text{-}state}} \left[ \{ state \left| \texttt{NIL} \right| \overline{T} \}_{\overline{\texttt{NIL}}} \right] )$ ⊲ Copy of random-state object state or of the current random state; or a randomly initialized fresh random state.  $\ast$ random-state $\ast$  $\triangleright$  Current random state. (float-sign num-a  $[num-b]$ )  $\triangleright$   $\frac{num-b}{num-b}$  with num-a's sign.  $(\mathbf{\mathop{signum}\nolimits} \; n)$  $\triangleright$  Number of magnitude 1 representing sign or phase of n.  $(n$ umerator  $rational)$  $\det$  denominator  $\operatorname{rational}$ ⊲ Numerator or denominator, respectively, of rational's canonical form.  $(r_{\text{e}}^{\text{Fu}})$  $\overline{\textbf{(imagepart} \ number)}}$ ⊲ Real part or imaginary part, respectively, of number .  $(\overline{\text{complex}} \text{ real } [imag]$ ]) ⊲ Make a complex number.  $(\mathbf{phase} \ number)$ ⊳ Angle of *number*'s polar representation.  $(\overline{\textbf{abs}} n)$ ⊳ Return  $|n|$ .  $(r_{\text{ational real}}^{\text{Fu}})$  $(\overline{\mathsf{r}}_d^{\mathsf{F}_u}$  rationalize  $\overline{\mathsf{r}}_e$ ⊲ Convert real to rational. Assume complete/limited accuracy for *real*.  $(\mathsf{ffloat}\; real\; [prototype_{\overline{\mathsf{0.0FO}}}])$ ⊲ Convert real into float with type of prototype.

# *Quick Reference*

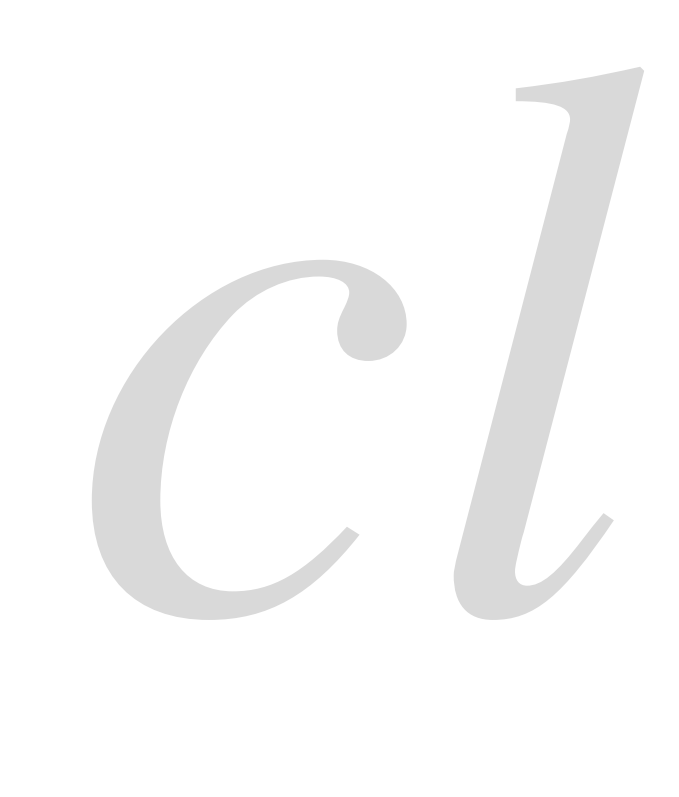

*Common*

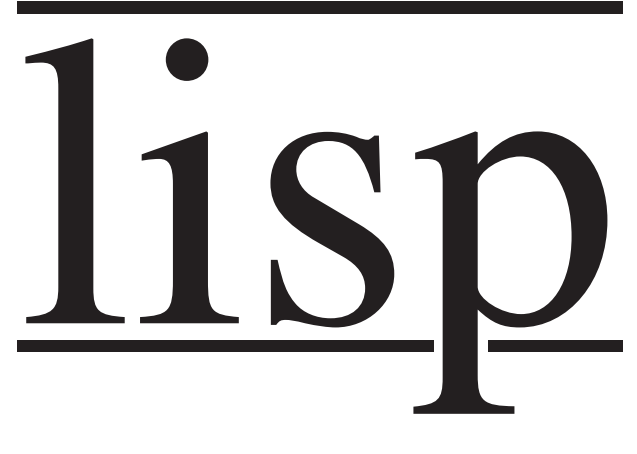

Bert Burgemeister

## <span id="page-1-4"></span><span id="page-1-3"></span><span id="page-1-0"></span>Contents

<span id="page-1-1"></span>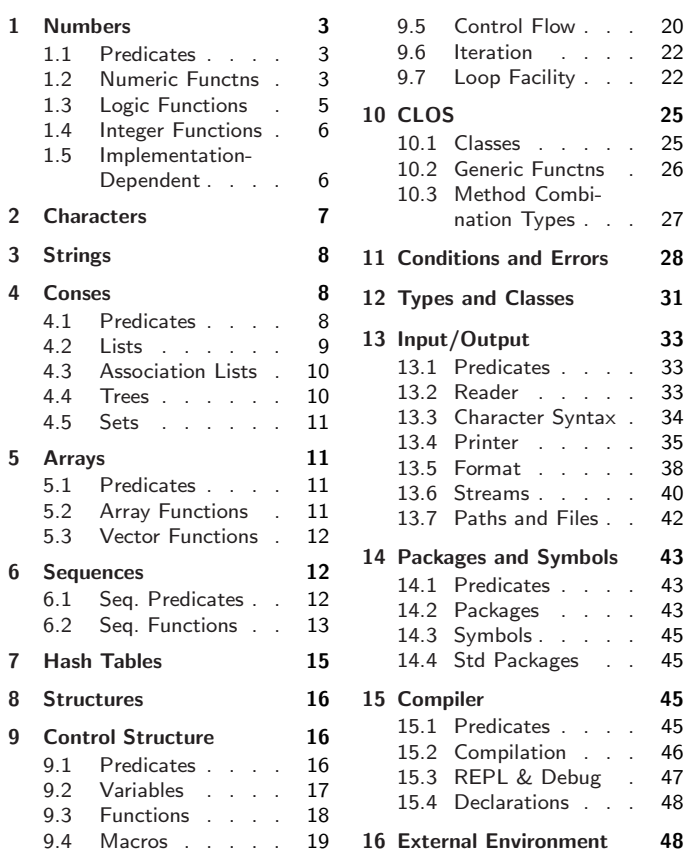

# <span id="page-1-2"></span>Typographic Conventions

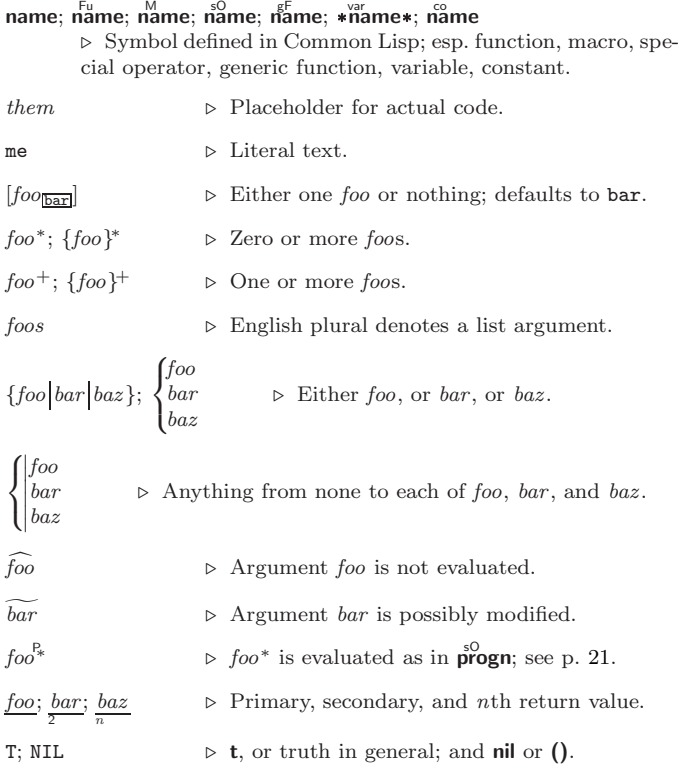

## 1 Numbers

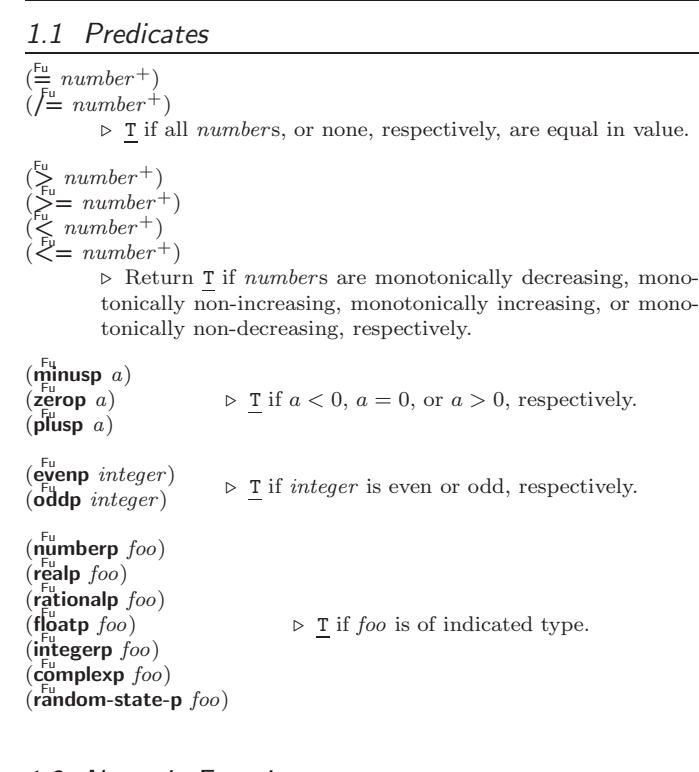

## 1.2 Numeric Functions

$$
\left(\frac{F\mu}{r} \cdot a_{\overline{\mathbf{Q}}} \cdot \mathbf{a} \cdot \mathbf{b}\right) \Rightarrow \text{Return } \sum a \text{ or } \prod a, \text{ respectively.}
$$
\n
$$
\left(\frac{F\mu}{r} \cdot a_{\overline{\mathbf{Q}}} \cdot \mathbf{b}\right) \Rightarrow \text{Return } \frac{a - \sum b}{\sum a} \text{ or } \frac{a}{\prod b}, \text{ respectively. Without any } b\text{,}
$$
\n
$$
\left(\frac{F\mu}{r} \cdot a\right) \Rightarrow \text{Return } \frac{a - \sum b}{\prod a}, \text{ respectively.}
$$
\n
$$
\left(\frac{F\mu}{r} \cdot a\right) \Rightarrow \text{Return } \frac{a + 1}{\prod b}, \text{ respectively.}
$$
\n
$$
\left(\frac{F\mu}{r} \cdot a\right) \Rightarrow \text{Return } \frac{a + 1}{\prod b}, \text{ respectively.}
$$
\n
$$
\left(\frac{F\mu}{r} \cdot a\right) \Rightarrow \text{Return } \frac{a + 1}{\prod b}, \text{ respectively.}
$$
\n
$$
\left(\frac{F\mu}{r} \cdot a\right) \Rightarrow \text{Return } \frac{a}{\prod b}, \text{ respectively.}
$$
\n
$$
\left(\frac{F\mu}{r} \cdot a\right) \Rightarrow \text{Return } \frac{a}{\prod b}, \text{ respectively.}
$$
\n
$$
\left(\frac{F\mu}{r} \cdot a\right) \Rightarrow \text{Return } \frac{a}{\prod b}, \text{ respectively.}
$$
\n
$$
\left(\frac{F\mu}{r} \cdot a\right) \Rightarrow \frac{F\mu}{r} \text{ in complex or natural numbers, respectively.}
$$
\n
$$
\left(\frac{F\mu}{r} \cdot a\right) \Rightarrow \text{Least common multiple or greatest common denominator, respectively, of integers. (gcd) returns 0.}
$$
\n
$$
\left(\frac{F\mu}{r} \cdot a\right) \Rightarrow \text{long-flat approximation of } \pi, \text{ Ludolph's number.}
$$
\n
$$
\left(\frac{F\mu}{r} \cdot a\right) \Rightarrow \text{long-flat approximation of } \pi, \text{ Ludolph's number.}
$$
\n
$$
\left(\frac{F\mu}{r} \cdot a\right) \Rightarrow \text{long of } \frac{a}{\prod b}, \text{ respectively.}
$$
\n
$$
\left(\frac{F\mu}{r
$$

## <span id="page-2-5"></span><span id="page-2-4"></span><span id="page-2-1"></span><span id="page-2-0"></span>3 Strings

Strings can as well be manipulated by array and sequence functions; see pages [11](#page-5-3) and [12.](#page-4-2)  $(\mathbf{s}^{\mathrm{Fu}}_{\mathbf{r}}\mathsf{ringp}$  foo)

 $(\mathbf{\hat{s}}$ imple-string-p  $foo)$ ⊲ T if foo is of indicated type. (  $\left\{\begin{matrix} \mathsf{string}= \ \mathsf{string}\text{-}\mathsf{equal} \end{matrix}\right\}$ foo bar  $\int$  $\mathbf{I}$  :start1  $start5oo$ :start2 start-bar $\overline{0}$ :end $1$   $\emph{end-foo}_{\overline{\text{NIL}}}$ :end2  $\emph{end-bar}_{\overline{\text{NIL}}}$  $\begin{matrix} \phantom{-} \end{matrix}$  $\bigg)$ ) ⊲ Return T if subsequences of foo and bar are equal. Obey/ignore, respectively, case.

$$
\left\{\begin{matrix} \text{String}\{-\ |\ \text{not-equal}\} \\ \text{String}\{-\ |\ \text{getring}\{-\ |\ \text{not-lessp}\} \\ \text{String}\{-\ |\ \text{essp}\} \\ \text{String}\{-\ |\ \text{neg} \ = \ |\ \text{not-greaterp}\} \end{matrix}\right\} \text{ for } bar \left\{\begin{matrix} \text{start1} \ start \ 1 \ start \ - \ \text{for} \ \text{for} \ \text{for
$$

 $\frac{1}{\text{String}} \{ \leq |-\text{not-greaterp} \}$  (i.end *z* end-our  $\text{NTL}$ )<br>  $\triangleright$  If foo is lexicographically not equal, greater, not less, less, or not greater, respectively, then return position of first mismatching character in foo. Otherwise return NIL. Obey/ignore, respectively, case.

$$
(\begin{array}{c}\n\text{Fu}\n\text{in the-string size }\n\end{array}\n\left\{\n\begin{array}{c}\n\text{if it}\n\text{if it}\n\text{is a }\n\end{array}\right\}
$$
\n> Return string of length size.\n\n{f\nting x}\n{f\nting x}\n{f\nting y}\n{g\nting-capitalize}\n\left\{\n\begin{array}{c}\n\text{f\nting capitalize}\n\text{g\nting-downcase}\n\text{g\nting downcase}\n\end{array}\right\}\n\left\{\n\begin{array}{c}\n\text{if it}\n\text{if it}\n\text{if it}\n\end{array}\right\}\n> Convert x (symbol, string, or character) into a string, a string with capitalized words, an all-uppercase string, or an all-lowercase string, respectively.\n\n\n{f\nting-capitalize\n f\nting-capitalize\n f\nting downcase\n f\nting divercase\n f\nting divercase\n f\nting divercase\n f\nting divercase\n f\nting diverase string, or an all-lowercase string, respectively.\n

\n\n{f\nting ting ting\n f\nting cipull\n f\nting ting ting\n f\nting cipull\n f\nting ting ting\n f\nting cipull\n f\nting ting i\n f\nting ting i\n f\nting i\n f\nting i\n f

$$
(\mathbf{p}_{\text{a}}^{\text{Fu}} \mathbf{S} - \mathbf{in \,} \mathbf{H} \mathbf{S}) = \begin{pmatrix} \mathbf{H} & \mathbf{H} & \mathbf{H} & \mathbf{H} & \mathbf{H} \\ \mathbf{H} & \mathbf{H} & \mathbf{H} & \mathbf{H} \\ \mathbf{H} & \mathbf{H} &
$$

2

## <span id="page-2-2"></span>**Conses**

<span id="page-2-3"></span>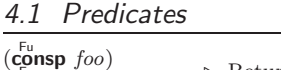

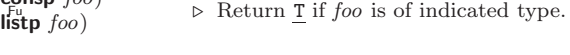

 $(e_{n}^{Fu}$ dp  $list)$  $\hat{\mathsf{null}}$  foo)  $\triangleright$  Return T if  $list/foo$  is NIL.

## 1.3 Logic Functions

Negative integers are used in two's complement representation.

 $(b \bullet$ **boole** operation int-a int-b) ⊲ Return value of bitwise logical operation. operations are

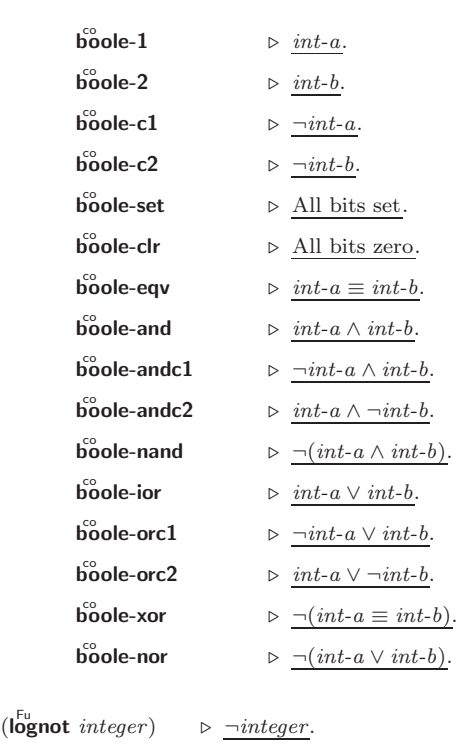

(logeqv integer<sup>\*</sup>)  $(\tilde{\log}$ and integer<sup>\*)</sup>

⊲ Return value of exclusive-nored or anded integer s, respectively. Without any integer, return −1.

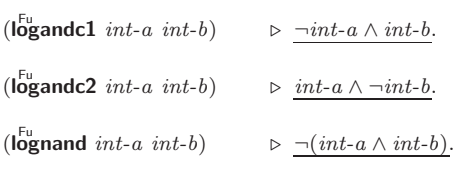

 $(\mathbf{log}x \mathbf{or} \text{ integer}^*)$ 

 $(\tilde{\text{log}} \text{ior } integer*)$ 

⊲ Return value of exclusive-ored or ored integer s, respectively. Without any integer, return 0.

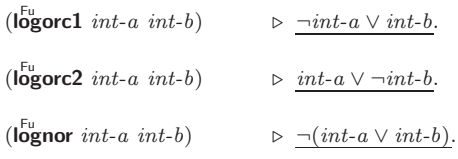

 $(\mathsf{logbitp} \ i \ integer)$ 

⊲ T if zero-indexed ith bit of integer is set.

 $(\text{logtest} int-a int-b)$ 

 $\triangleright$  Return T if there is any bit set in *int-a* which is set in *int-b* as well.

 $(\mathsf{logcount} \; int)$  $\triangleright$  Number of 1 bits in  $int \geq 0$  number of 0 bits in  $int < 0$ .

(

#### <span id="page-3-4"></span><span id="page-3-3"></span><span id="page-3-2"></span><span id="page-3-0"></span>Integer Functions

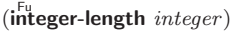

⊲ Number of bits necessary to represent integer.

- $(l$ db-test byte-spec integer) ⊲ Return T if any bit specified by byte-spec in integer is set.
- $(a<sup>Fu</sup>$  integer count)  $\triangleright$  Return copy of  $integer$  arithmetically shifted left by  $count$ adding zeros at the right, or, for *count*  $\langle 0, \text{shifted right} \rangle$ discarding bits.
- $(l$ db byte-spec integer)

⊲ Extract byte denoted by byte-spec from integer. setfable.

```
(
   \begin{Bmatrix} \mathsf{d}_{\mathsf{e}}^{\mathsf{e}} \mathsf{positive} \ \mathsf{d}_{\mathsf{p}} \mathsf{b} \end{Bmatrix}int-a byte-spec int-b)
```
⊲ Return int-b with bits denoted by byte-spec replaced by corresponding bits of  $int-a$ , or by the low (byte-size *byte-spec*) bits of int-a, respectively.

- $(mask-field$  byte-spec integer)
	- $\triangleright$  Return copy of  $integer$  with all bits unset but those denoted by byte-spec. setfable.
- $(b)$ <sub>yte</sub> size position)

 $\triangleright$  Byte specifier for a byte of size bits starting at a weight of  $2^{position}$ .

- $(b$ yte-size  $byte\text{-}spec)$
- $(\overrightarrow{byte-position} \text{ } byte\text{-}spec)$ 
	- ⊲ Size or position, respectively, of byte-spec.

#### <span id="page-3-1"></span>1.5 Implementation-Dependent

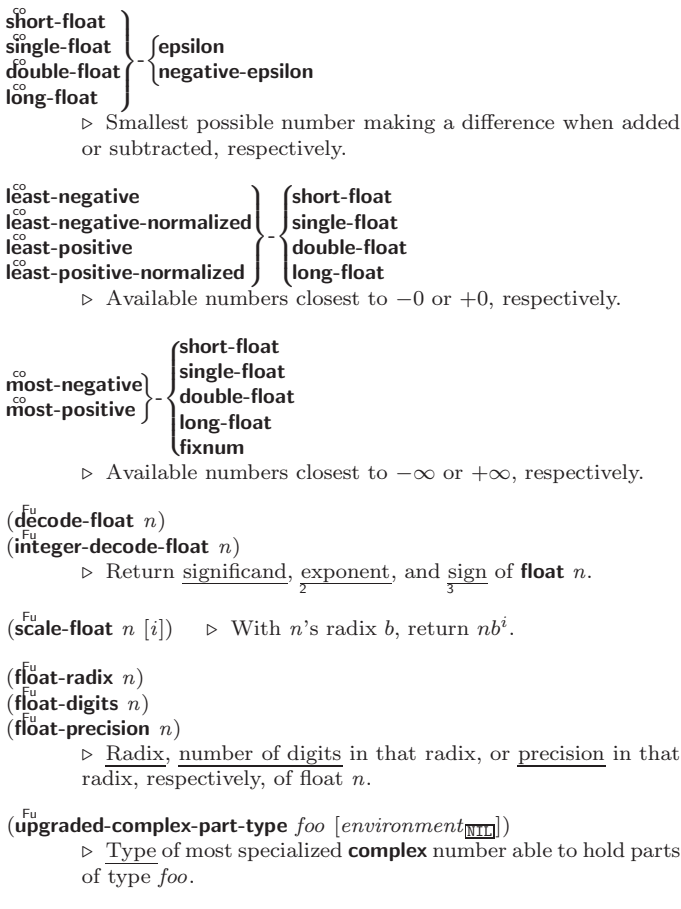

## **Characters**

- The standard-char type comprises a-z, A-Z, 0-9, Newline, Space, and !?\$"''.:,;\*+-/|\~\_^<=>#%@&()[]{}.
- $(c)$ haracterp  $foo)$  $\overrightarrow{R}$  standard-char-p  $char$ ) ⊲ T if argument is of indicated type.

 $(\mathbf{graphic}\text{-}\mathbf{char}\text{-}\mathbf{p} \ \text{character})$  $\overrightarrow{a}$  pha-char-p *character*)  $\overline{a}$  (alphanumericp character) ⊲ T if character is visible, alphabetic, or alphanumeric, respectively.

 $(\mathbf{upper\text{-}case\text{-}p}$  character)  $(\mathbf{I}_{\text{gwer-case-p}}^{\text{Fu}} \cdot \mathbf{c}_{haracter})$  $(\overrightarrow{b}oth-case-p \ character)$ ⊲ Return T if character is uppercase, lowercase, or able to be

in another case, respectively.

 $(\mathbf{diff}^{\mathsf{u}}_{\mathsf{I}} - \mathbf{char}\text{-}\mathbf{p}$  character  $[radix_{\overline{10}}])$ ⊲ Return its weight if character is a digit, or NIL otherwise.

 $(c<sub>har</sub><sup>F<sub>u</sub></sup> c<sub>haracter</sub> + )$  $\det^{-1}$  character<sup>+</sup>)

⊲ Return T if all character s, or none, respectively, are equal.

 $(c<sub>h</sub><sup>F<sub>u</sub></sup>$  character<sup>+</sup>)  $\det$  (char-not-equal character<sup>+</sup>) ⊲ Return T if all character s, or none, respectively, are equal ignoring case.

```
(c<sup>Fu</sup><sub>0</sub>ar > character<sup>+</sup>)\det = character<sup>+</sup>)
(
Fu char< character +)
\det^{-1} character<sup>+</sup>)
         ⊲ Return T if character s are monotonically decreasing, mono-
         tonically non-increasing, monotonically increasing, or mono-
         tonically non-decreasing, respectively.
```
 $(\mathbf{c}_1^{\mathsf{Fu}} \mathbf{ar}\text{-}\mathbf{greaterp}$  character<sup>+</sup>)  $\widetilde{c}$  char-not-lessp character +)  $\hat{c}$ char-lessp character<sup>+</sup>)  $\hat{C}$ char-not-greaterp  $character<sup>+</sup>$ ) ⊲ Return T if character s are monotonically decreasing, monotonically non-increasing, monotonically increasing, or monotonically non-decreasing, respectively, ignoring case.

```
(c<sub>h</sub><sup>Fu</sup>ar-upcase character)
```
 $\det$  char-downcase *character*) ⊲ Return corresponding uppercase/lowercase character, respectively. (digit-char i  $[radix_{\overline{10}}]$ )  $\triangleright$  Character representing digit *i*. (char-name character) ⊳ *character*'s name if any, or NIL.  $(n \times - \text{char } foo)$ ⊳ Character named foo if any, or NIL.  $(c<sub>h</sub><sup>F<sub>u</sub></sup>$  character)  $\det$ <sub>char-code</sub> *character*) ⊲ Code of character .  $(code-char\ code)$ ⊳ Character with *code*. char-code-limit  $\rhd$  Upper bound of (char-code *char*); > 96.

 $(\text{character } c)$ ⊳ Return  $# \c$ .

6

<span id="page-4-5"></span><span id="page-4-4"></span> $(\overleftarrow{\textbf{bit}}\; bit\text{-}array\;[subscripts])$ 

 $(\mathbf{s}^{\mathsf{b}}$ it simple-bit-array  $[subscripts]$ ) ⊲ Return element of bit-array or of simple-bit-array. setfable.

```
(\widetilde{\textbf{bit-not}\, \textit{bit-array} \, [\textit{result-bit-array}])
```
⊲ Return result of bitwise negation of bit-array. If result-bit-array is T, put result in bit-array; if it is NIL, make a new array for result.

```
(

Fu bit-eqv

  bit-and
  bit-andc1bit-andc2bit-nand
  bit-ior
  bit-orc1
  bit-orc2
  bit-xor
  Fu bit-nor
              \mathbf{r}\vdots\overline{\phantom{a}}bit-array-a \ bit-array-b [result-bit-array]
```
<span id="page-4-0"></span>⊲ Return result of bitwise logical operations (cf. operations of **boole**, p. [5\)](#page-2-0) on  $bit-array-a$  and  $bit-array-b$ . If result-bit-array is T, put result in bit-array-a; if it is NIL, make a new array for result.

**array-rank-limit**  $\triangleright$  Upper bound of array rank;  $\geq 8$ .

#### array-dimension-limit

 $\triangleright$  Upper bound of an array dimension;  $\geq 1024$ .

array-total-size-limit  $\rhd$  Upper bound of array size; ≥ 1024.

#### <span id="page-4-1"></span>5.3 Vector Functions

Vectors can as well be manipulated by sequence functions; see section [6.](#page-4-2)

 $(\mathbf{v}^{\mathrm{Fu}}$ ⊳ Return fresh simple vector of foos.

(suref vector i) ⊳ Return element *i* of simple *vector*. **setf**able.

 $(\widetilde{\text{vector-push}}~ \text{footnotesize} \widetilde{\text{vector}})$ 

⊲ Return NIL if vector 's fill pointer equals size of vector. Otherwise replace element of vector pointed to by fill pointer with foo; then increment fill pointer.

#### $(\widetilde{\text{vector}} - \text{push-extend } \text{foo } \widetilde{\text{vector } [num]})$

⊲ Replace element of vector pointed to by fill pointer with foo, then increment fill pointer. Extend vector's size by  $\geq$ num if necessary.

 $(\widetilde{\text{vector-pop}}\ \widetilde{vector})$ 

⊲ Return element of vector its fillpointer points to after decrementation.

 $(f\|f)$ -pointer  $vector)$ ⊳ Fill pointer of vector. setfable.

## <span id="page-4-2"></span>**Sequences**

#### <span id="page-4-3"></span>6.1 Sequence Predicates

( fuery Fu notevery test sequence<sup>+</sup>)

⊳ Return NIL or T, respectively, as soon as *test* on any set of corresponding elements of sequences returns NIL.

```
\begin{Bmatrix} \mathsf{Some} \\ \mathsf{Four} \\ \mathsf{notany} \end{Bmatrix} \; test \; sequence^+)
```
 $\rhd~$  Return <u>value of  $test$  or NIL,</u> respectively, as soon as  $test$  on any set of corresponding elements of sequences returns non-NIL.

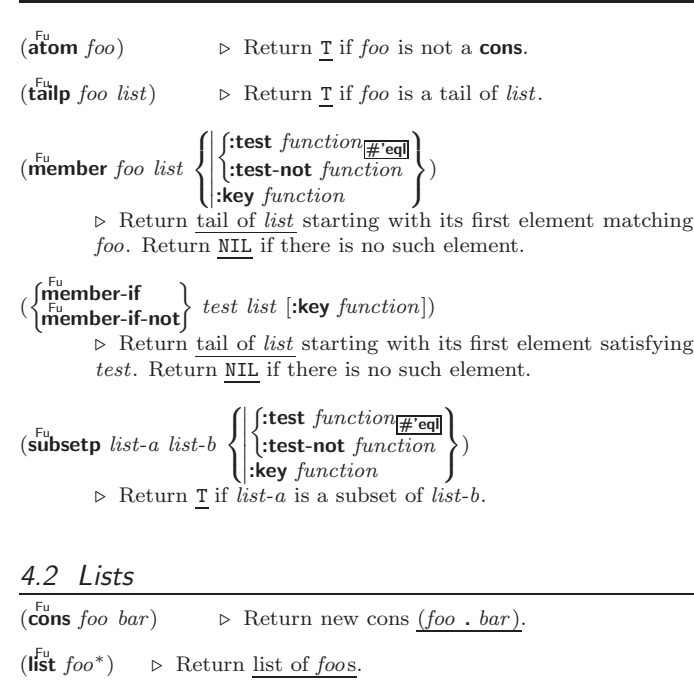

 $(\mathbf{list} * \text{ foot}^+)$ ⊲ Return list of foos with last foo becoming cdr of last cons. Return foo if only one foo given.

```
(\stackrel{F_{u}}{\mathsf{make-list}}\hspace{0.1cm}num\hspace{0.1cm}[\text{:initial-element}\hspace{0.1cm}foot_{\mathsf{MIL}}])⊲ New list with num elements set to foo.
\sqrt{F}u,
```
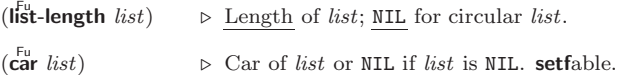

- $(c<sub>g</sub>dr$  *list*)  $\overline{\textbf{(rest}}\text{ list})$  $\triangleright$  Cdr of *list* or NIL if *list* is NIL. setfable.
- $(n$ thcdr  $n$  list) ⊳ Return tail of *list* after calling  $\overline{c}$ **dr** *n* times.

 $(\{\mathsf{first} \mid \mathsf{second} \mid \mathsf{third} \mid \mathsf{fourth} \mid \mathsf{fifth} \mid \mathsf{sixth} | \dots \mid \mathsf{nifth} \mid \mathsf{fifth} \mid \text{list})$ ⊲ Return nth element of list if any, or NIL otherwise. setfable.

 $(nth n list)$ ⊳ Zero-indexed *n*th element of *list*. setfable.

 $(\overline{c}Xr$  *list*)

 $\varphi$  With X being one to four as and ds representing cars and  $\mathbf{c}_{\mathbf{d}\mathbf{r}}^{\mathsf{F}_{\mathsf{u}}}$ , e.g. ( $\mathbf{c}_{\mathbf{a}\mathbf{d}\mathbf{r}}^{\mathsf{F}_{\mathsf{u}}}$  bar) is equivalent to  $(\mathbf{c}_{\mathbf{a}\mathbf{r}}^{\mathsf{F}_{\mathsf{u}}}$  ( $\mathbf{c}_{\mathbf{d}\mathbf{r}}^{\mathsf{F}_{\mathsf{u}}}$  bar)). setfable.

 $(\mathbf{a}^{\mathsf{Fu}}_{\mathsf{a}} \cdot \mathbf{f} \cdot \mathbf{f} \cdot \mathbf{f} \cdot \mathbf{f} \cdot \mathbf{f})$   $\triangleright$  Return list of <u>last *num* conses</u> of *list.* 

- $\int_{\frac{F_u}{\sqrt{t}} \text{u} \cdot \text{d} x}^{\frac{F_u}{\sqrt{t}}} \frac{f}{\sqrt{t}}$  $\tilde{\text{h}}$ butlast  $\widetilde{list}$  $\{ \text{[num]} \}$   $\triangleright$  <u>list</u> excluding last *num* conses.
- $\begin{pmatrix} \text{rplaca} \\ \text{rplacd} \end{pmatrix}$  $\int$ rplaca $\int$  $\widetilde{cons}$  object)

⊲ Replace car, or cdr, respectively, of cons with object.

 $(\n\begin{bmatrix} \n\text{diff} \\ \n\text{list} \end{bmatrix}$  foo)  $\triangleright$  If foo is a tail of *list*, return preceding part of *list*. Otherwise return list.

$$
\begin{array}{ll}\n\text{(a'djoin } \text{foo } list \left\{ \left\{ \text{!test } function \left( \frac{\text{#'eql}}{\text{!test-not } function} \right) \right\} \right\} & \\
& \text{key } function \\
& \text{P. Return } \text{list } if \text{ too is already member of } list. \text{ If not, return } \\
\text{(Cons } \text{foo } list). & \\
\end{array}
$$

- $(\mathbf{p}^{\mathsf{M}})$ pop  $\widetilde{place}$ )  $\triangleright$  Set place to (cdr place), return (car place).
- $(\mathbf{p}^{\mathsf{M}})$ push foo  $\widetilde{place}$   $\rightarrow$  Set place to (cons foo place).

(

<span id="page-5-7"></span><span id="page-5-6"></span><span id="page-5-2"></span>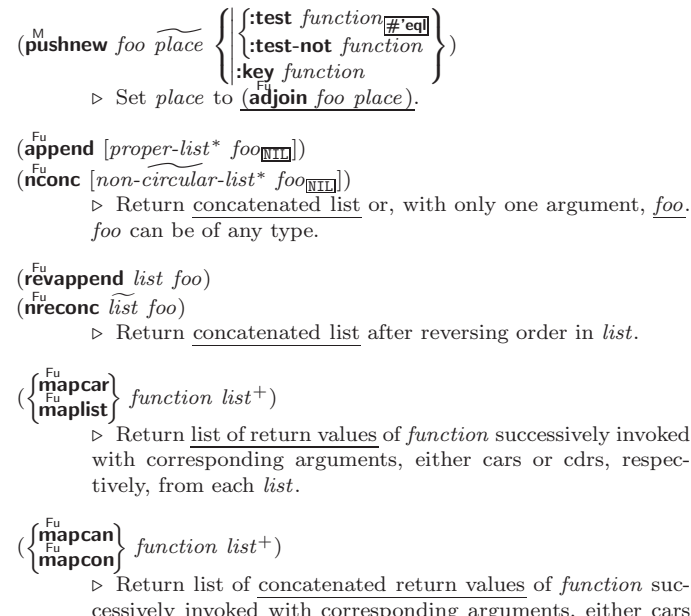

<span id="page-5-3"></span>cessively invoked with corresponding arguments, either cars or cdrs, respectively, from each list. function should return a list.

```
\left\{\begin{matrix} \frac{F_{U}}{F_{U}} \\ \frac{F_{U}}{F_{U}} \end{matrix}\right\}\rightarrow function list<sup>+</sup>)
```
(

 $\triangleright$  Return first list after successively applying  $function$  to corresponding arguments, either cars or cdrs, respectively, from each list. function should have some side effects.

 $(c<sup>nu</sup>-list list)$  $\triangleright$  Return copy of  $list$  with shared elements.

#### <span id="page-5-0"></span>4.3 Association Lists

 $(\overline{\text{pairlis}}\; keys\; values\; [alist_{\overline{\text{NIL}}}])$  $\triangleright$  Prepend to alist an association list made from lists keys and values.

- <span id="page-5-5"></span>( Fu acons key value alist)
	- ⊲ Return alist with a (key . value) pair added.

$$
\begin{array}{l}\left\{\begin{matrix} \mathbf{F_{u}} \\ \mathbf{F_{u}} \\ \mathbf{F_{u}} \end{matrix}\right\} \text{, } \begin{matrix} \mathbf{F_{v}} \\ \mathbf{F_{v}} \\ \mathbf{F_{v}} \end{matrix}\right\} \text{, } \begin{matrix} \mathbf{F_{v}} \\ \mathbf{F_{v}} \\ \mathbf{F_{v}} \end{matrix}\left\{\begin{matrix} \mathbf{F_{v}} \\ \mathbf{F_{v}} \\ \mathbf{F_{v}} \end{matrix}\right\} \text{, } \begin{matrix} \mathbf{F_{v}} \\ \mathbf{F_{v}} \end{matrix}\left\{\begin{matrix} \mathbf{F_{v}} \\ \mathbf{F_{v}} \end{matrix}\right\} \text{, } \begin{matrix} \mathbf{F_{v}} \\ \mathbf{F_{v}} \end{matrix}\left\{\begin{matrix} \mathbf{F_{v}} \\ \mathbf{F_{v}} \end{matrix}\right\} \text{, } \begin{matrix} \mathbf{F_{v}} \\ \mathbf{F_{v}} \end{matrix}\left\{\begin{matrix} \mathbf{F_{v}} \\ \mathbf{F_{v}} \end{matrix}\right\} \text{, } \begin{matrix} \mathbf{F_{v}} \\ \mathbf{F_{v}} \end{matrix}\left\{\begin{matrix} \mathbf{F_{v}} \\ \mathbf{F_{v}} \end{matrix}\right\} \text{, } \begin{matrix} \mathbf{F_{v}} \\ \mathbf{F_{v}} \end{matrix}\left\{\begin{matrix} \mathbf{F_{v}} \\ \mathbf{F_{v}} \end{matrix}\right\} \text{, } \begin{matrix} \mathbf{F_{v}} \\ \mathbf{F_{v}} \end{matrix}\left\{\begin{matrix} \mathbf{F_{v}} \\ \mathbf{F_{v}} \end{matrix}\right\} \text{, } \begin{matrix} \mathbf{F_{v}} \\ \mathbf{F_{v}} \end{matrix}\left\{\begin{matrix} \mathbf{F_{v}} \\ \mathbf{F_{v}} \end{matrix}\right\} \text{, } \begin{matrix} \mathbf{F_{v}} \\ \mathbf{F_{v}} \end{matrix}\left\{\begin{matrix} \mathbf{F_{v}} \\ \mathbf{F_{v}} \end{matrix}\right\} \text{, } \begin{matrix} \mathbf{F_{v}} \\ \mathbf{F_{v}} \end{matrix}\left\{\begin{matrix} \mathbf{F_{v}} \\ \mathbf{F_{v}} \end{matrix}\right\} \text{, } \begin{matrix}
$$

 $(c<sup>th</sup>$  copy-alist  $alist$ ) ⊳ Return copy of alist.

#### <span id="page-5-1"></span>4.4 Trees

 $(\mathbf{tree}\text{-}\mathbf{equal}~\text{foo}~\text{bar}$ :test  $test_{\overline{\text{#'eql}}}$ <br>:test-not  $test$ )  $\triangleright$  Return  $\underline{\mathtt{T}}$  if trees  $foo$  and  $bar$  have same shape and leaves satisfying  $test.$ (  $\int$ subst new old tree  $\int$  $\left(\text{nsubst } new \text{ old } \widetilde{tree}\right)$  $\sqrt{ }$  $\left| \right|$  $\left\{\right|$  : test-not *fun*  $\begin{array}{c} \hline \end{array}$  $\int$ :test  $function_{\overline{H}$ 'eql :test-not function  $\overline{\mathcal{L}}$  $\mathsf{I}$ ) ⊲ Make copy of tree with each subtree or leaf matching old replaced by new. (  $\left\lceil \text{subst-if} \right\rceil$ -not $\left\lceil \text{new test tree} \right\rceil$  $\left\{\right|$  nsubst-if[-not] new test tree  $\left\{\right.$ [:key function])

⊲ Make copy of tree with each subtree or leaf satisfying test replaced by new.

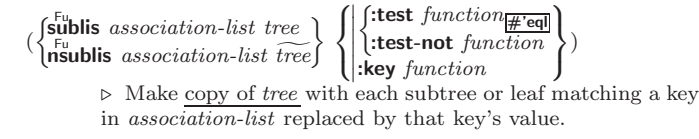

 $\overline{\mathbf{c}}$ o  $\triangleright$  Copy of tree with same shape and leaves.

### 4.5 Sets

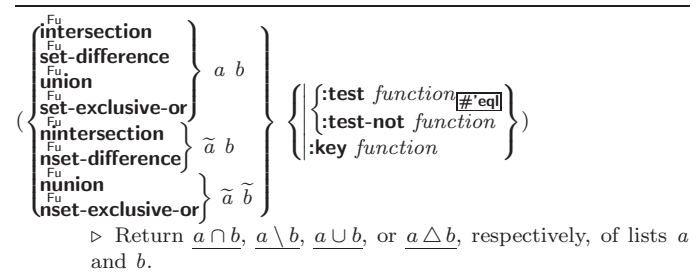

## 5 Arrays

#### 5.1 Predicates

 $\left(\begin{smallmatrix} \mathsf{F}_{\mathsf{u}} \\ \mathsf{a}\end{smallmatrix}\right)$  $(\mathbf{vector} \mid \mathbf{f}$  $(\mathbf{s}_1^{\mathsf{Fu}})$  mple-vector-p  $\mathit{foo})$  $(b$ <sub>it-vector-p  $foo$ )</sub>  $(\mathbf{\hat{s}}$ imple-bit-vector-p  $foo)$ 

⊲ T if foo is of indicated type.

 $(a^F_d$ justable-array-p  $array)$  $\hat{a}$  array-has-fill-pointer-p  $\hat{a}$  rray)

⊲ T if array is adjustable/has a fill pointer, respectively.

 $(\overline{\text{array}}^{\text{Fu}}$ array-in-bounds-p  $array$   $[subscripts]$ ) ⊲ Return T if subscripts are in array's bounds.

#### 5.2 Array Functions

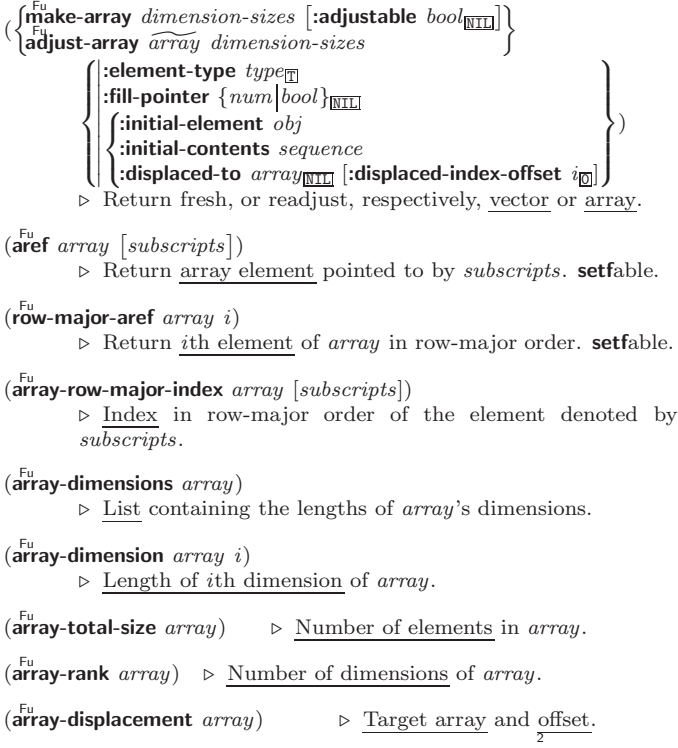

<span id="page-6-5"></span><span id="page-6-4"></span><span id="page-6-1"></span><span id="page-6-0"></span>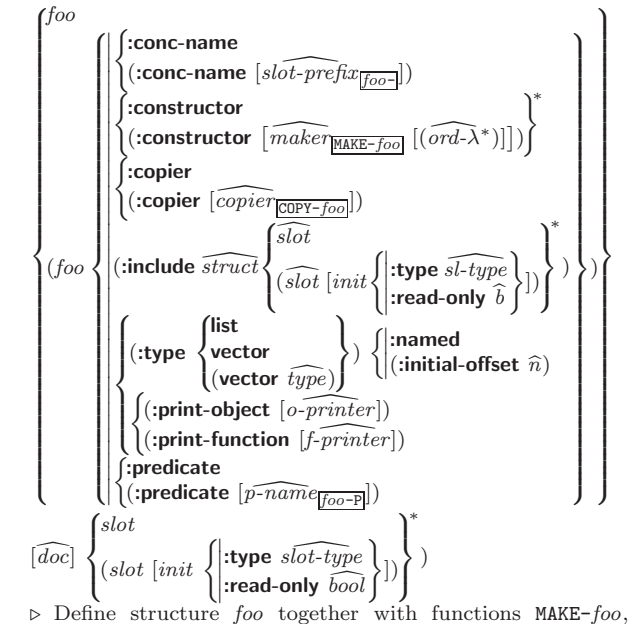

COPY-foo and  $foo-P$ ; and setfable accessors  $foo-slot$ . Instances are of class foo or, if defstruct option :type is given, of the specified type. They can be created by (MAKE-foo  ${[:slot\ value}^*)$  or, if ord- $\lambda$  (see p. [18\)](#page-9-0) is given, by (maker arg<sup>∗</sup> {:key value} <sup>∗</sup>). In the latter case, args and :keys correspond to the positional and keyword parameters defined in  $ord-\lambda$  whose vars in turn correspond to slots. :print-object/:print-function generate a  $\mathbf{p}^{\text{gf}}$  int-object method for an instance bar of foo calling (o-printer bar stream) or  $(f\text{-} printer\ bar\ stream\ print-level),$  respectively. If :type without :named is given, no foo-P is created.

 $(c<sup>Fu</sup>$  copy-structure structure)

 $\triangleright$  Return copy of  $structure$  with shared slot values.

## <span id="page-6-2"></span>Control Structure

### <span id="page-6-3"></span>9.1 Predicates

 $\overline{\mathbf{e}}$ ⊳ T if *foo* and *bar* are identical.

 $(\begin{matrix} \nEqI \text{ } foo \text{ } bar) \n\end{matrix})$ 

⊲ T if foo and bar are identical, or the same character, or numbers of the same type and value.

 $(e^{\text{Fu}})$ 

 $\triangleright$  T if *foo* and *bar* are **eql**, or are equivalent **pathname**s, or are conses with equal cars and cdrs, or are strings or bit-vectors with  $\ddot{eq}$  elements below their fill pointers.

 $(e^{\text{Fu}})$ 

⊲ T if foo and bar are identical; or are the same character ignoring case; or are numbers of the same value ignoring type; or are equivalent pathnames; or are conses or arrays of the same shape with **equalp** elements; or are structures of the same type with equalp elements; or are hash-tables of the same size with the same :test function, the same keys in terms of :test function, and equalp elements.

 $(n^{\text{Fu}})$  $\rhd$  T if foo is NIL; NIL otherwise.

 $(b^{\text{Fu}})$  out  $(\text{b}^{\text{Fu}})$  or  $T$  if *symbol* is a special variable.

 $\lambda$  $\overline{\phantom{a}}$ 

)

 $(m)$ <sup>Fu</sup> mismatch sequence-a sequence-b  $\sqrt{ }$  $\overline{\phantom{a}}$  $\begin{array}{c} \hline \end{array}$   :from-end bool  $\overline{\phantom{a}}$  $\mathbf{I}$  $\overline{\phantom{a}}$  $\overline{\phantom{a}}$  $:$ start $1 \text{ start}$ :start2 start- $b_{\overline{0}}$ :end1 end-a $\overline{\text{min}}$ :end2  $end-b$  $\frac{1}{N11}$ :key function  $\int$ :test  $function_{\#}$ 'eql  $\cdot$ test-not function

( $\left\vert \cdot \right\vert$ **Exey** *function*  $\left\vert \cdot \right\vert$  Return position in *sequence-a* where *sequence-a* and  $\overline{\phantom{a}}$ sequence-b begin to mismatch. Return NIL if they match entirely.

## 6.2 Sequence Functions

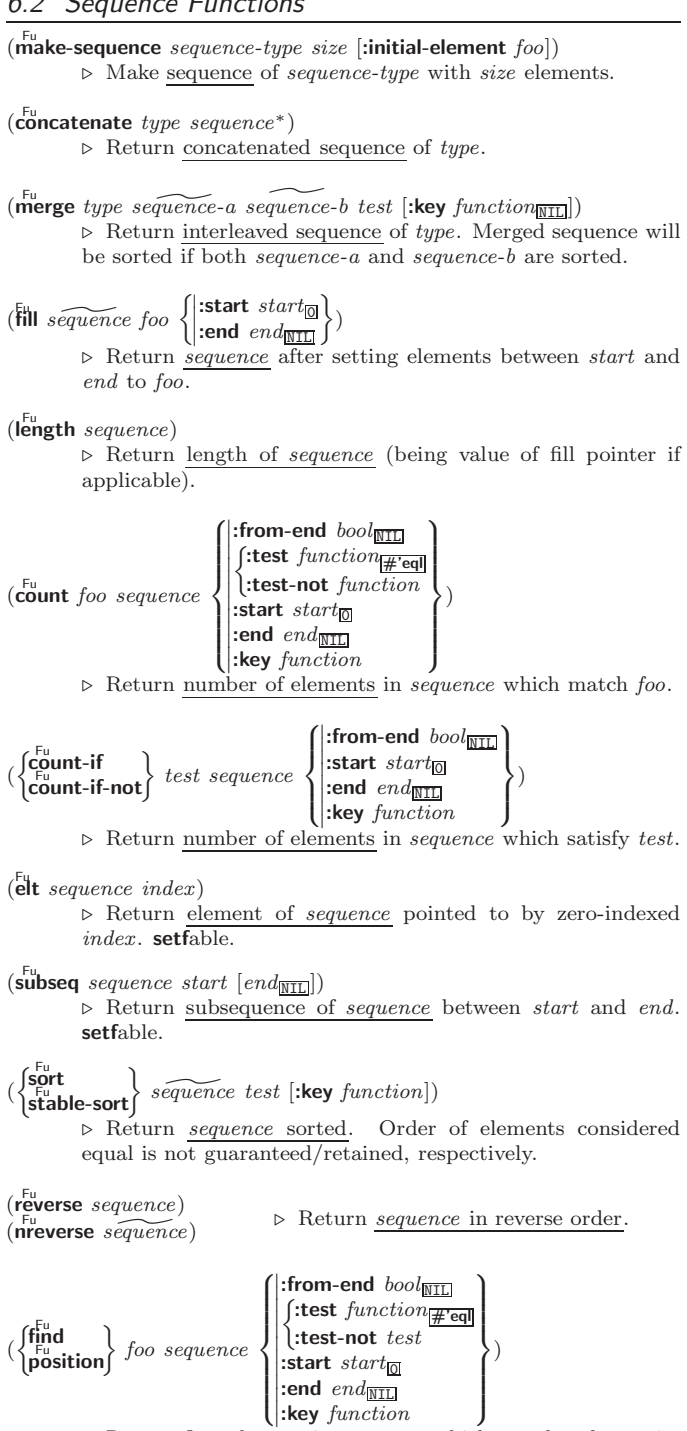

⊲ Return first element in sequence which matches foo, or its position relative to the begin of sequence, respectively.

<span id="page-7-2"></span><span id="page-7-1"></span><span id="page-7-0"></span>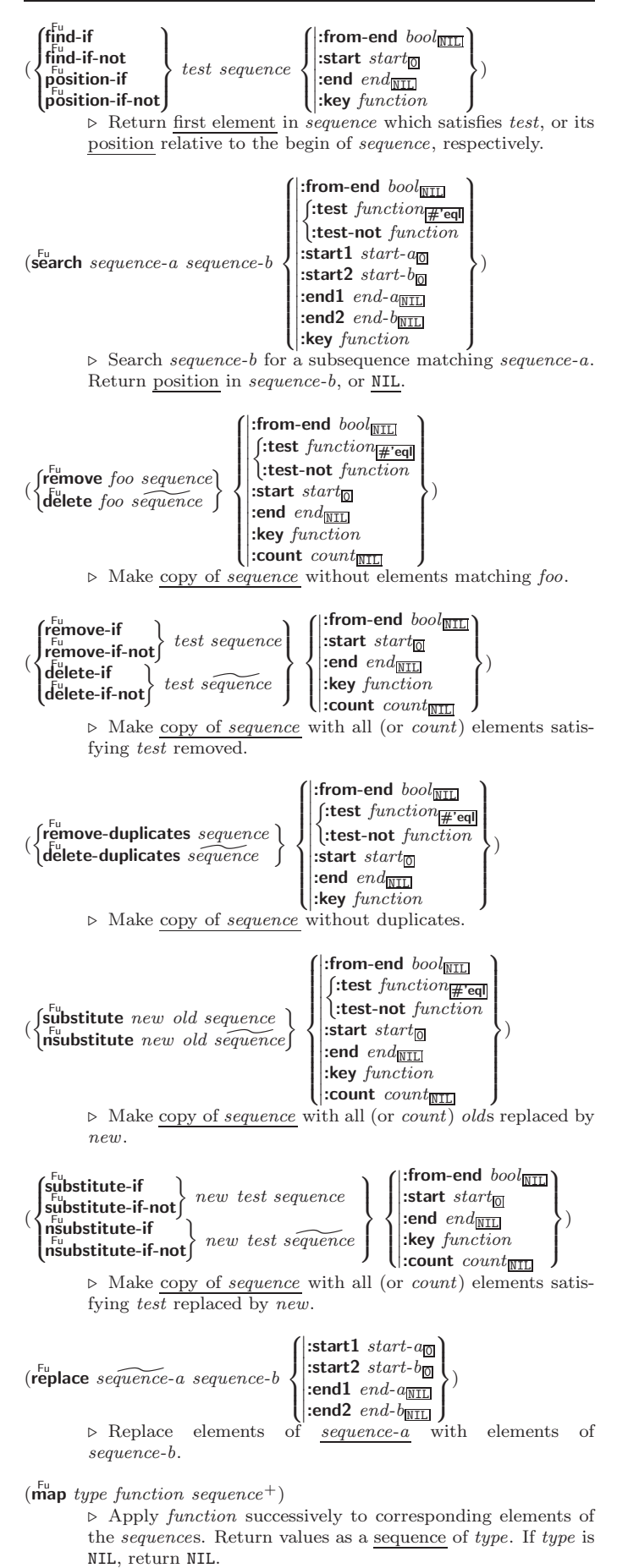

 $(\stackrel{F_u}{\textbf{map-into}} \stackrel{resulf-sequence}{\textbf{sequence}} function \stackrel{sequence}{\textbf{sequence}}^*)$ ⊲ Store into result-sequence successively values of function

applied to corresponding elements of the sequences.

```
(reduce function sequence
```
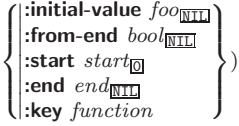

⊲ Starting with the first two elements of sequence, apply function successively to its last return value together with the next element of sequence. Return last value of function.

#### ( Fu copy-seq sequence)

⊲ Copy of sequence with shared elements.

 $\sqrt{ }$  $\left| \right|$ 

## 7 Hash Tables

Key-value storage similar to hash tables can as well be achieved using association lists and property lists; see pages [10](#page-5-0) and [17.](#page-8-0)

( $\mathsf{h}^{\mathsf{Fu}}$ ash-table-p  $\mathit{foo}$ ) ⊳ Return T if  $\mathit{foo}$  is of type hash-table.

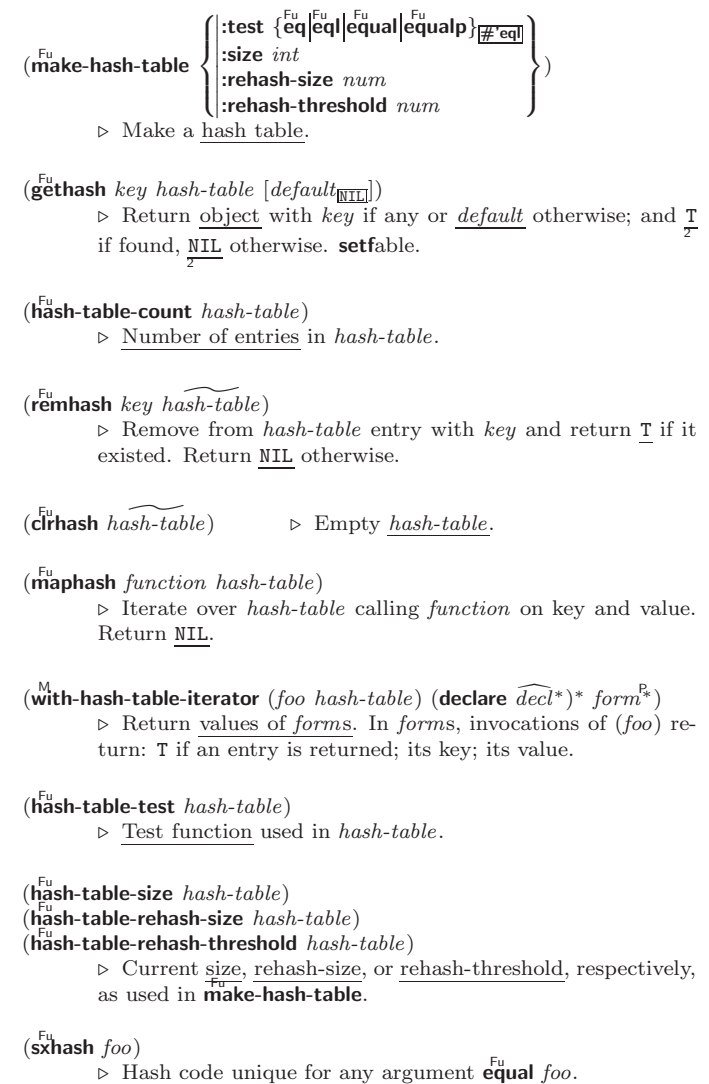

#### <span id="page-8-3"></span><span id="page-8-2"></span> $[\&$ allow-other-keys]  $[\&$ environment  $var]$ )

⊳ Specify how to setf a place accessed by function. Short form: (setf (function arg∗) value-form) is replaced by (updater arg<sup>∗</sup> value-form); the latter must return value-form. Long form: on invocation of (setf (function arg<sup>\*</sup>) value-form), forms must expand into code that sets the place accessed where  $setf$ - $\lambda$  and  $s$ - $var$ <sup>\*</sup> describe the arguments of *function* and the value(s) to be stored, respectively; and that returns the value(s) of  $s$ -var<sup>\*</sup>. forms are enclosed in an implicit **block** named function.

<span id="page-8-0"></span>(define-setf-expander function (macro- $\lambda^*$ ) (declare  $\widehat{decl}^*)^*$   $\widehat{[doc]}$  $form^{\mathbb{P}_{*}})$ 

⊳ Specify how to **setf** a place accessed by <u>function</u>. On invocation of (setf (function arg<sup>\*</sup>) value-form), form<sup>\*</sup> must expand into code returning arg-vars, args, newval-vars, set-form, and  $get-form$  as described with  $get-setf-expansion$ where the elements of macro lambda list  $macro-\lambda^*$  are bound to corresponding *args.* forms are enclosed in an implicit  $\mathbf{block}$ named function.

## $(\mathbf{g}^{\text{Fu}}_{\text{et-set}})$  -setf-expansion  $place$   $[environment_{\text{HIL}}]$ )

⊲ Return lists of temporary variables arg-vars and of corresponding *args* as given with *place*, list *newval-vars* with temporary variables corresponding to the new values, and  $\frac{5}{10}$  newval-vars how to **setf** and how to read place. set-form and get-form specifying in terms of arg-vars and

### $(d$ efine-modify-macro  $foo$  ([&optional

 $\int v \, dr$  $\begin{equation} \begin{bmatrix} var \begin{bmatrix} sinit_{\overline{\textbf{M}}\textbf{I}\textbf{I}} & [supplied-p] \end{bmatrix} \end{bmatrix}^* \end{equation}$ ⊲ Define macro foo able to modify a place. On invocation of

(foo place  $arg^*$ ), the value of function applied to place and args will be stored into place and returned.

#### lambda-list-keywords

 $\triangleright\,$  List of macro lambda list keywords. These are at least:

#### $&$ whole  $var$

⊲ Bind var to the entire macro call form.

#### &optional var <sup>∗</sup>

⊲ Bind vars to corresponding arguments if any.

{&rest &body} var

⊲ Bind var to a list of remaining arguments.

&key var <sup>∗</sup>

⊲ Bind vars to corresponding keyword arguments.

#### &allow-other-keys

⊲ Suppress keyword argument checking. Callers can do so using :allow-other-keys T.

#### &environment var

⊲ Bind var to the lexical compilation environment.

**&aux**  $var^*$  ⊳ Bind vars as in  $\stackrel{1}{\text{let}}$ \*.

### <span id="page-8-1"></span>9.5 Control Flow

 $\left(\mathbf{if}$  test then  $[else_{\overline{\mathtt{MIL}}}]\right)$  $\triangleright$  Return values of then if test returns T; return values of else otherwise.

 $(\text{cond} (test \ then^{\mathbb{P}_{*}}_{\text{test}})^{*})$ 

⊲ Return the values of the first then<sup>∗</sup> whose test returns T; return NIL if all tests return NIL.

$$
(\begin{matrix} \text{When} \\ \text{M} \\ \text{unless} \end{matrix} \right\} \text{ } test \text{ } foo^P)
$$

⊲ Evaluate foos and return their values if test returns T or NIL, respectively. Return NIL otherwise.

 $(\overline{\mathbf{constantp}}\; \mathit{foo}\; \mathit{[environment_{\text{NTL}}]})$ 

⊲ T if foo is a constant form.

 $(f$ unctionp  $f$ oo) ⊳ T if foo is of type function.

$$
(\mathit{f}^{\mathsf{u}}_{\text{boundp}} \left\{\hspace{-3pt}\begin{array}{l} foo \\ \text{(setf } foo \text{)} \end{array}\hspace{-3pt}\right\})
$$

) ⊲ T if foo is a global function or macro.

#### 9.2 Variables

 $\begin{pmatrix} \int_{0}^{1} \frac{1}{\sqrt{2\pi}} & \int_{0}^{1} \frac{1}{\sqrt{2\pi}} & \int_{0}^{1} \frac{1}{\sqrt{2\pi}} & \int_{0}^{1} \frac{1}{\sqrt{2\pi}} & \int_{0}^{1} \frac{1}{\sqrt{2\pi}} & \int_{0}^{1} \frac{1}{\sqrt{2\pi}} & \int_{0}^{1} \frac{1}{\sqrt{2\pi}} & \int_{0}^{1} \frac{1}{\sqrt{2\pi}} & \int_{0}^{1} \frac{1}{\sqrt{2\pi}} & \int_{0}^{1} \frac{1}{\sqrt{2\pi}} & \int_{0$ <sup>M</sup> defconstant

⊲ Assign value of form to global constant/dynamic variable foo.

## $(\operatorname{\sf defvar}$  foo  $[\textit{form}$   $[\widehat{\textit{doc}}]]$ )

⊲ Unless bound already, assign value of form to dynamic variable foo.

#### (  $\begin{Bmatrix} \text{Set} \\ \text{M} \\ \text{pset} \end{Bmatrix}$  {place form}\*)

⊲ Set places to primary values of forms. Return values of last form/NIL; work sequentially/in parallel, respectively.

## (  $\begin{cases} \text{sectq} \\ \text{psetq} \end{cases}$  {symbol form}\*)

⊲ Set symbols to primary values of forms. Return value of last form/NIL; work sequentially/in parallel, respectively.

 $\mathbf{S}^{\mathrm{eu}}$  $\triangleright$  Set  $symbol$  's value cell to  $foo.$  Deprecated.

#### $(m$ ultiple-value-setq vars form)

⊲ Set elements of vars to the values of form. Return form's primary value.

## (shiftf  $\widetilde{place}^+$  foo)

⊲ Store value of foo in rightmost place shifting values of places left, returning first place.

### $(r^{M}_{\text{o}})$

⊲ Rotate values of places left, old first becoming new last place's value. Return NIL.

 $(\stackrel{r}{\textbf{makunbound}}$   $\stackrel{r}{foo})$ ⊳ Delete special variable foo if any.

## $(\mathbf{g}_{\text{et}}^{\text{Fu}} \text{ symbol } \text{key} \left[ \text{default}_{\text{NTL}} \right])$

 $(\text{getf place key } [\text{default}_{\text{[NIL]}}])$ 

⊲ First entry key from property list stored in symbol/in place, respectively, or *default* if there is no key. setfable.

 $(g$ <sup>Fu</sup> et-properties *property-list* keys)

⊲ Return key and value of first entry from property-list matching a key from keys, and tail of *property-list* starting with that key. Return <u>NIL, NI<sup>1</sup></u>, and <u>NIL</u> if there was no matching key in property-list.

### $(\widetilde{\mathsf{remprop}}\ \widetilde{\mathsf{symbol}}\ \mathit{key})$

 $(\overbrace{\text{remf } {place \ key})$ 

⊲ Remove first entry key from property list stored in symbol/in place, respectively. Return  $\underline{\mathbf{T}}$  if key was there, or NIL otherwise.

### <span id="page-9-3"></span><span id="page-9-2"></span><span id="page-9-0"></span>9.3 Functions

Below, ordinary lambda list  $(\text{ord-}\lambda^*)$  has the form  $\left(var^* \left[\text{Exoptional }\begin{cases} var \\ (var \left[int_{\text{ML}} \left[supplied\text{-}p\right]\right]) \end{cases}\right]^*$ ]  $\left[\text{Exrest } var\right]$ - &key  $\int$  $\mathbf{I}$ var  $\left(\begin{smallmatrix} \n\sqrt{v} & a \\ \n\sqrt{v} & b \end{smallmatrix}\right)$  $\begin{bmatrix} var \\ (key \ var) \end{bmatrix}$  [init<sub>NIL</sub> [supplied-p]]) ∗  $\mathcal{L}$ Ţ [&allow-other-keys]]  $\begin{bmatrix} \textbf{B} \textbf{aux} \end{bmatrix} \begin{bmatrix} var \\ (var [init_{\text{MTL}}]) \end{bmatrix}^*$ ]).

supplied- $p$  is  $T$  if there is a corresponding argument. *init* forms can refer to any init and supplied-p to their left.

<span id="page-9-1"></span>
$$
(\begin{cases}\text{d^{A}_{\text{eff}}} \text{d^{A}_{\text{eff}}} \text{d^{B}_{\text{eff}}} \text{d^{B}_{\text{eff
$$

 $\triangleright$  Define a function named foo or (setf foo), or an anonymous function, respectively, which applies forms to ord- $\lambda$ s. For  $\overrightarrow{\mathbf{der}}$  forms are enclosed in an implicit **block** named foo.

$$
(\begin{matrix} \text{fflet} \\ \text{läbels} \end{matrix}) ((\begin{matrix} \text{foo} (ord-\lambda^*) \\ (\text{setf} too) (new-value ord-\lambda^*) \end{matrix}) (declare local-decl^*)^* \\ \text{[doc] local-form}^k (*)^*) (declare decl^*)^* form^*)
$$

 $\left\{ \right\}$ 

 $[\widehat{doc}]$  local-form<sup>®</sup>\*)<sup>\*</sup> (**declare**  $\widehat{decl}^{*}$ )<sup>\*</sup> form<sup>®</sup>\*)<br>► Evaluate forms with locally defined functions foo. Globally defined functions of the same name are shadowed. Each foo is also the name of an implicit  $b$ lock around its corresponding  $local-form<sup>*</sup>$ . Only for labels, functions foo are visible inside local-forms. Return values of forms.

(function  $\int_{\Omega_{\infty}}^{foo}$  $\tilde{P}(\mathsf{lambda} \ form^*)$ 

⊲ Return lexically innermost function named foo or a lexical closure of the  $\lim_{n \to \infty} \frac{1}{n}$ 

 $\begin{pmatrix} F_{u} \\ a$ pply  $\begin{pmatrix} 0 \\ 1 \end{pmatrix}$ function (setf function)  $\}$  arg\* args)

⊲ Values of function called with args and the list elements of  $args$ . setfable if function is one of aref, bit, and sbit.

 $(f$ uncall function  $\arg^*$ ) ⊳ Values of *function* called with args.

 $(multiplexalue-call function form<sup>*</sup>)$ 

⊲ Call function with all the values of each form as its arguments. Return values returned by function.

 $(\mathbf{values-list} \text{ list})$  $▶$  Return elements of  $list$ 

 $(\overline{\text{values}}\ \text{foo}^*)$ 

⊲ Return as multiple values the primary values of the foos. setfable.

 $(multiple-value-list \ form)$ ⊳ List of the values of form.

 $(\stackrel{M}{n}$ h-value n form)

⊲ Zero-indexed nth return value of form.

 $(c^{\text{Fu}}$  complement  $\text{function}$ )

⊲ Return new function with same arguments and same side effects as  $\overline{function}$ , but with complementary truth value.

#### $(\overline{\text{constant}})$  foo)

⊲ Function of any number of arguments returning foo.

 $(i$ dentity  $foo$ ) ⊳ Return foo.

#### $(f<sup>Fu</sup>$  (function-lambda-expression  $function)$

⊲ If available, return lambda expression of function, NIL if function was defined in an environment without bindings, and name of function. 3

(fdefinition  $\begin{cases} foo \\ foo \end{cases}$  $(\text{setf}~{foo})$  $\left\{ \right\}$ 

⊲ Definition of global function foo. setfable.

#### $(f<sup>Fu</sup>$  akunbound  $foo)$

⊲ Remove global function or macro definition foo.

#### call-arguments-limit

#### lambda-parameters-limit

⊲ Upper bound of the number of function arguments or lambda list parameters, respectively;  $> 50$ .

#### multiple-values-limit

⊲ Upper bound of the number of values a multiple value can have;  $> 20$ .

## 9.4 Macros

Below, macro lambda list 
$$
(macro-\lambda^*)
$$
 has the form of either  
\n([\&whole var] [E]  $\begin{cases} var \\ (macro-\lambda^*) \end{cases} [E] \end{cases}$   
\n[\&optional  $\begin{cases} \n\text{(var} \\ (\begin{cases} var \\ (macro-\lambda^*) \end{cases}) \end{cases} [init_{\text{[NIL]}} [supplied-p]]] \end{cases}^* [E]$   
\n[\&body \begin{cases} \n\text{(var} \\ (macro-\lambda^\*) \end{cases}] [E]  
\n[\&key \begin{cases} \n\text{(var} \\ (\begin{cases} var \\ (key \begin{cases} var \\ (macro-\lambda^\*) \end{cases}) \end{cases}) \end{cases} [init\_{\text{[NIL]}} [supplied-p]]] \end{cases}^\* [E]  
\n[\&allowother-keys] [&aux \begin{cases} \n\text{(var} \\ (var \begin{cases} init\_{\text{[NIL]}} \\ (var \begin{cases} init\_{\text{[NIL]}} \end{cases}) \end{cases}) [E])\n\end{cases}  
\n(\text{[&while var] [E]  $\begin{cases} \n\text{(var} \\ (macro-\lambda^*) \end{cases}) [E] [&approx-var \end{cases})$   
\n[\n $\begin{cases} \n\text{(var} \\ (\begin{cases} \n\text{(var} \\ (macro-\lambda^*) \end{cases}) \end{cases} [init_{\text{[NIL]}} [supplied-p]]] \end{cases}^* [E] \cdot rest-var).$ 

One toplevel  $[E]$  may be replaced by **&environment** var. supplied-p is T if there is a corresponding argument. init forms can refer to any init and *supplied-p* to their left.

$$
(\begin{cases} \text{defmarco} \\ \text{define-complier-macro} \end{cases} \begin{cases} \text{foo} \\ \text{(set f too)} \end{cases} \text{ (macro-}\lambda^*) \text{ (declare } \widehat{decl}^*)^*\\ \text{[doc] form}^{\mathbb{P}_*} \\ \triangleright \text{ Define macro } \text{foo} \text{ which on evaluation as } (\text{foo tree}) \text{ applies} \end{cases}
$$

expanded forms to arguments from tree, which corresponds to tree-shaped macro-λs. forms are enclosed in an implicit  $\mathbf{block}$  named  $foo$ .

#### $(d$ efine-symbol-macro  $foo~form)$

⊲ Define symbol macro foo which on evaluation evaluates expanded form.

 $(\stackrel{\circ}{\textsf{macrolet}}((foo~(macro-\lambda^*))$   $(\textsf{ declare}~local\text{-}decl\ast) \ast~[doc]$ 

 $\textit{macro-form}^{\mathbb{P}_\ast})^*$ ) (declare  $\widehat{\textit{decl}^*}$ )\*  $\textit{form}^{\mathbb{P}_\ast})$ ⊲ Evaluate forms with locally defined mutually invisible macros foo which are enclosed in implicit **block**s of the same name.

 $(\mathbf{\hat{s}})$ mbol-macrolet  $((foo\ expansion-form)^*)$  (declare  $\widehat{decl}^*)^*$  form<sup> $R_*$ </sup>) ⊲ Evaluate forms with locally defined symbol macros foo.

$$
\begin{array}{c}\n\text{(defset function)} \left\{\n\begin{array}{l}\n\text{(defset function)} \\
\text{(set f-\lambda^*) (s-var^*) (\text{decline }\widehat{decl}^*)^* [\widehat{doc}] \ form^* \\
\text{where defect if lambda list } (set f-\lambda^*) \text{ has the form} \\
\text{(var^* [{\textbf{Loptional}}\left\{\n\begin{array}{l}\nvar \\\text{(var}\left[\n\begin{array}{l}\nvar \\\text{(large}\left\{\n\begin{array}{l}\nvar \\\text{(large \text{var}\right\}\n\end{array}\n\end{array}\n\end{array}\n\right]\n\end{array}\n\right\}\n\end{array}\n\right\} \\
[\text{Exercise 1: 1)} \left\{\n\begin{array}{l}\n\text{(var} \left\{\n\begin{array}{l}\nvar \\\text{(var}\left[\n\begin{array}{l}\nvar \\\text{(large \text{var}\right\}\n\end{array}\n\end{array}\n\right]\n\end{array}\n\right\}\n\right\}
$$

#### <span id="page-10-1"></span><span id="page-10-0"></span>by  $\{step_{\textbf{I}}| function_{\textbf{\#'cdr}}\}$

⊲ Specify the (positive) decrement or increment or the function of one argument returning the next part of the list.

## $=$  foo [then  $bar_{\text{foo}}$ ]

 $\rhd$  Bind var initially to foo and later to bar.

across vector

⊲ Bind var to successive elements of vector.

#### being  ${the|}$ each $}$

⊲ Iterate over a hash table or a package.

#### $\{$ hash-key hash-keys $\}$   $\{$  of  $|$ in $\}$   $hash-table$   $[$ using  $(hash-value value$

⊲ Bind var successively to the keys of hash-table; bind value to corresponding values.

#### $\{hash-value | hash-value \}$   $\{of | in\}$  hash-table [using  $(hash-key key)$ ]

⊲ Bind var successively to the values of hash-table; bind key to corresponding keys.

### {symbol symbols present-symbol present-symbols external-symbol external-symbols } [{of|in}

#### $package \overline{* \text{package}}$

 $\triangleright$  Bind var successively to the accessible symbols, or the present symbols, or the external symbols respectively, of package.

#### $\{$  do doing  $\}$  form<sup>+</sup>

⊲ Evaluate forms in every iteration.

 $\{$  if  $|$ when  $|$ unless $\}$  test i-clause  $\{$  and j-clause $\}^*$   $[$ else  $k$ -clause  ${[and \;l-clause]}^*$   $[end]$ 

⊲ If test returns T, T, or NIL, respectively, evaluate i-clause and j-clauses; otherwise, evaluate k-clause and l-clauses.

it  $\rho$  Inside *i-clause* or *k-clause*: value of *test*.

#### return  $\{form$  |it }

⊲ Return immediately, skipping any finally parts, with values of form or it.

#### ${collect}|collecting{form}|it}$  [into list]

⊲ Collect values of form or it into list. If no list is given, collect into an anonymous list which is returned after termination.

#### $\{$ append appending nconc nconcing  $\}$   $\{form$  it  $\}$  [into  $list]$

⊲ Concatenate values of form or it, which should be lists, into *list* by the means of **append** or **nconc**, respectively. If no list is given, collect into an anonymous list which is returned after termination.

#### {count counting}  $\{form$  it} [into n]  $[type]$

⊲ Count the number of times the value of form or of it is  $T$ . If no  $n$  is given, count into an anonymous variable which is returned after termination.

#### ${sum|sum|sim|it}$  [into  $sum|$  [type]

⊲ Calculate the sum of the primary values of form or of it. If no sum is given, sum into an anonymous variable which is returned after termination.

 ${maximize}$  maximizing minimize minimizing  ${form}$  it  ${}$  [into max-min] [type]

⊲ Determine the maximum or minimum, respectively, of the primary values of form or of it. If no max-min is given, use an anonymous variable which is returned after termination.

{initially finally }  $form<sup>+</sup>$ 

⊲ Evaluate forms before begin, or after end, respectively, of iterations.

repeat num

⊳ Terminate loop after *num* iterations; *num* is evaluated once.

$$
(\stackrel{\mathsf{M}}{\mathbf{case}}\ \textit{test}\ (\begin{matrix}\left(\widehat{\overline{\mathit{key}}}^*\right)\\ \widehat{\mathit{key}}\end{matrix}\bigg\}\ \textit{foo}^{\mathsf{R}})^* \ \big[(\begin{matrix}\textbf{otherwise}\\ T\end{matrix}\bigg\}\ \textit{bar}^{\mathsf{R}})\underline{\mathsf{min}}\big]\big)
$$

⊲ Return the values of the first foo<sup>∗</sup> one of whose keys is eql test. Return values of bars if there is no matching key.

$$
(\begin{matrix} \mathbf{e}^{\mathsf{R}}_{\mathsf{M}}\mathbf{ase} \\ \mathbf{ccase} \end{matrix})\ \mathit{test}\ (\begin{matrix} \widehat{\mathit{key}}^*) \\ \widehat{\mathit{key}} \end{matrix})\ \mathit{foo}^{\mathsf{P}_\mathsf{R}})^*)
$$

⊲ Return the values of the first foo<sup>∗</sup> one of whose keys is eql test. Signal non-correctable/correctable type-error and return NIL if there is no matching  $key$ .

## $(\text{and } form^{\ast}\mathbf{r})$

⊲ Evaluate forms from left to right. Immediately return NIL if one form's value is NIL. Return values of last form otherwise.

## $(\stackrel{\mathsf{M}}{\mathsf{or}}\; form^*\frac{}{\mathsf{MIL}})$

⊲ Evaluate forms from left to right. Immediately return primary value of first non-NIL-evaluating form, or all values if last form is reached. Return NIL if no form returns T.

## $(\overline{progn}~form*_{\overline{\text{NIL}}})$

⊲ Evaluate forms sequentially. Return values of last form .

#### $(\mathbf{m}^{\text{sol}})$ ultiple-value-prog $1$  form-r form\*)

- $(\begin{matrix} M \\ P \end{matrix} \text{reg1}$  form-r form\*)
- $(\begin{matrix} M_{\text{m}} & N_{\text{m}} \\ \text{m} & \text{m} \end{matrix})$  form-r form\*)

⊲ Evaluate forms in order. Return values/primary value, respectively, of form-r.

$$
(\left\{\begin{matrix} \text{let} \\ \text{let} \end{matrix}\right\}\ (\left\{\begin{matrix} \text{name} \\ \text{(name [value_\text{NTL}])} \end{matrix}\right\}^{\ast})\ (\text{dedare }\ \widehat{dec}\text{)}^{\ast})\ (\text{reduce}\ \widehat{dec}\text{)}^{\ast})
$$

 $\Box$  [[(name [value [MII]]]  $\Box$  [Corrected: Evaluate forms with names lexically bound (in parallel or sequentially, respectively) to *values*. Return values of *forms*.

( <sup>M</sup> prog M prog\* ( name (name [value NIL ])<sup>∗</sup> ) (declare decl <sup>d</sup>∗) ∗ tag c form<sup>∗</sup> ) ⊲ Evaluate sOtagbody-like body with names lexically bound (in parallel or sequentially, respectively) to values. Return NIL or explicitly <sup>M</sup> returned values. Implicitly, the whole form is a sOblock named NIL.

 $(\overline{\text{progy}}\; symbols\; values\; form<sup>R<sub>k</sub></sup>)$ 

⊲ Evaluate forms with locally established dynamic bindings of symbols to values or NIL. Return values of forms.

 $(\mathbf{u}^{\text{so}})$  ( $\mathbf{u}^{\text{so}}$  and  $\mathbf{u}$ ) protected cleanup\*)

⊲ Evaluate protected and then, no matter how control leaves protected, cleanups. Return values of protected.

## $(\operatorname{\mathsf{destructuring-bind}} \ \operatorname{\mathsf{destruct-}} \lambda \ \operatorname{\mathsf{bar}} \ (\operatorname{\mathsf{declare}} \ \widehat{\operatorname{\mathsf{dec}}} l^*)^* \ \operatorname{\mathsf{form}}^{\mathsf{P}_*})$

 $\triangleright$  Evaluate forms with variables from tree destruct- $\lambda$  bound to corresponding elements of tree bar, and return their values.  $destruct-\lambda$  resembles macro- $\lambda$  (section [9.4\)](#page-9-1), but without any &environment clause.

 $(\stackrel{\text{M}}{\text{multiple-value-bind}} (\stackrel{\frown}{var}^* ) \text{ values-form}$  (declare  $\widehat{decl}^*)^*$ 

 $body-form<sup>R<sub>*</sub></sup>$ )  $\triangleright$  Evaluate *body-forms* with vars lexically bound to the return values of values-form. Return values of body-forms.

#### $(\overset{\mathsf{sO}}{\mathsf{block}}$  name form<sup>P</sup>\*)

⊲ Evaluate forms in a lexical environment, and return their values unless interrupted by return-from.

## $(r_{\text{return-}front}^{\text{so}}$  foo  $[result_{\overline{\text{NIL}}}])$

 $\overline{\text{retturn}\ [\text{result}_{\overline{\text{MIL}}}]}$ )

 $\triangleright$  Have nearest enclosing block named foo/named NIL, respectively, return with values of *result*.

## $(\widehat{\text{tag}} \text{body } \{\widehat{tag}|form\}^*)$

⊲ Evaluate forms in a lexical environment. tags (symbols or integers) have lexical scope and dynamic extent, and are targets for  $SO<sub>SO</sub>$ . Return NIL.

<span id="page-11-3"></span> $(\stackrel{\text{so}}{\mathbf{g}}\mathbf{o} \stackrel{\frown}{tag})$ 

 $\phi$  Within the innermost possible enclosing **tagbody**, jump to a tag eql tag.

 $(\overline{c}^{sO}_{\text{act}} \text{ch} \text{ tag } \text{form}^{P_*})$ 

⊲ Evaluate forms and return their values unless interrupted by  $\mathbf{t}^{\infty}$  by  $\mathbf{t}$ 

 $(\mathbf{t}^0$ row tag form)

 $\sum_{\varepsilon_{\text{m}}}$  Have the nearest dynamically enclosing **catch** with a tag  $\mathbf{F}_{\mathbf{u}}^{\mathbf{u}}$  tag return with the values of form.

 $(\mathbf{s}$ leep  $n)$ ⊳ Wait n seconds, return NIL.

<span id="page-11-0"></span>9.6 Iteration

(  $\begin{cases} \text{d}\text{o} \\ \text{d}\text{o} \end{cases}$  $\mathcal{L}$  $\left(\begin{matrix} var \\ (var \; [start \; [step]]) \end{matrix}\right)$  $\Big\}^*$ ) (stop result<sup>¤</sup>\*) (**declare**  $\widehat{decl}^*$ )\*  $\int t\widehat{ag}$  $\lfloor form \rfloor$ )

 $\triangleright$  Evaluate **tagbody**-like body with vars successively bound according to the values of the corresponding start and step forms. vars are bound in parallel/sequentially, respectively. Stop iteration when stop is  $T_{\sim}$  Return values of result<sup>\*</sup>. Implicitly, the whole form is a  $\overrightarrow{block}$  named NIL.

- $(\text{d'otimes} (var \text{ } i \text{ } [result_\text{[NIII]}]) \text{ } (\text{ declare } \widehat{decl^*})^* \text{ } \{tag \text{form}\}^*)$ 
	- $\triangleright$  Evaluate tagbody-like body with var successively bound to integers from 0 to  $i - 1$ . Upon evaluation of *result*, var is i. Implicitly, the whole form is a **block** named  $NIL$ .

 $(\text{d'olist}~ (var~list~ [result_\text{S[NIII]}])~ (\text{declare}~ \widehat{decl^*})^*~ \{\widehat{tag} \text{form}\}^*)$ 

 $\triangleright$  Evaluate tagbody-like body with var successively bound to the elements of list. Upon evaluation of result, var is NIL. Implicitly, the whole form is a  $\frac{1}{2}$  block named NIL.

#### <span id="page-11-1"></span>9.7 Loop Facility

 $(log$ op  $form^*)$ 

⊲ Simple Loop. If forms do not contain any atomic Loop Facility keywords, evaluate them forever in an implicit block named NIL.

 $(\mathsf{loop} \; \mathit{clause}^*)$ 

⊲ Loop Facility. For Loop Facility keywords see below and Figure [1.](#page-11-2)

named  $n_{\overline{\mathtt{NULL}}}$  $\triangleright$  Give loop's implicit block a name. {with  $\begin{cases} var-s \\ (var \end{cases}$  $\Big\}$  [d-type]  $[=$  foo]}<sup>+</sup>

 $(var-s^*)$ {and  $\begin{cases} var-p \\ (var \end{cases}$  $(var-p^*)$  $\Big\}$  [d-type]  $[= bar]$ }\*

where destructuring type specifier  $d$ -type has the form  $\{$  fixnum float T NIL  $\{$  of-type  $\int_{t_{\text{turn}}}^{t_{\text{type}}}$ (type<sup>∗</sup> )  $\binom{1}{2}$ 

⊲ Initialize (possibly trees of) local variables var-s sequentially and var-p in parallel.

 $\left\{\{\text{for}\left|\text{as}\right\}\right\}_{(var)}$  $(var-s^*)$  $\left\{ \left[ d\text{-type} \right] \right\}^+$  {and  $\left\{ \begin{array}{c} var-p \\ (sum \end{array} \right\}$  $(var-p^*)$  $\Big\}$  [d-type]<sup>\*</sup>

⊲ Begin of iteration control clauses. Initialize and step (possibly trees of) local variables var-s sequentially and  $var-p$  in parallel. Destructuring type specifier  $d$ -type as with with.

 $\{$ upfrom  $|$ from  $|$ downfrom $\}$  start

- $\triangleright$  Start stepping with  $start$
- $\{$ upto downto to below above  $\}$  form

```
⊲ Specify form as the end value for stepping.
```
<span id="page-11-2"></span> $\{$ in on $\}$  list

⊲ Bind var to successive elements/tails, respectively, of list.

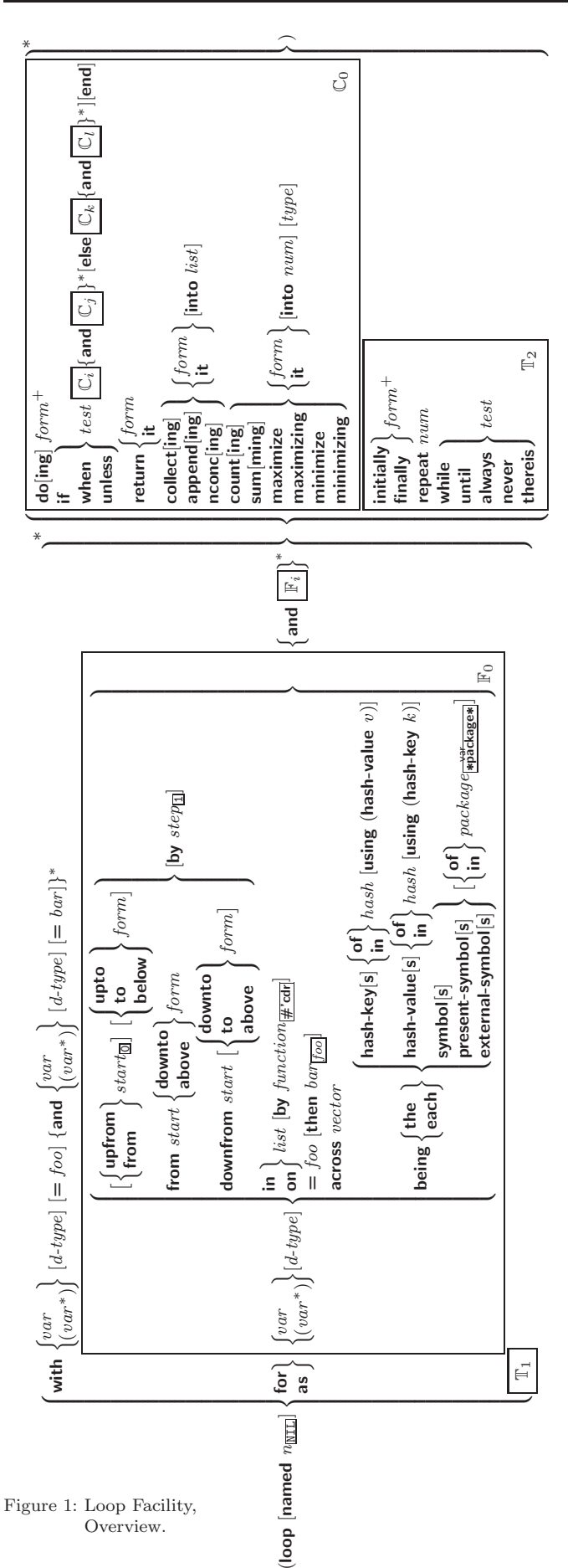

<span id="page-12-4"></span><span id="page-12-3"></span>(define-method-combination  $c$ -type

 $\int$ :documentation  $\widehat{string}$  $\left| \cdot \right|$ :identity-with-one-argument  $\left| \cdot \right|$  $\lambda$ 

 $\sum_{c-type}$ 

⊲ Short Form. Define new method-combination c-type. In a generic function using c-type, evaluate most specific :around method supplying the values of the generic function. From within this method, call-next-method can call less specific **around** methods if there are any. If call less specific :around methods if there are any. not, or if there are no :around methods at all, return from the calling call-next-method or from the generic function, respectively, the values of (operator (primary-method gen-arg∗) <sup>∗</sup>), gen-arg<sup>∗</sup> being the arguments of the generic function. The primary-methods are ordered  $\left($ :

J )

 $\sqrt{2}$ :most-specific-first  $\overline{\text{ }^{\text{imost-specific-first}}}$  (specified as *c-arg* in defgeneric). Using c-type as the qualifier in define thod makes

the method primary.

<span id="page-12-1"></span><span id="page-12-0"></span>(define-method-combination c-type (ord- $\lambda^*$ **method-combination** c-type  $(\text{ord-}\lambda^*)$  ( $(\text{group})$ 

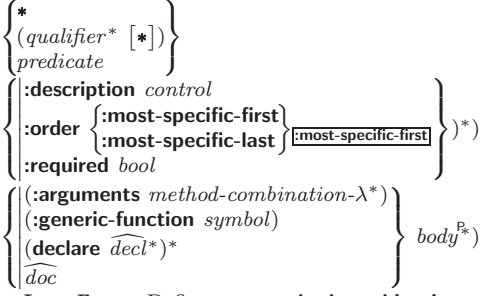

⊲ Long Form. Define new method-combination c-type. A call to a generic function using c-type will be equivalent to a call to the forms returned by  $body^*$  with  $ord-\lambda^*$  bound to  $c$ -arg<sup>\*</sup> (cf. defgeneric), with  $symbol$  bound to the generic function, with *method-combination-* $\lambda^*$  bound to the arguments of the generic function, and with groups bound to lists of methods. An applicable method becomes a member of the leftmost group whose predicate or qualifiers match. Methods can be called via **call-method**. Lambda lists  $(\text{ord-}\lambda^*)$  and (method-combination- $\lambda^*$ ) according to ord- $\lambda$  on p. [18,](#page-9-0) the latter enhanced by an optional &whole argument.

 $(\widehat{\mathsf{call-method}}\ \sqrt{\widehat{\mathsf{method}}}$  $(m$ ake-method  $\widehat{form}$ )  $\Big\}$ [(  $\int$ next-method  $(m$ ake-method  $\widehat{form}$ ) )∗ ) 1 ) ⊲ From within an effective method form, call method with the arguments of the generic function and with information about its next-methods; return its values.

∗

## <span id="page-12-2"></span>11 Conditions and Errors

For standardized condition types cf. Figure [2](#page-14-0) on page [32.](#page-14-0)

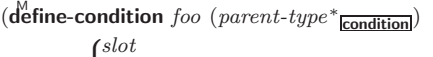

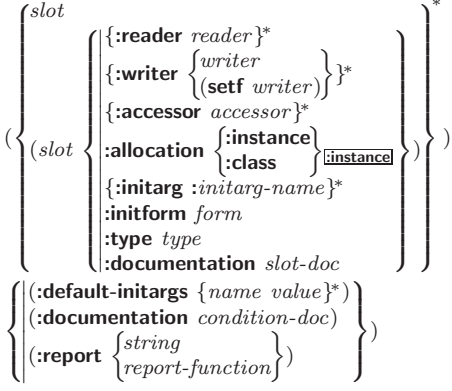

#### $\{$  while  $|$ until $\}$  test

⊲ Continue iteration until test returns NIL or T, respectively.

#### $\{$ always never $\}$  test

⊳ Terminate loop returning NIL and skipping any finally parts as soon as test is NIL or T, respectively. Otherwise continue  $\log_{10}$  with its default return value set to T.

#### thereis test

 $\triangleright$  Terminate loop when test is T and return value of test, skipping any finally parts. Otherwise continue loop with its default return value set to NIL.

 $(log$ op-finish $)$ 

 $\triangleright$  Terminate loop immediately executing any finally clauses and returning any accumulated results.

## 10 CLOS

#### 10.1 Classes

 $(s\ddot{\mathbf{0}}t$ -exists-p foo bar) ⊳ T if foo has a slot bar.

 $(s$ lot-boundp *instance* slot)

⊳ T if slot in instance is bound.

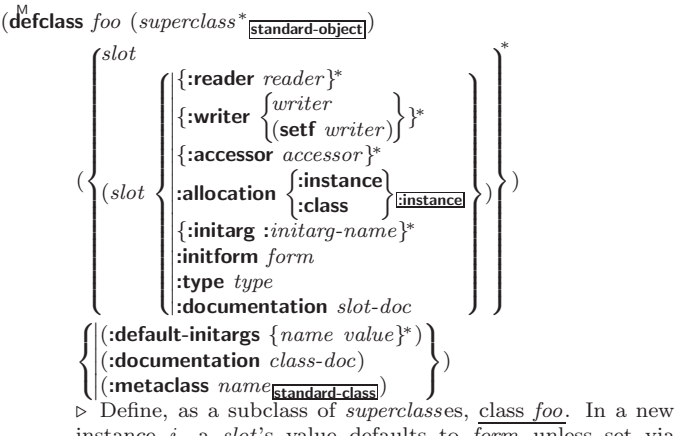

instance i, a slot's value defaults to form unless set via :*initarg-name*; it is readable via (*reader i*) or (*accessor i*), and writeable via (*writer value i*) or  $\left(\text{setf}(accessor\ i)\ value\right)$ . With :allocation :class, slot is shared by all instances of class foo.

 $(\mathsf{find\text{-}class\} \ symbol \ [errorp_\text{I\!I} \ [environment]])$ ⊲ Return class named symbol. setfable.

 $(\stackrel{\mathsf{gF}}{\mathsf{make}}\text{-}\mathsf{instance}\ \textit{class}\ \{:\!\textit{initarg}\ \textit{value}\}^*\ \textit{other-keyarg}^*)$  $\triangleright$  Make new instance of  $class$ 

 $(r^{\text{eff}}$  initialize-instance instance  $\{:initarg\ value\}^*$  other-keyarg\*) ⊲ Change local slots of instance according to initargs.

 $(\mathbf{s} \mathbf{I}^{\mathsf{u}} \mathbf{t} \cdot \mathbf{value}$  foo slot) ⊳ Return value of *slot* in foo. **setf**able.

 $(\mathbf{s}^{\mathsf{Fu}})$  slot-makunbound  $instance\ slot)$  $\triangleright$  Make  $slot$  in  $instance$  unbound.

(  $\begin{pmatrix} \text{With- slots} & (\widehat{\{slot} } | (\widehat{\text{var}} \ \widehat{slot}) \}^*) \\ \text{With-accessor} & (\widehat{\text{var}} \ \ \widehat{accessor} )^* ) \end{pmatrix}$  $\Big\}$  instance (declare  $\widehat{decl^*})^*$  $form^{\mathbb{P}_{*}}$  $\triangleright$  Return values of  $forms$  after evaluating them in a lexical environment with slots of instance visible as setfable slots or vars/with accessors of instance visible as setfable vars.

 $(\hat{\textbf{class}}\textbf{-name class})$  $((\text{setf class-name})\ new-name\ class)$  $\triangleright$  Get/set name of class.

 $(\overline{\text{class-of}}\ \text{foo})$ ⊳ Class foo is a direct instance of.

- <span id="page-13-3"></span><span id="page-13-2"></span> $(\epsilon^{\text{ff}}$ ange-class instance new-class  $\{ : \text{initarg value}\}^*$  other-keyarg\*) ⊲ Change class of instance to new-class.
- $(\tilde{\mathbf{m}}^F$ ake-instances-obsolete *class*) ⊳ Update instances of *class*.
- (  $\left| \right\rangle$ initialize-instance (*instance*)  $\int$ update-instance-for-different-class previous current  $\{ : \text{initarg value} \}^*$  other-keyarg\*) ⊳ Its primary method sets slots on behalf of make-instance/of  $\mathbf{c}^{\mathsf{F}}$  change-class by means of shared-initialize.
- $(\mathring{\mathbf{u}}^{\text{F}}$ date-instance-for-redefined-class  $instances$   $added-slots$  $\emph{discarded-s} lots \ \textit{property-list} \ \{: \small\newline in it arg \ value\}^* \ \textit{other-keyarg}^* \)$ ⊲ Its primary method sets slots on behalf of  $n_{\text{make}}$ -instances-obsolete by means of shared-initialize.
- $(\tilde{\text{aff}} \text{locate-instance } class \ \{:initarg \ value\}^* \ other-keyarg^*)$ ⊲ Return uninitialized instance of class. Called by  $m<sub>5</sub>$  make-instance.

 $\int_{\pi}^{\frac{\pi}{2}}$  (shared-initialize *instance*  $\int_{\pi}^{s}$ T  $\left\{\right. : [initarg value]^{*} \text{ other-key} \right\}$ ⊳ Fill *instance's slots* using *initargs* and :initform forms.

 $(\mathbf{s}^{\mathsf{F}}$  ot-missing class object slot  $\begin{Bmatrix} \vdots \end{Bmatrix}$  setf  $\mathbf{C}$ slot-boundp slot-makunbound slot-value  $\overline{\mathcal{L}}$ <u>]</u> [value])

⊲ Called in case of attempted access to missing slot. Its primary method signals error.

 $(\overline{\text{s}}^{\text{F}}$  slot-unbound class instance slot)

 $\triangleright$  Called by **slot-value** in case of unbound *slot*. Its primary method signals unbound-slot.

#### <span id="page-13-0"></span>10.2 Generic Functions

 $(\stackrel{\sf Fu}{\sf next}\text{-method-p})$  $\triangleright~\ensuremath{\underline{\text{T}}}$  if enclosing method has a next method. (defgeneric  $\begin{cases} foo \\ foo \end{cases}$  $(\text{setf}~ \text{foo})$  $\left\{ \right\}$  (required-var\* **[&optional**  $\begin{cases} var \\ \cos \theta \end{cases}$  $\begin{bmatrix} var \ (var) \end{bmatrix}^*$ ] [&rest  $\lceil \text{var} \rceil \text{ } \Big[\text{Kkey } \begin{Bmatrix} var \\ (var | (key \ var)) \end{Bmatrix}^* \text{ } [\text{&allow-other-keys}]\Big] \text{ }$  $($  : argument-precedence-order  $required\text{-}var^+$  )  $\qquad$  $\overline{\phantom{a}}$ (:method-class class<sub>[standard</sub>]<br>(:method-combination c-tyg]<br>(:method defmethod-args)\*  $((\text{argument-precedence-order required-var})$ (declare (optimize  $arg^*$ )<sup>+</sup>) I (:documentation  $\textit{string}$ )<br>(:generic-function-class  $\textit{class}_{\textsf{standard-generic-function}}$ )  $\left( :$ documentation  $\widehat{string} \right)$  $($ :method-class  $class$ <sub>standard-method</sub> $)$  $($ :method-combination  $c$ -type $\frac{1}{\text{Standard}}$   $c$ -arg<sup>\*</sup>)  $\overline{\phantom{a}}$  $\begin{array}{c} \hline \end{array}$ ) ⊲ Define generic function foo. defmethod-args resemble those

of **defmethod**. For  $c$ -type see section [10.3.](#page-13-1)

<span id="page-13-1"></span>(ensure-generic-function  $\int_{1/2}^{F_u}$  $(\text{setf}~ \text{foo})$ 

 $\sqrt{ }$  $\begin{array}{c} \hline \end{array}$ :method-combination c-type<br>:method-combination c-type<br>:lambda-list lambda-list<br>:environment environment : argument-precedence-order  $\; required\text{-}var\,^+$  $\therefore$  declare (optimize  $arg^*$ )<sup>+</sup>  $:$ documentation  $string$ I I I   :method-combination c-type c-arg<sup>∗</sup> :lambda-list lambda-list :generic-function-class class :method-class class  $\mathbf{r}$  $\overline{\phantom{a}}$  $\begin{array}{c} \hline \end{array}$ )

 $\mathcal{L}$ 

⊲ Define or modify generic function foo. :generic-function-class and :lambda-list have to be compatible with a pre-existing generic function or with existing methods, respectively. Changes to :method-class do not propagate to existing methods. For c-type see section [10.3.](#page-13-1)

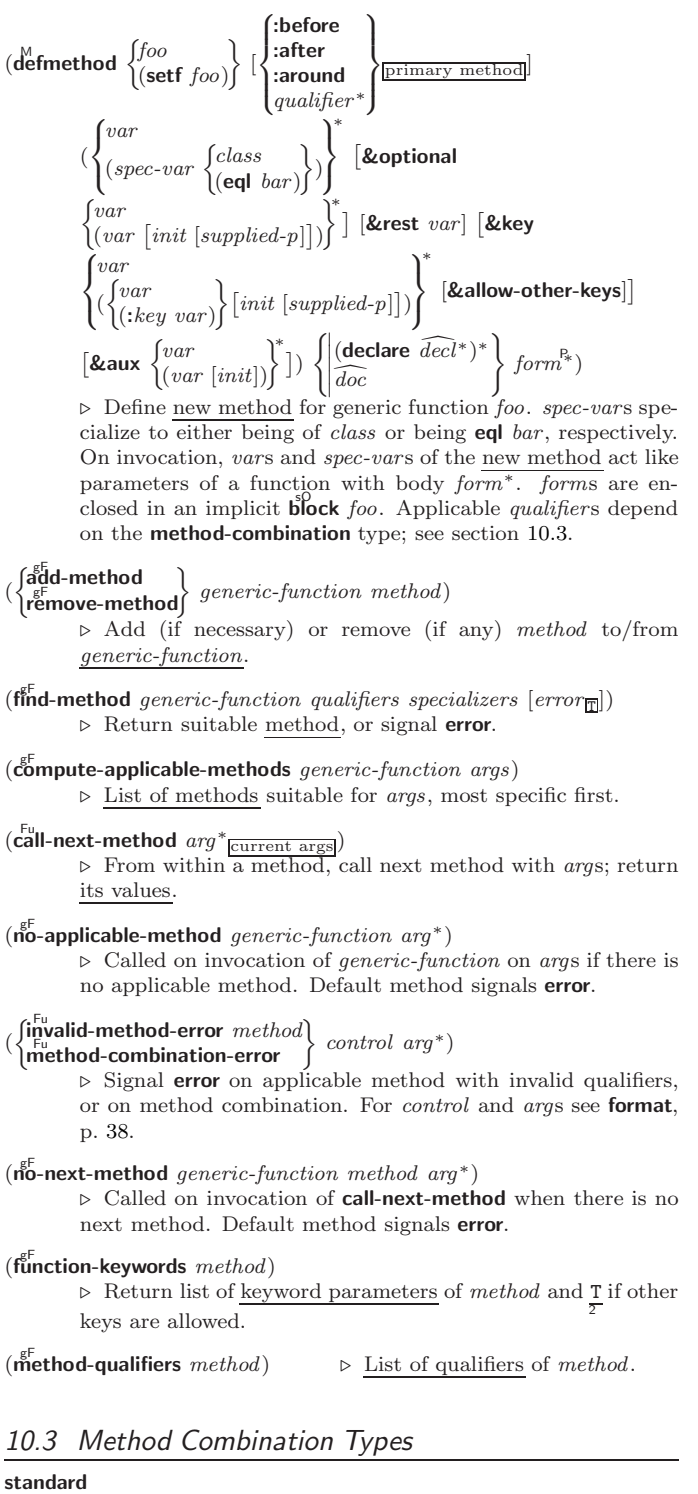

⊲ Evaluate most specific :around method supplying the values of the generic function. From within this method,  $\ddot{\textbf{c}}$ all-next-method can call less specific : around methods if there are any. If not, or if there are no :around methods at all, call all :before methods, most specific first, and the most specific primary method which supplies the values of the calling call-next-method if any, or of the generic function; and which can call less specific primary methods via  $\ddot{c}$ ul-next-method. After its return, call all :after methods, least specific first.

#### $|and|$ or append list nconc progn max min +

⊲ Simple built-in method-combination types; have the same usage as the c-types defined by the short form of define-method-combination.

<span id="page-14-2"></span><span id="page-14-1"></span>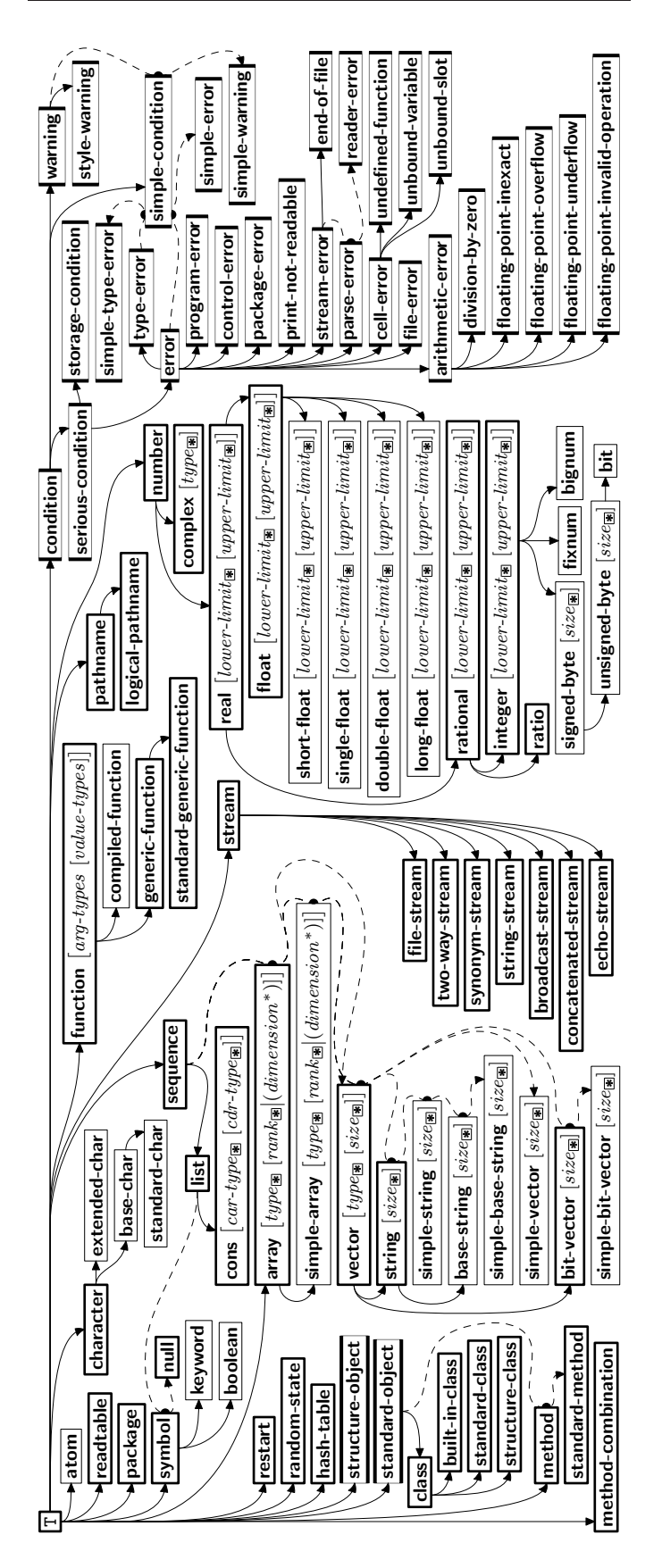

<span id="page-14-0"></span>Figure 2: Precedence Order of System Classes  $(\Box)$ , Classes  $(\Box)$ Types  $(\Box)$ , and Condition Types  $(\Box)$ .

⊲ Define, as a subtype of parent-types, condition type foo. In a new condition, a slot's value defaults to form unless set via :*initarg-name*; it is readable via (*reader i*) or (*accessor i*), and writeable via (*writer value i*) or  $(\text{setf}(accessor i) value)$ . With :allocation :class, slot is shared by all conditions of type foo. A condition is reported by string or by report-function of arguments condition and stream.

 $(\stackrel{\text{Fu}}{\text{make-condition}} \; type \; \{: \:initarg-name \; \; value\}^*)$ ⊲ Return new condition of type.

$$
\left\{ \begin{matrix} \mathbf{S}^{\mathrm{Eu}}_{\mathrm{I}} \\ \mathbf{S}^{\mathrm{Eu}}_{\mathrm{I}} \\ \mathbf{S}^{\mathrm{Eu}}_{\mathrm{I}} \\ \mathbf{C}^{\mathrm{Pro}} \\ \end{matrix} \right\} \left\{ \begin{matrix} condition \\ type \ \{:initarg-name \ value\}^* \\ control \ arg^* \end{matrix} \right\}
$$

⊲ Unless handled, signal as condition, warning or error, respectively, condition or a new condition of type or, with format *control* and  $args$  (see p. [38\)](#page-19-0), simple-condition, simple-warning, or simple-error, respectively. From signal and warn, return NIL.

 $\mathbf{r}$  $\cdot$ )

```
\left( \frac{F_{u}}{\text{current}} \text{ continue-control} \right) \left\{ \text{type } \{ \text{:initary-name value} \}^*
condition continue-arg∗

control arg∗
                                                                                                       \lambda\mathcal{L}\mathsf{L})
```
⊲ Unless handled, signal as correctable error condition or a new condition of type or, with **format** control and args (see p. [38\)](#page-19-0), simple-error. In the debugger, use format arguments continue-control and continue-args to tag the continue option. Return NIL.

#### $(i$ gnore-errors  $form^{\mathbb{P}_{*}})$

⊲ Return values of forms or, in case of errors, NIL and the 2 condition.

 $(invoke-debugger\ condition)$ 

⊲ Invoke debugger with condition.

$$
(\text{assert test } [(place^*) \ [\begin{cases} condition \ continue\-arg^* \\ type \ \{:initarg\-name \ value\}^* \\ control \ arg^* \end{cases})
$$

⊲ If test, which may depend on places, returns NIL, signal as correctable error condition or a new condition of type or, with **format** control and args (see p. [38\)](#page-19-0), **error**. When using the debugger's continue option, places can be altered before re-evaluation of test. Return NIL.

 $]$ 

(handler-case foo (type ([var]) (declare  $\widehat{decl}^*)^*$  condition-form<sup>9</sup>\*)\*

 $[(\text{no-error} (ord-\lambda^*) (\text{declare} \widehat{decl}^*)^* form^R*)])$  $\triangleright$  If, on evaluation of *foo*, a condition of *type* is signalled, evaluate matching condition-forms with var bound to the condition, and return their values. Without a condition, bind  $ord$ - $\lambda$ s to values of  $foo$  and return values of  $forms$  or, without a :no-error clause, return values of  $\overline{foo}$ . See p. [18](#page-9-0) for  $(ord-\lambda^*)$ .

 $(\mathsf{h}^{\mathsf{M}}$ ndler-bind  $((condition-type\; \; \; \text{handler-function})^*)$  form<sup> $\mathsf{P}_*$ </sup>)

⊲ Return values of forms after evaluating them with condition-types dynamically bound to their respective handler-functions of argument condition.

$$
(\textbf{with-simple-restart}\hspace{0.1cm} {\left\{\hspace{0.1cm} \begin{array}{l} {\hspace{0.1cm}} \begin{array}{l} {\hspace{0.1cm}} \begin{array}{l} {\hspace{0.1cm}} \begin{array}{l} {\hspace{0.1cm}} \begin{array}{l} {\hspace{0.1cm}} \begin{array}{l} {\hspace{0.1cm}} \begin{array}{l} {\hspace{0.1cm}} \begin{array}{l} {\hspace{0.1cm}} \end{array} \end{array}} \end{array}} \end{array}} \end{array}} \begin{array}{l} {\hspace{0.1cm}} \begin{array}{l} {\hspace{0.1cm}} \begin{array}{l} {\hspace{0.1cm}} \begin{array}{l} {\hspace{0.1cm}} \begin{array}{l} {\hspace{0.1cm}} \begin{array}{l} {\hspace{0.1cm}} \begin{array}{l} {\hspace{0.1cm}} \end{array}} \end{array}} \end{array}} \end{array}} \end{array}\end{array}\begin{array}{c} {\hspace{0.1cm}} \begin{array}{l} {\hspace{0.1cm}} \begin{array}{l} {\hspace{0.1cm}} \begin{array}{l} {\hspace{0.1cm}} \begin{array}{l} {\hspace{0.1cm}} \begin{array}{l} {\hspace{0.1cm}} \begin{array}{l} {\hspace{0.1cm}} \end{array}} \end{array}} \end{array}} \end{array}\end{array}\begin{array}{c} {\hspace{0.1cm}} \begin{array}{l} {\hspace{0.1cm}} \begin{array}{l} {\hspace{0.1cm}} \begin{array}{l} {\hspace{0.1cm}} \begin{array}{l} {\hspace{0.1cm}} \end{array}} \end{array}} \end{array}} \end{array}\end{array}\begin{array}{c} {\hspace{0.1cm}} \begin{array}{l} {\hspace{0.1cm}} \begin{array}{l} {\hspace{0.1cm}} \begin{array}{l} {\hspace{0.1cm}} \begin{array}{l} {\hspace{0.1cm}} \end{array}} \end{array}} \end{array}\end{array}\begin{array}{c} {\hspace{0.1cm}} \begin{array}{l} {\hspace{0.1cm}} \begin{array}{l} {\hspace{0.1cm}} \end{array}} \end{array}\end{array}\begin{array}{c} {\hspace{0.1cm}} \begin{array}{l} {\hspace{0.1cm}} \begin{array}{l} {\
$$

⊲ Return values of forms unless restart is called during their evaluation. In this case, describe restart using format control and args (see p. [38\)](#page-19-0) and return NIL and T. 2

 $(\text{rृe<sup>M</sup>})$  (restart-case form (foo (ord- $\lambda^*$ )</sup>  $\sqrt{ }$  $\mathbf{I}$  $|:$ interactive  $arg-function$ ) **:** interactive arg-janction<br>  $:$ report  $\begin{cases} report\text{-}function \\ string\text{-}f\text{-}for \end{cases}$ :test test-function $\frac{1}{\sqrt{2}}$  $string$   $_{\frac{1}{100}}$  $\overline{a}$  $\int$  $(\text{declarge }\widehat{decl}^*)^* \ \textit{restart-form}^{\mathbb{R}_*})^*)$ 

<span id="page-15-2"></span><span id="page-15-1"></span>⊲ Evaluate form with dynamically established restarts foo. Return values of form or, if by ( $\overrightarrow{h}$  voke-restart foo arg\*) one restart foo is called, use string or report-function (of a stream) to print a description of restart foo and return the values of its restart-forms. arg-function supplies appropriate args if  $\overline{foo}$  is called by invoke-restart-interactively. If  $(test\text{-}function$ condition) returns T, foo is made visible under condition. arg<sup>\*</sup> matches (ord- $\lambda^*$ ); see p. [18](#page-9-0) for the latter.

# <span id="page-15-0"></span> $(r$ **estart-bind**  $((\begin{cases} \widehat{restart} \\ \texttt{NIL} \end{cases})$  restart-function

 $\left\{\right\}$ :interactive-function function :report-function function  $\Big\}$ <sup>\*</sup>) form<sup>P∗</sup>)

test-function function

⊲ Return values of forms evaluated with restarts dynamically bound to restart-functions.

J

## $(i<sub>n</sub><sup>Fu</sup>ooke-restart \, restart \, arg*)$

 $\hat{\mathbf{u}}$  invoke-restart-interactively  $\hat{\mathbf{r}}$  restart) ⊲ Call function associated with restart with arguments given or prompted for, respectively. If restart function returns, return its values.

#### (  $\left\{\begin{matrix} \mathbf{F}_{\mathbf{u}}^{\mathbf{u}} \\ \mathbf{f}_{\mathbf{u}}^{\mathbf{F}_{\mathbf{u}}} \mathbf{d}\text{-} \mathbf{restart}\text{ }\text{ }nam_{e} \\ \mathbf{f}_{\mathbf{u}}^{\mathbf{F}_{\mathbf{u}}} \mathbf{d}\text{-} \mathbf{restart}\text{ }\text{ }nam_{e} \end{matrix}\right\} \text{ } [condition] )$

⊲ Return list of all restarts, or innermost restart name, respectively, out of those either associated with *condition* or un-associated at all; or, without condition, out of all restarts. Return NIL if search is unsuccessful.

 $(r<sup>Fu</sup>_{\text{c}})$  contains restart)  $\rightarrow$  Name of restart.

(  $f$ a $b$ ort  $\int_{\frac{F_u}{\epsilon}}^{\frac{F_u}{\epsilon}}$  muffle-warning  $\begin{cases} \text{store-value } val \\ \text{five-value } val \end{cases}$  $c$ <sub>p</sub>ontinue store-value  $value$ <br>use-value  $value$  $\lambda$  $\overline{ }$  $[condition_{\overline{\text{NIL}}}]\$ 

> ⊲ Transfer control to innermost applicable restart with same name (i.e. **abort**,  $\dots$ , **continue**  $\dots$ ) out of those either associated with *condition* or un-associated at all; or, without  $condition$ , out of all restarts. If no restart is found, signal control-error for abort and muffle-warning, or return NIL for the rest.

#### ( M with-condition-restarts condition restarts form<sup>P</sup><sup>∗</sup> )

⊲ Evaluate forms with restarts dynamically associated with condition. Return values of forms.

## $(a$ <sup>Fu</sup> thmetic-error-operation  $condition)$

 $\overline{C}$  (arithmetic-error-operands  $\overline{condition}$ ) ⊲ List of function or of its operands respectively, used in the operation which caused condition.

### $(c$ **ell-error-name**  $condition)$

 $\triangleright$  Name of cell which caused  $condition.$ 

 $(\mathbf{unbound\text{-}slot\text{-}instance}\ \textit{condition})$  $\triangleright$  Instance with unbound slot which caused  $condition.$ 

#### $(p_{\text{r}}^{\text{Fu}})$

⊲ The object not readably printable under condition.

#### $(p_{\mathbf{a}}^{\mathsf{Fu}})$ ckage-error-package  $condition)$

 $(\mathbf{file}\text{-error-pathname}\ condition)$ 

- $\overline{\textbf{(stream-error-stream condition)}}$ 
	- $\triangleright$  <u>Package, path</u>, or <u>stream</u>, respectively, which caused the condition of indicated type.

### $(t^{Fu}_{ype-error-datum\ condition})$

#### $(\mathbf{type}\text{-error-expected-type}\text{ }condition)$

⊲ Object which caused condition of type type-error, or its expected type, respectively.

 $(\mathbf{s}_1^{\mathbf{F}^{\mathbf{u}}}$ mple-condition-format-control  $\mathit{condition})$ 

#### $\hat{\mathbf{S}}$  imple-condition-format-arguments  $\mathit{condition}$ )

⊳ Return format control or list of format arguments, respectively, of *condition*.

## \*break-on-signals\*<u>ntt</u>

 $\triangleright$  Condition type debugger is to be invoked on.

## \*debugger-hook\*<sub>NIL</sub>

⊲ Function of condition and function itself. Called before debugger.

## 12 Types and Classes

For any class, there is always a corresponding type of the same name.

 $(\begin{array}{c} \n\text{[t] type of two type } \text{[environment]} \n\text{[m]} \n\end{array}) \qquad \Rightarrow \underline{\mathbf{T}} \text{ if } \text{[to be the type of the image] }$ 

 $(\substack{\mathsf{Fu}}{\mathsf{subtype}} \cdot \mathsf{type} \cdot \mathsf{a} \ \mathsf{type} \cdot \mathsf{b} \ [\mathsf{environment}])$ 

⊲ Return T if type-a is a recognizable subtype of type-b, and 2 NIL if the relationship could not be determined.

(the type form) ⊳ Declare values of form to be of type.

 $\mathbf{(c_0^{\mathrm{Fu}}}$ coerce object type) ⊲ Coerce object into type.

(typecase foo (type a-form<sup>P</sup>\*)<sup>\*</sup> [( $\begin{cases}$ otherwise T  $\left\{ b\text{-}form_{\overline{\text{NIL}}}^{p*}\right\}$ ⊲ Return values of the a-forms whose type is foo of. Return values of b-forms if no type matches.

# $\begin{pmatrix} \int_{\text{ctypecase}}^{\text{dypecase}} & \text{foo} \ (\widehat{type} \ \text{form}^{\mathbb{P}_{*}})^{*}) \end{pmatrix}$

⊳ Return values of the forms whose type is foo of. Signal correctable/non-correctable error, respectively if no  $\it type$ matches.

(type-of  $foo)$ ⊳ Type of foo.

 $(\text{check-type } place \ type \ [string_{\text{[a]an} \; type}])$ ⊲ Signal correctable type-error if place is not of type. Return NIL.

- $(\mathbf{stream\text{-}element\text{-}type}\ \mathit{stream})$ ⊳ Return type of stream objects.
- $(\overline{\text{array}})$ -element-type  $array)$ ⊳ Element type array can hold.
- $(\begin{bmatrix} F_u \\ upg \end{bmatrix})$  array-element-type  $\mathit{type}\ [environment_{\overline{\mathtt{NTL}}}]\}$ ⊲ Element type of most specialized array capable of holding elements of type.

## $(\text{d}$ eftype foo  $(\text{macro-}\lambda^*)$   $(\text{ declare } \widehat{\text{dec}}\text{t}^*)^*$   $[\widehat{\text{doc}}]$  form<sup>p</sup>\*)

 $\triangleright$  Define type <u>foo</u> which when referenced as  $(foo \ \widehat{arg}^*)$  applies expanded forms to args returning the new type. For  $(maxro-\lambda^*)$  see p. [19](#page-9-1) but with default value of  $*$  instead of NIL. forms are enclosed in an implicit  $\mathbf{block}$  named foo.

 $(eql foo)$ (member foo∗) ⊲ Specifier for a type comprising foo or foos.

#### (satisfies predicate)

⊲ Type specifier for all objects satisfying predicate.

- (mod *n*)  $\triangleright$  Type specifier for all non-negative integers  $\lt n$ .
- (not type)  $\triangleright$  Complement of type.
- (and  $type^*$ m)  $\triangleright$  Type specifier for intersection of types.
- (or  $type*_{\overline{NTL}}$ )  $\triangleright$  Type specifier for union of types.
- $(\text{values type}^* \ [\text{&optional type}^* \ [\text{&rest other-args}]) )$ ⊲ Type specifier for multiple values.

<sup>\*</sup> ⊲ As a type argument (cf. Figure [2\)](#page-14-0): no restriction.

<span id="page-16-4"></span><span id="page-16-3"></span><span id="page-16-2"></span><span id="page-16-1"></span><span id="page-16-0"></span> $(\widetilde{\mathsf{print\text{-}object}}\ \widetilde{stream})$ ⊲ Print object to stream. Called by the Lisp printer. (print-unreadable-object (foo stream  $\left\{\right\}$ :type  $\frac{bool_{\overline{\text{NIL}}}}{bond_{\overline{\text{NIL}}}}$ ) form<sup>p</sup>\*) ⊲ Enclosed in #< and >, print foo by means of forms to stream. Return NIL.  $(\widetilde{\mathbf{terpri}} \; [\widetilde{stream}_{\widetilde{\mathbf{ast}}{\mathbf{andard}-\mathbf{output}}}] )$ ⊲ Output a newline to stream. Return NIL.  $(\widetilde{\mathsf{free}})$   $[\widetilde{\mathsf{stream}}]$   $[\widetilde{\mathsf{stream}}]$ ⊲ Output a newline to stream and return T unless stream is already at the start of a line.  $(\overline{\text{write}}\text{-}\text{char }char\ [\widetilde{stream}_{\text{st}}^{\text{var}}] )$ ⊲ Output char to stream.  $\left\{\begin{pmatrix} \mathbf{F}_{\mathbf{u}}^{\mathbf{u}} \\ \mathbf{w}_{\mathbf{u}}^{\mathbf{u}} \\ \mathbf{w}_{\mathbf{v}}^{\mathbf{u}} \end{pmatrix} \text{ string } \begin{bmatrix} \widetilde{stream} \\ \widetilde{stream} \\ \widetilde{standard-output}} \end{bmatrix} \begin{bmatrix} \mathbf{w}_{\mathbf{u}}^{\mathbf{u}} \\ \mathbf{w}_{\mathbf{v}}^{\mathbf{u}} \end{bmatrix} \begin{bmatrix} \mathbf{w}_{\mathbf{u}}^{\mathbf{u}} \\ \mathbf{w}_{\mathbf{u}}^{\mathbf{u}} \end{bmatrix}$ :start  $start_{\boxed{\text{Q}}}$ ]) ⊲ Write string to stream without/with a trailing newline.  $(\overline{\text{write} \text{-} \text{byte}} \text{ byte} \text{ stream}) \geq \text{Write} \text{ byte to binary stream}.$  $\begin{bmatrix} \text{Fu} \\ \text{write-sequence} \end{bmatrix}$ :start  $start_{\boxed{\text{O}}}$ <br>:end  $end_{\boxed{\text{NIL}}}$ ⊲ Write elements of sequence to binary or character stream. (  $\begin{Bmatrix} \nabla \cdot \mathbf{w}_1 \\ \nabla \cdot \mathbf{w}_2 \\ \nabla \cdot \mathbf{w}_1 \cdot \mathbf{w}_2 \cdot \mathbf{w}_2 \cdot \mathbf{w}_1 \\ \nabla \cdot \mathbf{w}_1 \cdot \mathbf{w}_2 \cdot \mathbf{w}_2 \cdot \mathbf{w}_1 \cdot \mathbf{w}_2 \cdot \mathbf{w}_1 \cdot \mathbf{w}_2 \cdot \mathbf{w}_1 \cdot \mathbf{w}_1 \cdot \mathbf{w}_2 \cdot \mathbf{w}_1 \cdot \mathbf{w}_2 \cdot \mathbf{w}_1 \cdot \mathbf{w}_2 \cdot \mathbf{w}_1 \cdot \mathbf{$    :array bool  $\left| \text{:base }_{radix} \right|$ I I I I I I  $|:$ circle  $\dot{b}$ ool  $|$ :escape  $bool$ :gensym bool  $\begin{bmatrix} \text{:gensym} & \text{ooot} \\ \text{:length} & \{int \text{NIL} \} \end{bmatrix}$ :level  $\{int \text{NIL}\}$ I I I I I :pretty bool  $\left| \begin{array}{cc} \text{r}, \text{csc}, \\ \text{r} \text{r}, \text{csc}, \\ \text{r} \text{r} \end{array} \right|$  $|:$ readably  $bool$  $\begin{bmatrix} \text{if } \text{if } t \text{ is } t \end{bmatrix}$ :right-margin  $\{int | \text{NIL} \}$  $\frac{1}{\text{istream stream} \cdot \text{stram}}$ :case :upcase  $\left\{$  : downcase :capitalize :lines  $\{int \$  NIL} :miser-width  $\{int \$  NIL} :pprint-dispatch dispatch-table  $\lambda$  )  $\rhd$  Print foo to stream and return foo, or print foo into string, respectively, after dynamically setting printer variables corresponding to keyword parameters (\*print-bar\* becoming :bar). (:stream keyword with write only.)  $(\overline{\mathsf{pprint}}\text{-}\mathsf{fill}\ \widetilde{\text{stream}}\ \text{foo}\ \left[\text{parenthesis}_{{\overline{\mathbbm{1}}}}\ [\text{noop}]\right])$  $(\overline{\text{pprint}} + \text{tabular } \overbrace{stream} \; \; \text{foot [parenthesis}_{\text{m}} \; \; \text{[noop [n_{\text{m}}]]])$  $(\mathbf{p}^{\text{Ful}}_{\text{print-linear}} \ \ \widehat{stream} \ \ \textit{foo} \ \ [\textit{parenthesis}_{\text{m}} \ \ \overline{[noop]}])$ ⊲ Print foo to stream. If foo is a list, print as many elements per line as possible; do the same in a table with a column width of  $n$  ems; or print either all elements on one line or each on its own line, respectively. Return NIL. Usable with format directive  $\frac{1}{2}$ .

 $(p)$ <sup>M</sup>print-logical-block  $(\widetilde{stream}$  list  $\int$  $\mathbf{U}$  $\begin{array}{c} \hline \rule{0pt}{2ex} \rule{0pt}{2ex} \rule{$  ${\begin{bmatrix} : \text{prefix string} \\ : \text{per-line-prefix string} \end{bmatrix}}$ :suffix  $string_{\overline{11}}$  $\overline{\mathcal{L}}$ J )  $(\text{declarge }\widehat{decl}^*)^* \ form^{\mathbb{P}_*})$ 

⊲ Evaluate forms, which should print list, with stream locally bound to a pretty printing stream which outputs to the original stream. If list is in fact not a list, it is printed by write. Return NIL.

## 13 Input/Output

#### 13.1 Predicates

 $(\mathbf{s}^{\mathrm{Fu}}_2, \mathbf{f}^{\mathrm{fu}}_2)$  $(\mathbf{p}$ athnamep  $\mathit{foo})$  $(readtablep~.$ ⊲ T if foo is of indicated type.  $(i$ put-stream-p stream)  $\overline{\text{(output-stream-p \; stream)}}$  $(\mathbf{in}^{\mathsf{Fu}})$  interactive-stream-p stream)  $\overline{\mathbf{op}}$ en-stream-p stream) ⊲ Return T if stream is for input, for output, interactive, or open, respectively.  $(\mathbf{p}^{\mathsf{Fu}})$  (pathname-match-p  $path \; wildcard)$  $\rhd$  T if path matches wildcard.

 $\bm{\mathsf{w}}$ ld-pathname-p  $\mathit{path} \; [\{\text{:host}|\text{:device}|\text{:direction}|\text{:numer}|\text{:type}|\text{:version}]$ NIL} )

⊲ Return T if indicated component in path is wildcard. (NIL indicates any component.)

### 13.2 Reader

(

 $\int_{0}^{Fu}$ or-n-p `Fu<br>yes-or-no-p} [*control arg\**])<br>yes-or-no-p}

⊲ Ask user a question and return T or NIL depending on their answer. See p. [38,](#page-19-0) format, for control and args.

### $(\textbf{with-standard-io-syntax } form<sup>R<sub>k</sub></sup>)$

⊲ Evaluate forms with standard behaviour of reader and printer. Return values of forms.

$$
\begin{array}{c}\n\{\mathbf{f}^{\text{Eu}}_{\text{read}}\text{pred} - \text{preserving-whitespace}\} & \text{if}\ \overbrace{\mathbf{f} \text{if} \text{read} \text{and} \text{if} \text{input*}} \text{[cof-err_m]} \\
\text{[cof-val_{\overline{\text{NTL}}}\text{[recursive_{\overline{\text{NTL}}]]}]]} & \text{and}\quad\text{if}\ \text{neg-val_m}\} & \text{if}\ \text{neg-val_m}\n\end{array}
$$

 $\left( \text{read-form-string} \ string \ [cof-error_{\overline{\mathbb{H}}} \ [cof-val_{\overline{\mathbb{ML}}} \right.$ 

$$
\begin{bmatrix}\n\begin{bmatrix}\n\text{start start}_{\text{max}} \\
\text{end end}_{\text{min}} \\
\text{log: 1: \text{preserve-whitspace} } \text{boolean}\n\end{bmatrix}\n\end{bmatrix}
$$

of next character.

- $(\text{read-delimited-list } char \text{ [sfream} \text{#standard-input} \text{*} \text{ [recursively}])$ ⊲ Continue reading until encountering char. Return list of objects read. Signal error if no char is found in stream.
- $(\overline{\text{read-char}} \; [\widetilde{stream}_{\text{||}\text{estimated-input*}} \; [\text{cof-err}_{\text{||}\;} [\text{cof-val}_{\text{||}\text{||}\text{||}}$ 
	- $[\mathit{recursive}_{\text{NIL}}]]]\bigr]\bigr)$
	- $\triangleright$  Return next character from  $stream.$
- $\left(\text{read-char-no-hang }\left[\text{stream}_{\text{||}, \text{standard-input}\text{||}}\right]\left[\text{cof-error}_{\overline{\mathbb{Q}}}\left[\text{cof-val}_{\overline{\mathbb{ML}}} \right]\right]$  $[recursive_{\overline{\text{NID}}}]]|$

⊲ Next character from stream or NIL if none is available.

 $\left(\begin{matrix} \mathsf{F}^\mathsf{u} \\ \mathsf{peek-char} \end{matrix} \left[\begin{matrix} mode_{\overline{\mathbb{N}}\mathbb{1L}} \\ \end{matrix} \left[\begin{matrix} \widetilde{stream} \ast \widetilde{standard-input*} \end{matrix} \left[\begin{matrix} eof-error_{\overline{\mathbb{N}}}\end{matrix} \left[\begin{matrix} eof-val_{\overline{\mathbb{N}}\mathbb{1L}} \\ \end{matrix} \right] \right] \right)$  $[recursive_{\overline{\mathtt{NTL}}}]]]]])$ ⊲ Next, or if mode is T, next non-whitespace character, or if

mode is a character, next instance of it, from stream without removing it there.

 $(\overline{\text{unread-char}} \ \text{character} \ \overline{[stream]} \ \overline{\text{ssfrandard-input*}}])$ ⊳ Put last read-chared *character* back into *stream*; return NIL.

 $(\widetilde{\mathsf{read}}\text{-}\mathsf{byte}\ \widetilde{\mathit{stream}} \ \big[\mathit{eof}\text{-}\mathit{err}_{\overline{\mathbbm{1}}} \ [\mathit{eof}\text{-}\mathit{val}_{\overline{\mathbb{ML}}}]\big])$ ⊲ Read next byte from binary stream. 2

 $[recursive_{\overline{\text{NIL}}}]]|$ 

 $(r<sup>Fu</sup>$  readtable-case  $readtable)$ <sub>[upcase</sub>

\*read-default-float-format\*<sub>single-float</sub>

stream and *char*. Return T.  $(\mathbf{g}^{\text{Fu}}_{\text{et}} - \text{macro-character } char~[rt_{\text{tree}^{\text{var}}}]$ 

number read.

sub-char .

<span id="page-17-0"></span>13.3 Character Syntax  $#$ | multi-line-comment<sup>\*</sup> |# ; one-line-comment<sup>∗</sup>

\*readtable\*

 $\ast$ read-base $\ast_{\overline{10}}$ 

 $*$ read-suppress $*_{\overline{\text{NIL}}}$ 

ended by end of file.

elements from binary or character stream. sequence's first unmodified element.

:preserve, :invert) of readtable. setfable.

⊳ Return copy of from-readtable

 $[from\text{-}readtable]$ ) ⊳ Copy syntax of from-char to to-readtable

⊳ Current readtable.

▷ Floating point format to use when not

 $\rhd$  Make *char* a macro character associated

of *char* followed by  $n$ , followed by  $sub-char$ .

⊲ Comments. There are stylistic conventions:

is a non-terminating macro character.

2

<span id="page-17-3"></span><span id="page-17-2"></span>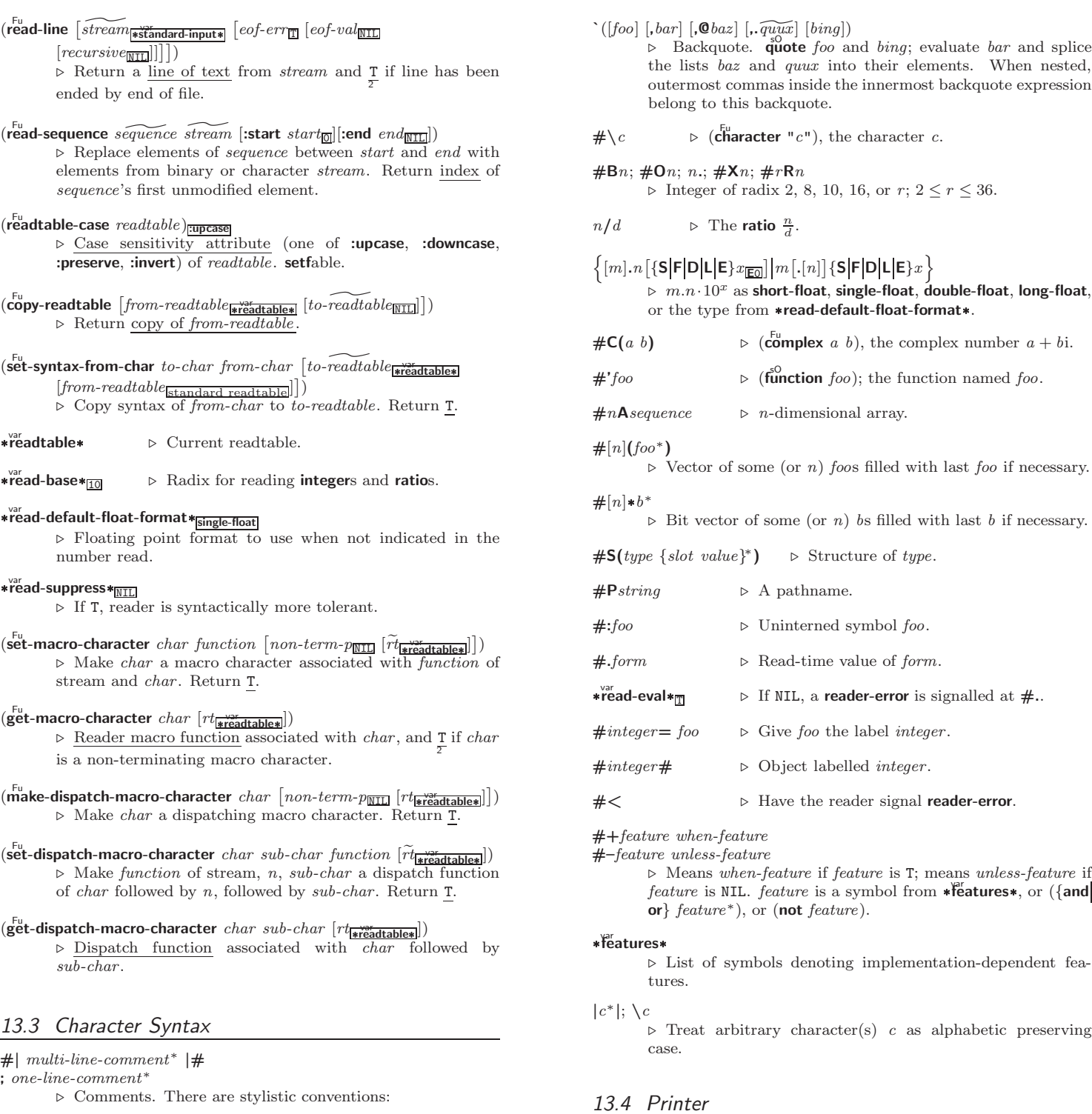

(

 $\int_{0}^{F_{\text{U}}}$ in1)  $\int_{\text{print}}^{\text{print}}$  $\begin{bmatrix} P_{\text{Fu}}^{\text{p}} \\ \text{princ} \end{bmatrix}$ pprint  $\overline{1}$ 

<span id="page-17-1"></span>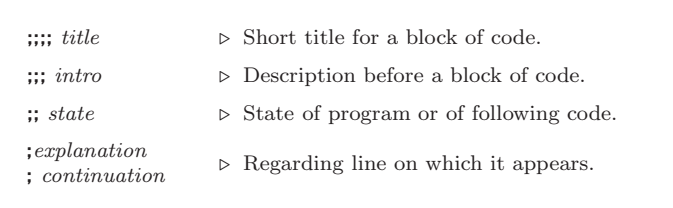

 $(foo^*[ . bar_{\overline{\text{NIL}}}] )$  $\triangleright$  List of foos with the terminating cdr bar.

⊳ Begin and end of a string.

'foo  $\triangleright$  (**quote** foo); foo unevaluated.

 $(p^{\text{Fu}}_{\text{min}})$  to-string  $foo$ )  $\overline{\text{(prime-to-string } foo)}$ ⊳ Print foo to *string* readably or human-readably, respec-

Print foo to *stream* readably, readably between a newline and a space, readably after a newline, or human-readably without any extra characters, respectively.  $\frac{F_u}{\text{print}}$ ,  $\frac{F_u}{\text{print}}$  and

 $foo \, [\widetilde{stream} \, \widetilde{">{\mathsf{ssfandard-output*}}}])$ 

 $\frac{1}{\text{prime return}}$  foo.

tively.

<span id="page-18-2"></span><span id="page-18-1"></span> $\sim [prefix \{,prefix\}]$  [:]  $[①] / [package :[:]_{\overline{c1-user}}] function/$ ⊲ Call Function. Call all-uppercase package::function with the arguments stream, format-argument, colon-p, at-sign-p and prefix es for printing format-argument.

˜ [:] [@] W

⊲ Write. Print argument of any type obeying every printer control variable. With :, pretty-print. With  $\mathbf{0},$ print without limits on length or depth.

 $\{V | # \}$ 

In place of the comma-separated prefix parameters: use next argument or number of remaining unprocessed arguments, respectively.

#### <span id="page-18-0"></span>13.6 Streams

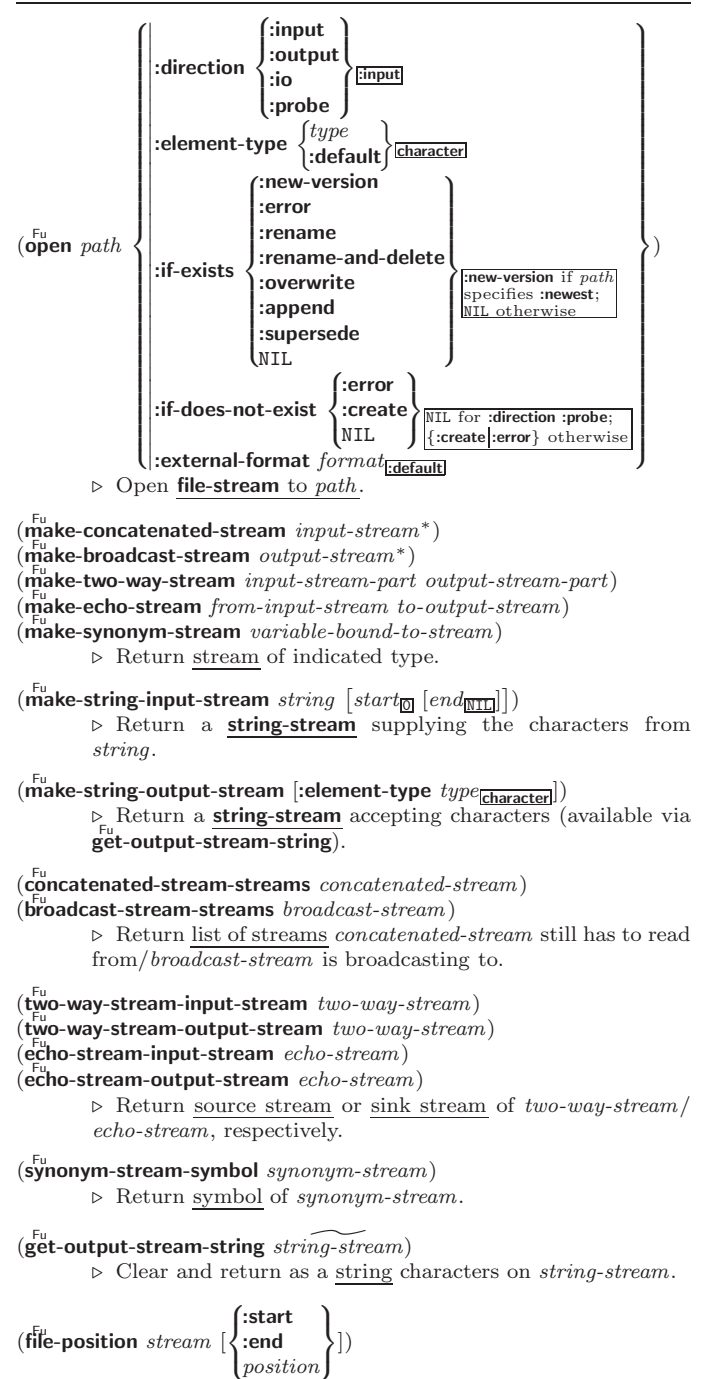

⊲ Return position within stream, or set it to position and return T on success.

#### $(p^M$ pprint-pop $)$

⊲ Take next element off list. If there is no remaining tail of *list*, or **\*print-length\*** or **\*print-circle\*** indicate printing should end, send element together with an appropriate indicator to stream.

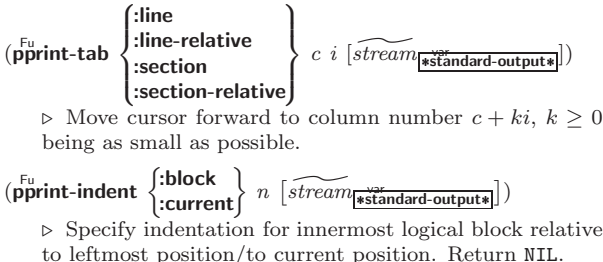

 $(p_{\text{print-exit-if-list-exhausted}}^{\text{M}})$ 

⊲ If list is empty, terminate logical block. Return NIL otherwise.

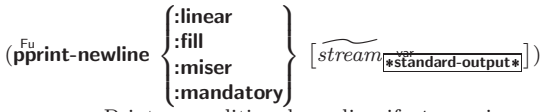

⊲ Print a conditional newline if stream is a pretty printing stream. Return NIL.

- \*print-array\*  $\triangleright$  If T, print arrays **read**ably.
- \*print-base\*<sub>10</sub> \*print-base\*<sup>10</sup> ⊲ Radix for printing rationals, from 2 to 36.

#### \*print-case\*<sub>Eupcase</sub>

⊲ Print symbol names all uppercase (:upcase), all lowercase (:downcase), capitalized (:capitalize).

## \*print-circle\*<sub>NIL</sub>\*

⊲ If T, avoid indefinite recursion while printing circular structure.

## \*print-escape\*<del>T</del>

⊲ If NIL, do not print escape characters and package prefixes.

 $*$ print-gensym $*_{\overline{T}}$  $\triangleright$  If T, print #: before uninterned symbols.

## $*$ print-length $*_{\overline{\mathtt{NIL}}}$

 $*$ print-level $*_{\overline{\text{NIL}}}$  $*$ print-lines $*_{\overline{\text{NIL}}}$ 

⊲ If integer, restrict printing of objects to that number of elements per level/to that depth/to that number of lines.

#### var \*print-miser-width\*

⊲ If integer and greater than the width available for printing a substructure, switch to the more compact miser style.

- $*$  $\overset{\circ}{\mathsf{print}}$ -pretty $*$ \*print-pretty\* ⊲ If T, print pretty.
- $\sqrt{\text{print-} \cdot \text{radix} \cdot \text{m}}$ p If T, print rationals with a radix indicator.

## \*print-readably\***NIL**

⊳ If T, print readably or signal error print-not-readable.

## \*print-right-margin\*<sub>NIL</sub>\*

⊲ Right margin width in ems while pretty-printing.

## (set-pprint-dispatch type function  $\left[ priority_0\right]$

 $[table$ <sup>var</sup>nt-pprint-dispatch\*]])

⊲ Install entry comprising function of arguments stream and object to print; and priority as type into table. If function is NIL, remove type from table. Return NIL.

## $(\mathsf{pprint\text{-}dispatch~ \textit{foo}~[table_{\mathsf{f+}print\text{-}pprint\text{-}dispatch\text{-}l}])$

⊲ Return highest priority function associated with type of foo and T if there was a matching type specifier in table. 2

- <span id="page-19-2"></span><span id="page-19-1"></span> $(\substack{\text{Fu} \\ \text{copy-pprint-dispatch}} [table]$   $[\substack{\text{wyr} \\ \text{print-pprint-dispatch*}}]$ 
	- ⊲ Return copy of table or, if table is NIL, initial value of var \*print-pprint-dispatch\*.

 $\ast$ print-pprint-dispatch $\ast$  $\triangleright$  Current pretty print dispatch table.

## <span id="page-19-0"></span>13.5 Format

 $(f^{M}_{\text{or} t}$  matter  $\widehat{control}$ 

⊲ Return function of stream and a &rest argument applying format to stream, control, and the  $\&$ rest argument returning NIL or any excess arguments.

 $(\mathbf{f}^{\text{Fu}}_{\text{ormat}} \ \{\mathtt{T}[\texttt{NIL}]\textit{out-string}|\textit{out-stream}\}$  control arg\*)

⊲ Output string control which may contain ˜ directives possibly taking some args. Alternatively, control can be a function returned by formatter which is then applied to *out-stream* and arg<sup>∗</sup>. Output to *out-string*, *out-stream* or, if first argument is T, to \*standard-output\*. Return NIL. If first argument is NIL, return formatted output.

 $\sim \textcolor{black}{[min\text{-}col_{\text{[0]}}\textcolor{black}{\big[},[col\text{-}inc_{\text{[1]}}\textcolor{black}{\big[},[min\text{-}pad_{\text{[0]}}\textcolor{black}{\big[},pad\text{-}char_{\text{[1]}}\textcolor{black}{\big]}\textcolor{black}{\big]}\big]}$  $[:]$   $[@]$   ${A|S}$ 

⊲ Aesthetic/Standard. Print argument of any type for consumption by humans/by the reader, respectively. With :, print NIL as () rather than nil; with @, add pad-chars on the left rather than on the right.

 $\sim$   $\lceil radix_{\fbox{LO}} \rceil$   $\lceil$  ,<br>[width]  $\lceil$  ,<br>[pad-charm]  $\lceil$  ,<br>[comma-charm]  $[$ ,comma-interval $_{\boxed{3}}$ ]]]]  $[$ :]  $[$ **C**] R

⊲ Radix. (With one or more prefix arguments.) Print argument as number; with :, group digits comma-interval each; with @, always prepend a sign.

 $\{R \sim R \sim R \}$   $\sim$   $\mathbb{R}$   $\{R \sim R \}$ 

⊲ Roman. Take argument as number and print it as English cardinal number, as English ordinal number, as Roman numeral, or as old Roman numeral, respectively.

]

 $\sim$  [width]  $[$ , [pad-char<sub> $\Box$ </sub>]  $[$ , [comma-char $\Box$ ]

 $[command-intervalg]]]$ :  $[0] \{D|B|O|X\}$ <br>  $\triangleright$  Decimal/Binary/Octal/Hexadecimal. Print integer argument as number. With :, group digits comma-interval each; with @, always prepend a sign.

 $\sim$   $[width]$   $[,[dec-digits]$   $[,[shift]$   $[.]$   $[overflow{\text{-}}char]$  $[$ ,pad-char $\Box$ ]]] [C] F

⊲ Fixed-Format Floating-Point. With @, always prepend a sign.

 $\label{eq:2} \begin{array}{l} \textit{~\bf -} \; \; [width] \; \left[ , [int-digits] \; \left[ , [exp-digits] \; \left[ , [scale-factor_{\overline{11}}] \right. \right. \right. \end{array}$  $[$ ,[overflow-char]  $[$ ,[pad-char<sub>[</sub>]]  $[$ ,exp-char]]]]]]  $[0]$   $\{E|G\}$ 

⊲ Exponential/General Floating-Point. Print argument as floating-point number with int-digits before decimal point and  $exp\text{-}digits$  in the signed exponent. With  $\sim$ **G**, choose either  $\sim$ **E** or  $\sim$ **F**. With **@**, always prepend a sign.

~  $[dec\text{-}digits_{\mathbb{Z}}]$   $[.\left[int\text{-}digits_{\mathbb{Z}}\right]$   $[\left[.\left[width_{\mathbb{Q}}\right]$   $\left[.\left[pad\text{-}char_{\mathbb{Z}}\right]\right]\right]$   $[:$ [@] \$

⊲ Monetary Floating-Point. Print argument as fixedformat floating-point number. With :, put sign before any padding; with @, always prepend a sign.

 ${C}$   $\sim$   $C$   $\sim$   $C$   $\sim$   $C$   $\sim$   $C$   $\sim$   $C$   $\sim$ 

⊲ Character. Print, spell out, print in #\ syntax, or tell how to type, respectively, argument as (possibly nonprinting) character.

 $\{-\left(\begin{array}{cc} text \sim\end{array}\right) \sim \left(\begin{array}{cc} text \sim\end{array}\right) \sim 0 \quad (text \sim\end{array}\right) \sim 0 \quad (text \sim\end{array})$ 

⊲ Case-Conversion. Convert text to lowercase, convert first letter of each word to uppercase, capitalize first word and convert the rest to lowercase, or convert to uppercase, respectively.

## $\{ \sim P | \sim P | \sim QP | \sim QP \}$

⊲ Plural. If argument eql 1 print nothing, otherwise print s; do the same for the previous argument; if argument eql 1 print y, otherwise print ies; do the same for the previous argument, respectively.

- $\sim$  [ $n_{\rm H}$ ] %  $\triangleright$  **Newline.** Print *n* newlines.
- $\sim \lceil n_{\text{II}} \rceil$  &

 $\triangleright$  Fresh-Line. Print  $n-1$  newlines if output stream is at the beginning of a line, or  $n$  newlines otherwise.

 ${~|~:~|~:~0~|~:~0~|~}$ ⊲ Conditional Newline. Print a newline like pprint-newline with argument :linear, :fill, :miser, or

:mandatory, respectively. {˜ :←֓ ˜ @←֓ ˜←֓}

⊲ Ignored Newline. Ignore newline, or whitespace following newline, or both, respectively.

- ~  $[n_{\mathbb{I}}]$  $\triangleright$  **Page.** Print *n* page separators.
- $\sim$  [ $n_{\rm II}$ ]  $\sim$  $\triangleright$  Tilde. Print *n* tildes.
- $\sim \textcolor{black}{[min\text{-}col_{\text{on}}]\textcolor{black}{\left[,[col\text{-}inc_{\text{in}}]\textcolor{black}{\left[}, [min\text{-}pad_{\text{on}}]\textcolor{black}{\left[}, pad\text{-}char_{\text{on}}\textcolor{black}{\right]}\textcolor{black}{]}}\right]}}$  $[:] [\mathbf{0}] < [nl \text{-} text \text{-}[space_{\textbf{0}} \text{[},width]]: ] \{ text \text{-}; \}^* \text{ } text \text{-} >$ ⊲ Justification. Justify text produced by texts in a field of at least  $min\text{-}col$  columns. With :, right justify; with  $\mathbf{0}$ , left justify. If this would leave less than spare characters on the current line, output nl-text first.

 $\begin{array}{l} \left\vert \cdot\right\vert\left\vert \Phi\right\vert <\left\{ \left[\mathit{prefix}[\overline{\mathbf{m}}] \sim \mathbf{;} \right]\right\vert \left[\mathit{per-line-prefix}\sim \mathbf{0}; \right]\right\} \text{ body }\left[\sim \mathbf{;} \right] \end{array}$  $\sup f(x_{\text{min}}] \sim : [0] >$ 

 $\triangleright$  Logical Block. Act like pprint-logical-block using body as **format** control string on the elements of the list argument or, with @, on the remaining arguments, which are extracted by pprint-pop. With :, prefix and suffix default to ( and ). When closed by  $\sim 0$ , spaces in *body* are replaced with conditional newlines.

 $\{ \sim [n_{\overline{\mathbb{Q}}}] \mathbf{i} \sim [n_{\overline{\mathbb{Q}}}] \mathbf{ii} \}$ 

 $\triangleright$  Indent. Set indentation to n relative to leftmost/to current position.

 $\sim$   $[c_{\boxed{1}}]$   $[i_{\boxed{1}}]$   $[i]$   $[\boxed{\textbf{0}}]$   $\boxed{\textbf{T}}$ 

⊲ Tabulate. Move cursor forward to column number  $c + ki, k \geq 0$  being as small as possible. With :, calculate column numbers relative to the immediately enclosing section. With  $\mathbf{Q}$ , move to column number  $c_0 + c + ki$ where  $c_0$  is the current position.

 $\{ \sim [m_{\boxed{1}}] * \simeq [m_{\boxed{1}}] : * \simeq [n_{\boxed{0}}] \mathsf{Q} * \}$ 

 $\triangleright$  Go-To. Jump m arguments forward, or backward, or to argument n.

 $\sim$  [limit] [:] [ $\bullet$ ] { text  $\sim$  }

⊲ Iteration. Use text repeatedly, up to limit, as control string for the elements of the list argument or (with @) for the remaining arguments. With : or :@, list elements or remaining arguments should be lists of which a new one is used at each iteration step.

~  $\left[x\left[\begin{array}{c}y\\y\end{array}[z]\right]\right]$   $\hat{ }$ 

<sup>⊲</sup> Escape Upward. Leave immediately ˜<sup>&</sup>lt; ˜>, ˜<sup>&</sup>lt; ˜ :>,  $\sim$ {  $\sim$  },  $\sim$  ?, or the entire **format** operation. With one to three prefixes, act only if  $x = 0$ ,  $x = y$ , or  $x \le y \le z$ , respectively.

~ [i]  $[\cdot]$   $[\mathbb{Q}]$   $[\{texttext{text} \cdot \cdot; \}^*$  text]  $[\cdot; \text{default}]$  ~]

⊲ Conditional Expression. Use the zero-indexed argumenth (or *i*th if given) text as a **format** control subclause. With :, use the first *text* if the argument value is NIL, or the second text if it is T. With @, do nothing for an argument value of NIL. Use the only text and leave the argument to be read again if it is T.

 $\sim$  [O] ?

⊲ Recursive Processing. Process two arguments as control string and argument list. With @, take one argument as control string and use then the rest of the original arguments.

<span id="page-20-1"></span><span id="page-20-0"></span> $\binom{M}{n}$ in-package fooc ) ⊲ Make package foo current. (  $\int u \sec 2\theta \sec 2\theta d\theta$ \uñuse-package∫  $other\text{-}packages$   $[\text{package}|\text{package}]\)$ ⊲ Make exported symbols of other-packages available in package, or remove them from package, respectively. Return T.  $(p_{\text{ackage-use-list} \text{ } package)$  $(\mathbf{package}\cdot\mathbf{used}\cdot\mathbf{by}\cdot\mathbf{list}\stackrel{\sim}{package})$ ⊲ List of other packages used by/using package.  $(\overbrace{\mathsf{delete\text{-}package}}^{\mathsf{fu}} \ \ \widetilde{\mathit{package}})$ ⊲ Delete package. Return T if successful. \*package\*<sub>common-lisp-user</sub> ∠ The current package. (list-all-packages) ⊳ List of registered packages.  $(\mathbf{p}^{\text{Fu}})$  **package-name**  $package)$   $\triangleright$  Name of  $package$ .  $(\vec{package}$ -nicknames  $package)$ ⊳ List of nicknames of *package*.  $(\mathbf{find}\text{-}package \ name)$ ⊳ Package with *name* (case-sensitive).  $(f<sup>Fu</sup><sub>u</sub>$  (find-all-symbols  $foo)$  $\triangleright$  List of symbols  $foo$  from all registered packages. (  $\int$ intern intern<br>find-symbol) *foo* [package<sub>[\*package\*]</sub>])  $\triangleright$  Intern or find, respectively, symbol <u>foo</u> in package. Second return value is one of **:internal**, **:external**, or **:inherited** (or <u>NIL</u><br> $\frac{1}{2}$ if  $\overline{\text{inter}}$  intern created a fresh symbol).  $(\text{unitern } symbol \ [package \frac{var}{\# package})])$  $\triangleright$  Remove symbol from package, return T on success. ( fimport import<br>shadowing-import symbols [package water]) ⊲ Make symbols internal to package. Return T. In case of a name conflict signal correctable package-error or shadow the old symbol, respectively.  $(\mathbf{s}^{\mathsf{Fu}}_{\mathsf{h}} \mathbf{adow} \; \mathit{symbolis} \; [\mathit{package}^{\mathsf{w}}_{\mathsf{spackage*}}])$ ⊲ Make symbols of package shadow any otherwise accessible, equally named symbols from other packages. Return  $\underline{\mathbf{T}}$ .  $(p^{\text{Fu}})$  (package-shadowing-symbols  $\text{package}$ ) ⊲ List of symbols of package that shadow any otherwise accessible, equally named symbols from other packages.  $(\substack{\mathsf{Fu} \\ \text{export} \; symbols} \; [package_{\texttt{spackage*}}])$ ⊲ Make symbols external to package. Return T.  $(\overline{\text{unexpert}} \; symbols \; [package_{\texttt{spackage*}}])$ ⊲ Revert symbols to internal status. Return T. (  $\int$ j. do-symbols<br>do-external-symbols) ( $\widehat{var}$  [package water [result  $\overline{\text{mcl}}$ ])  $d$ ó-all-symbols  $(var \mathrm{[}result_{\mathrm{NTL}}])$  $\overline{\mathfrak{l}}$ J (declare  $\widehat{decl^*}$ )\*  $\left\{\left\|\right\|$  $\left\{\begin{matrix} \widehat{tag} \\ form \end{matrix}\right\} *)$  $\triangleright$  Evaluate **tagbody**-like body with var successively bound to every symbol from package, to every external symbol from package, or to every symbol from all registered packages, respectively. Return values of result. Implicitly, the whole form is a **block** named  $NIL$ .  $(\stackrel{M}{\text{with}}$ -package-iterator  $(foo\; packages\;[:internal]:\text{external}:\text{inheritical})$  $(\text{declarge } \widehat{decl}^*)^* \text{ form}^{\mathbb{P}_*})$ ⊲ Return values of forms. In forms, successive invocations of  $(foo)$  return: T if a symbol is returned; a symbol from

packages; accessibility (:internal, :external, or :inherited); and

the package the symbol belongs to.

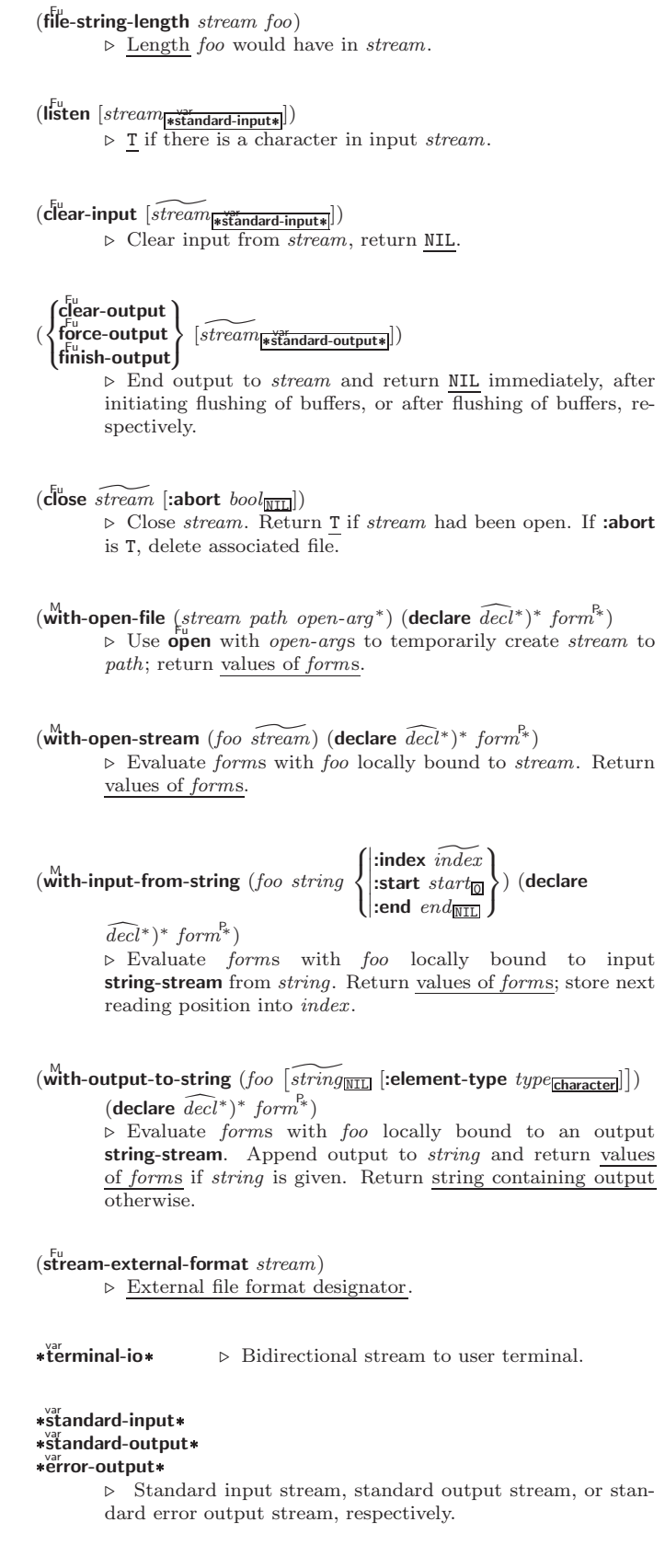

#### var \*debug-io\* var \*query-io\*

⊲ Bidirectional streams for debugging and user interaction.

### <span id="page-21-5"></span><span id="page-21-4"></span><span id="page-21-0"></span>13.7 Pathnames and Files

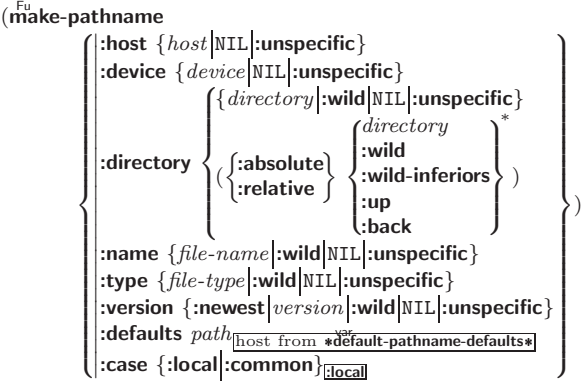

⊲ Construct pathname. For :case :local, leave case of components unchanged. For :case :common, leave mixed-case components unchanged; convert all-uppercase components into local customary case; do the opposite with all-lowercase components.

$$
\int_{F_u}^{F_u}
$$
thname-host

(  $\int_{0}^{F_{u}}$  pathname-device  $\left\{\begin{matrix} F_{u} \\ F_{u} \\ F_{u} \end{matrix}\right.$ pathname-directory Fu pathname-type  $\cdot$  $\int$  $path$  [:case  $\left\{\begin{matrix} \text{:local} \\ \text{:common} \end{matrix}\right\}$  [ $\frac{\text{[local]}}{\text{]}}$ ]  $(\overrightarrow{\mathbf{pathname-version}}\ path)$ ⊲ Return pathname component.

 $\lambda$ 

( $\bar{p}^{\text{tu}}$ rse-namestring foo [host [default-pathname<sub>]</sub> \*default-pathname-defaults\*<br>():start starts: )

 $\int \left| \frac{\text{start } start_0}{\text{end } \right|$  $\left($ :junk-allowed  $\text{bool}_{\overline{\mathtt{MIL}}}$ :end  $end_{\overline{\mathtt{MIL}}}$  $\mathbf{I}$  $\vert \vert$ )

⊲ Return pathname converted from string, pathname, or stream foo; and position where parsing stopped. 2

<span id="page-21-2"></span><span id="page-21-1"></span> $(m$ erge-pathnames  $pathname$ 

 $\int_{0}^{1} \int_{0}^{1} \frac{1}{t^{2}} dt$  and  $t^{2}$  are valid  $t^{2}$  and  $t^{2}$  are valid  $t^{2}$  are valid  $t^{2}$  and  $t^{2}$  are valid  $t^{2}$  are valid  $t^{2}$  are valid  $t^{2}$  and  $t^{2}$  are valid  $t^{2}$  are valid  $t^{2}$  and  $t^{2}$  a

 $\lfloor default\text{-}version \frac{\overline{\mathbf{m}}}{\mathbf{1} \cdot \mathbf{m}} \rfloor \rfloor$ 

⊲ Return pathname after filling in missing components from default-pathname.

#### <span id="page-21-3"></span>var \*default-pathname-defaults\*

⊲ Pathname to use if one is needed and none supplied.

( $\overline{\text{user-homedir-pathname } [host]}$ ) ⊳ User's home directory.

 $(\epsilon^{\text{Fu}}_{\text{no}})$  namestring  $path \; [root-path_{\text{w}}]$  and  $\epsilon^{\text{w}}$  and  $\epsilon^{\text{v}}$  and  $\epsilon^{\text{v}}$ ⊲ Return minimal path string to sufficiently describe path relative to **root-path**.

 $(n_{\text{a}}^{\text{Fu}})$ 

- $(\mathbf{f}_1^{\mathsf{F}})$  ( $\mathbf{f}_2^{\mathsf{F}}$  file-namestring  $\mathit{path}$ )
- $(d)$  rectory-namestring  $path$ )
- $(h$ ost-namestring  $path)$ 
	- ⊲ Return string representing full pathname; name, type, and version; directory name; or host name, respectively, of path.
- $(\mathbf{t}^{\mathsf{Fu}}$ anslate-pathname path wildcard-path-a wildcard-path-b) ⊲ Translate path from wildcard-path-a into wildcard-path-b. Return new path.

(**pathname** path) ⊳ Pathname of path.

- $(\text{logical-pathname } logical-path)$ 
	- $\triangleright$  Logical pathnames of logical-path. Logical pathnames are represented as all-uppercase  $\#\mathbb{P}^n[host:][:]{\{\{dir \mid * \}}^+\}$ ; }\*  $\{name|*\}. \begin{cases} \{type|*\}^{+} \\ \text{LISP} \end{cases} \} [\,.\, \{version|*| \text{newest}| \text{NEWEST}\}]\,]\,\text{''}.$

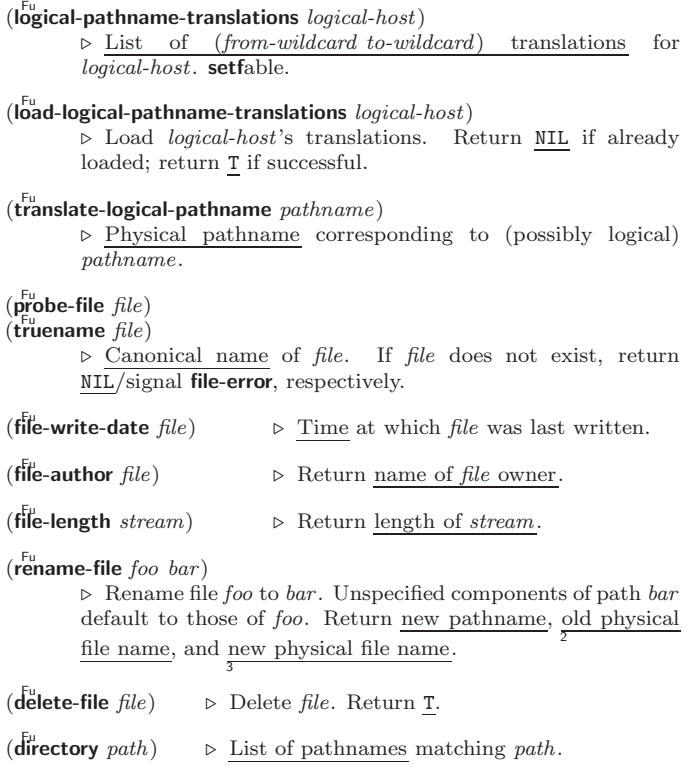

 $(\overline{\text{ensure}-$ directories-exist path [:verbose bool])

 $\triangleright$  Create parts of <u>path</u> if necessary. Second return value is  $\frac{1}{2}$ if something has been created.

## Packages and Symbols

#### 14.1 Predicates

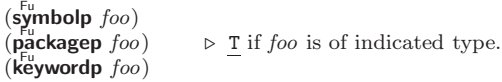

### 14.2 Packages

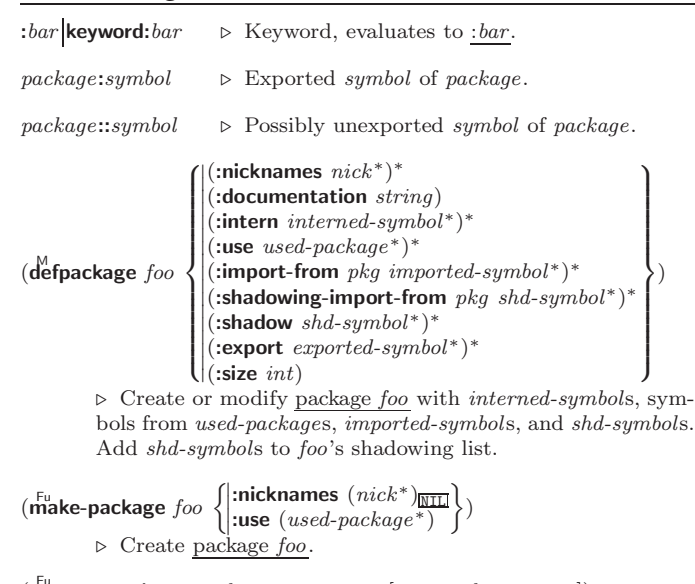

 $(r_{\text{e}}^{\text{Fu}})$  rename-package package new-name  $[new\text{-}nicknames_{\text{NTL}}]$ ⊲ Rename package. Return renamed package.

<span id="page-22-7"></span><span id="page-22-6"></span> $(\overbrace{\mathsf{describe\text{-}object}}^{\mathsf{F}} \mathit{foo}\ [\widetilde{\mathit{stream}}])$ 

⊲ Send information about foo to stream. Not to be called by user.

- $(d$ isassemble  $function)$ 
	- ⊲ Send disassembled representation of function to var \*standard-output\*. Return NIL.

#### <span id="page-22-4"></span><span id="page-22-0"></span>15.4 Declarations

#### $(\mathbf{p}^{\mathsf{Fu}})$

 $(\operatorname{\mathsf{declaim}}\nolimits \, \widehat{\mathit{decl}}{}^{\ast})$ 

 $\triangleright$  Globally make declaration(s) decl. decl can be: declaration, type, ftype, inline, notinline, optimize, or special. See below.

## $(\text{dec} \cdot \text{dec} \cdot \hat{d} \cdot \text{ec} \cdot l^*)$

(

⊲ Inside certain forms, locally make declarations decl<sup>∗</sup> . decl can be: dynamic-extent, type, ftype, ignorable, ignore, inline, notinline, optimize, or special. See below.

#### (declaration foo∗)

⊲ Make foos names of declarations.

- $(\text{dynamic-extend } variable^* \text{ (function } function)^*)$ ⊲ Declare lifetime of variables and/or functions to end when control leaves enclosing block.
- $([type] type variable*)$
- (ftype type function∗) ⊲ Declare variables or functions to be of type.
- ignorable ignorable  $\begin{cases} var \\$  (function function) ∗ )
	- ⊲ Suppress warnings about used/unused bindings.
- (inline function∗)
- (notinline function<sup>∗</sup> ) ⊲ Tell compiler to integrate/not to integrate, respectively, called functions into the calling routine.

$$
\textbf{(optimize }\left\{\left|\begin{array}{l}\textbf{(compilation-speed)}[\textbf{(compilation-speed}\;n_{\text{m}}])\\\textbf{(obtimize }\text{[delay]}(\textbf{(safety }\text{m}_{\text{m}}])\\\textbf{(safety)}(\textbf{(safety }\text{m}_{\text{m}}))\end{array}\right|\right\}\text{)}\\ \text{space}(\textbf{(space }\text{m}_{\text{m}}))\\ \text{p: Tell compiler how to optimize. } n = 0 \text{ means unimportant},\\ n = 1 \text{ is neutral, } n = 3 \text{ means important}.\end{array}
$$

(special  $var^*$ ) ⇒ Declare vars to be dynamic.

## <span id="page-22-5"></span><span id="page-22-1"></span>16 External Environment

#### $(g$ et-internal-real-time)

 $\widetilde{\mathbf{g}}$ et-internal-run-time)

⊲ Current time, or computing time, respectively, in clock ticks.

#### internal-time-units-per-second

⊲ Number of clock ticks per second.

<span id="page-22-2"></span> $(\text{e<sub>n</sub>code-universal-time sec min hour date month year [zone<sub>curr</sub>])$  $(g$ et-universal-time)

⊲ Seconds from 1900-01-01, 00:00, ignoring leap seconds.

<span id="page-22-3"></span> $(\mathbf{d}_{\mathbf{e}}^{\mathsf{I}^{\mathsf{u}}}$ code-universal-time  $\text{universal-time}$  [time-zone $_{\mathsf{Current}}])$ )  $(g$ et-decoded-time)

⊳ Return <u>second</u>, <u>minute</u>, <u>hour, date</u>, <u>month, year, day</u>, 2 daylight-p, and zone. 8 9

## $(\overline{\text{room}} [\{ \texttt{NIL} | \text{:default} | \texttt{T} \}])$

⊲ Print information about internal storage management.

## $(\mathbf{require}\,\,module\,\, [paths_{\overline{\mathtt{MIL}}}])$

 $\triangleright$  If not in \*modules\*, try paths to load module from. Signal error if unsuccessful. Deprecated.

#### $(\mathbf{p}^{\mathsf{Fu}})$

⊳ If not already there, add *module* to **\*modules\***. Deprecated.

 $\ast$ modules $\ast$  $\triangleright\;$  List of names of loaded modules.

### 14.3 Symbols

A symbol has the attributes name, home package, property list, and optionally value (of global constant or variable name) and function (function, macro, or special operator name).

#### $(make-symbol name)$

⊲ Make fresh, uninterned symbol name.

## $(\overline{\mathbf{g}}$ ensym  $[s_{\overline{\mathbb{G}}}])$

 $\rho$  Return fresh, uninterned symbol  $\frac{\#:sn}{\#:sn}$  with *n* from \*gensym-counter\*. Increment \*gensym-counter\*.

## $(\mathbf{g}^{\mathrm{Fu}}_{\mathrm{ent}}\mathbf{emp}~[\mathit{prefix}_{\mathrm{m}}~[\mathit{package}_{\vert\mathrm{*package}}\vert])$

⊲ Intern fresh symbol in package. Deprecated.

 $(\overset{\mathsf{Fu}}{\mathsf{copy}}\text{-}\mathsf{symbol}~symbol~symbol{\mathit{symbol}}~[\mathit{props}_{\overline{\mathtt{MIL}}}])$ ⊲ Return uninterned copy of symbol . If props is T, give copy the same value, function and property list.

 $(\mathbf{symbol}$ -name  $symbol)$ 

 $\overline{\mathbf{S}}$ symbol-package symbol)

 $(\mathbf{symbol\text{-}plist} \; symbol)$  $(\mathbf{symbol}\cdot\mathbf{value}\ \mathbf{symbol})$ 

 $\overline{\textbf{(symbol-function}}\text{ symbol})$ 

⊲ Name, package, property list, value, or function, respectively, of symbol. setfable.

( gF documentation (setf gF documentation) new-doc foo 'variable 'function 'compiler-macro 'method-combination 'structure 'type 'setf T )

⊲ Get/set documentation string of foo of given type.

```
co
t
```
⊲ Truth; the supertype of every type including t; the superclass of every class except t; \*terminal-io\*.

#### $\hat{\mathsf{n}}$ il $\hat{0}$

⊲ Falsity; the empty list; the empty type, subtype of every type; \*standard-input\*; \*standard-output\*; the global environment.

### 14.4 Standard Packages

#### common-lisp cl

⊲ Exports the defined names of Common Lisp except for those in the **keyword** package.

#### common-lisp-user cl-user

⊲ Current package after startup; uses package common-lisp.

#### keyword

⊲ Contains symbols which are defined to be of type keyword.

## 15 Compiler

#### 15.1 Predicates

(special-operator-p  $foo$ )  $\rhd$  T if foo is a special operator.

## $(\overline{\mathbf{compiled\text{-}function\text{-}p}}\ \text{\small{foo}})$

⊳ T if foo is of type **compiled-function**.

### <span id="page-23-3"></span><span id="page-23-2"></span><span id="page-23-0"></span>15.2 Compilation

 $(com$ pile  $\int_{\text{Gamma}}^{\text{NIL}} \text{definition}$  $\log_{\text{eff}}$  name)  $\int$ *name*  $\mathcal{L}$  $[definition]$  $\mathbf{r}$  $\mathbf{I}$ )

⊲ Return compiled function or replace name's function definition with the compiled function. Return T in case of warn-2 ings or errors, and T in case of warnings or errors excluding 3 style warnings.

> $\lambda$  $\overline{1}$ )

<span id="page-23-1"></span>
$$
\left(\text{cU} \text{mpile-file file } \text{file } \text{file } \text{file } \text{function} \left\{\text{:vertices } \text{boolean} \text{if } \text{in the } \text{function} \text{if } \text{in the } \text{function}
$$

⊲ Write compiled contents of file to out-path. Return true output path or <u>NIL</u>,  $\frac{1}{2}$  in case of warnings or errors,  $\frac{1}{3}$  in case of warnings or errors excluding style warnings.

 $(\substack{\text{Fu} \\ \text{compile-file-pathname file}$  [:output-file  $path]$  [other-keyargs]) ⊳ Pathname compile-file writes to if invoked with the same arguments.

$$
(\text{Ioad path}) \begin{cases} \text{:verbose } \text{boolean} \\ \text{:print } \text{boolean} \\ \text{:if-does-not-exist } \text{boolean} \\ \text{:external-format file-format} \\ \text{:extend-format file in to Lisp environment.} \end{cases})
$$

Return T if successful.

# \*compile-file) = (pathname\*NIL)<br>\*load = (express) = (truename\*NIL)

 $\mathbf{v}$ load - Jpatriume\*<u>MII</u><br>Ltruename\*<u>NII</u>

 $\triangleright$  Input file used by **compile-file**/by load.

# \*compile) frint\*<br>\*load f verbos

- $\star$ load - )P'''''<br>|verbose\*
	- ⊳ Defaults used by **compile-file**/by load.

#### $(e^{SO}_{val}\text{-}when)$  $\sqrt{ }$  $\mathsf{L}$  $\left\lfloor \left\lvert \text{`execute} \right\rvert$  $\left|\left\{ \text:compile-toplevel \right|\text{compile}\right\} \right|$  $\left|\left\{:\textsf{load-toplevel}\right| \textsf{load}\right\}\right.$  $\lambda$  $\left\{ \right\}$  form<sup>P\*</sup>)  $\mathsf{L}$

⊳ Return values of forms if eval-when is in the top-level of a file being compiled, in the top-level of a compiled file being loaded, or anywhere, respectively. Return NIL if forms are not evaluated. (compile, load and eval deprecated.)

## $(\text{locally} \text{ (declare } \widehat{decl}^*)^* \text{ form}^{\mathbb{R}})$

 $\triangleright$  Evaluate  $forms$  in a lexical environment with declarations decl in effect. Return values of forms.

## $(\stackrel{\mathsf{M}}{\mathsf{with}}$ -compilation-unit ([:override  $\mathit{bool}_{\overline{\mathsf{MIL}}}])$   $\mathit{form}^{\mathsf{P}_*})$

⊲ Return values of forms. Warnings deferred by the compiler until end of compilation are deferred until the end of evaluation of forms.

## $(\widehat{\mathsf{load}\text{-}\mathsf{time}\text{-}\mathsf{value}}$  form  $[\widehat{read\text{-}\mathit{only}}]$

⊲ Evaluate form at compile time and treat its value as literal at run time.

 $({\mathbf{\mathring{q}}^{SO}}% {\mathbf{\mathring{q}}^{SO}}% {\mathbf{\mathring{q}}^{SO$ ⊳ Return unevaluated foo.

## $(\mathbf{m}_\mathbf{a}^\mathbb{F}$ ke-load-form  $foo$   $\left[\mathit{environment}\right])$

⊲ Its methods are to return a creation form which on evaluation at load time returns an object equivalent to  $foo$ , and an optional initialization form which on evaluation performs some initialization of the object.

#### $(\stackrel{\text{Fu}}{\text{make-load-form-saving-s} } \text{dots~} \hspace{-.1cm} \hspace{-.1cm} \hspace{-.1cm} \hspace{-.1cm} \bigg\{ \hspace{-.1cm} \bigg\}$  $:$ slot-names  $\mathit{slots}_{\text{all local slots}}$ <br>:environment environment

⊲ Return a creation form and an initialization form which on evaluation construct an object equivalent to foo with slots initialized with the corresponding values from foo.

 $(\stackrel{F_u}{\textbf{macro-function}}$  symbol  $[environment])$ 

- $\int_{\text{complier-macro-function}}^{\text{Fu}} \int_{\text{Cont}}^{\text{name}}$  $\cos f$  name) <sup>1</sup> [environment])
	- ⊲ Return specified macro function, or compiler macro function, respectively, if any. Return NIL otherwise. setfable.

 $(e<sup>Fu</sup>$ al  $arg)$ 

⊲ Return values of value of arg evaluated in global environment.

#### 15.3 REPL and Debugging

#### var | var<br>+ | + + | + + + var \* var var<br>\*\* \*\*\*

 $\gamma$ ar |  $\gamma$ r |  $\gamma$ ir / /

⊲ Last, penultimate, or antepenultimate form evaluated in the REPL, or their respective primary value, or a list of their respective values.

var – ⊲ Form currently being evaluated by the REPL.

## $(\overline{\text{appropos}}\ string\ [package \overline{\mathtt{MIN}}])$

⊲ Print interned symbols containing string.

 $(\overline{\mathsf{approx\text{-}list} \ string \ [package_{\overline{\mathtt{MTL}}}])$ 

⊲ List of interned symbols containing string.

#### $(d$ ribble  $[path])$

⊲ Save a record of interactive session to file at path. Without path, close that file.

 $\left(\begin{matrix} \bar{F}^{\mathsf{u}} \\ \mathsf{e} \mathsf{d} \end{matrix} \left[ \text{file-or-function}_{\overline{\mathtt{MIII}}} \right] \right)$  ⊳ Invoke editor if possible.

#### (  $\left\{\begin{matrix} \mathbf{F_{u}} \ \mathbf{m_{acc}} \ \mathbf{m_{acc}} \end{matrix}\right\}$  form  $\left[ \begin{matrix} environment \\ \hline \end{matrix}\right]$

⊲ Return macro expansion, once or entirely, respectively, of form and T if form was a macro form. Return form and NIL 2 2 otherwise.

#### var \*macroexpand-hook\*

⊲ Function of arguments expansion function, macro form, and environment called by macroexpand-1 to generate macro expansions.

#### $\lim_{t \to \infty} \int_{\text{cont } f_{\text{tr}}(t)}^{\text{M}}$ ∗ )

(setf function) ⊲ Cause functions to be traced. With no arguments, return list of traced functions.

#### $\lim_{\epsilon \to 0} \int_{\epsilon \to 0}^{\epsilon} f_{\epsilon}^{function}$ (setf function) ∗ )

⊲ Stop functions, or each currently traced function, from being traced.

## var \*trace-output\*

 $\triangleright$  Stream trace and time print their output on.

#### $(\mathbf{step}~form)$

⊲ Step through evaluation of form. Return values of form.

#### $(b^{\text{Fu}}\$  [control arg\*])

 $\triangleright$  Jump directly into debugger; return NIL. See p. [38,](#page-19-0) format, for control and args.

#### $(\mathbf{time}$  form)

⊲ Evaluate forms and print timing information to \*trace-output\*. Return values of form.

 $(inspect foo)$ ⊳ Interactively give information about foo.

 $(\widetilde{\textbf{describe}}~{foot}\,\widetilde{for~}(\widetilde{\textbf{stream}}\widetilde{\textbf{stlandard-output*}}])$ 

<sup>⊲</sup> Send information about foo to stream.

#### <span id="page-24-0"></span>Common Lisp Quick Reference

PRIN1 [35](#page-17-2)

PRINT [35](#page-17-2) PRINT-

PRINT-NOT-

PROG [21](#page-10-1) PROG1 [21](#page-10-1) PROG2 [21](#page-10-1) PROG\* [21](#page-10-1)

PROVIDE [45](#page-22-6) PSETF [17](#page-8-2) PSETQ [17](#page-8-2) PUSH [9](#page-4-4)

READ [33](#page-16-3)

[33](#page-16-3) READ-

REAL [32](#page-14-1)<br>REALP 3 REALP [3](#page-1-4) REALPART [4](#page-0-0) REDUCE [15](#page-7-2)

REM [4](#page-0-0) REMF [17](#page-8-2)

REQUIRE [45](#page-22-6) REST [9](#page-4-4)

ROOM [48](#page-22-7) ROTATEF [17](#page-8-2) ROUND [4](#page-0-0)

RPLACA [9](#page-4-4) RPLACD [9](#page-4-4)

SCHAR [8](#page-2-4) SEARCH [14](#page-7-1) SECOND [9](#page-4-4)

[32](#page-14-1)  $SET$  [17](#page-8-2)

NAME-CHAR [7](#page-3-3) NAMED [22](#page-11-3) NAMESTRING [42](#page-21-4) NBUTLAST [9](#page-4-4) NCONC [10,](#page-5-6) [24,](#page-10-0) [27](#page-13-2) NCONCING [24](#page-10-0) NEVER [25](#page-12-3) NEWLINE [7](#page-3-3) NEXT-METHOD-P [26](#page-13-3) NIL [2,](#page-1-3) [45](#page-22-6) NINTERSECTION [11](#page-5-7) NINTH [9](#page-4-4) NO-APPLICABLE-METHOD [27](#page-13-2) NO-NEXT-METHOD [27](#page-13-2) NOT [16,](#page-6-4) [31,](#page-15-1) [35](#page-17-2) NOTANY [12](#page-4-5) NOTEVERY [12](#page-4-5) NOTINLINE [48](#page-22-7) NRECONC [10](#page-5-6) NREVERSE [13](#page-6-5) NSET-DIFFERENCE [11](#page-5-7) NSET-EXCLUSIVE-OR [11](#page-5-7) NSTRING-CAPITALIZE [8](#page-2-4) NSTRING-DOWNCASE [8](#page-2-4) NSTRING-UPCASE [8](#page-2-4) NSUBLIS [11](#page-5-7) NSUBST [10](#page-5-6) NSUBST-IF [10](#page-5-6) NSUBST-IF-NOT [10](#page-5-6) NSUBSTITUTE [14](#page-7-1) NSUBSTITUTE-IF [14](#page-7-1) NSUBSTITUTE-IF-NOT [14](#page-7-1) NTH [9](#page-4-4) NTH-VALUE [18](#page-9-2) NTHCDR [9](#page-4-4) NULL [8,](#page-2-4) [32](#page-14-1) NUMBER [32](#page-14-1) NUMBERP<sub>[3](#page-1-4)</sub> NUMERATOR [4](#page-0-0) NUNION [11](#page-5-7) ODDP [3](#page-1-4) OF [24](#page-10-0) OF-TYPE [22](#page-11-3) ON [22](#page-11-3) OPEN [40](#page-18-1) OPEN-STREAM-P [33](#page-16-3) OPTIMIZE [48](#page-22-7) OR [21,](#page-10-1) [27,](#page-13-2) [31,](#page-15-1) [35](#page-17-2) OTHERWISE [21,](#page-10-1) [31](#page-15-1) OUTPUT-STREAM-P  $\frac{1}{33}$  $\frac{1}{33}$  $\frac{1}{33}$ PACKAGE [32](#page-14-1) PACKAGE-ERROR [32](#page-14-1) PACKAGE-ERROR-PACKAGE [30](#page-15-2) PACKAGE-NAME [44](#page-20-0) PACKAGE-NICKNAMES [44](#page-20-0) PACKAGE-SHADOWING-SYMBOLS [44](#page-20-0) PACKAGE-USE-LIST [44](#page-20-0) PACKAGE-USED-BY-LIST [44](#page-20-0) DSED-BT-LIS<br>PACKAGEP [43](#page-21-5) PAIRLIS [10](#page-5-6) PARSE-ERROR [32](#page-14-1) PARSE-INTEGER [8](#page-2-4) PARSE-NAMESTRING  $42$ <br>PATHNAME 32.42 PATHNAME [32,](#page-14-1) [42](#page-21-4) PATHNAME-DEVICE [42](#page-21-4) PATHNAME-DIRECTORY [42](#page-21-4) PATHNAME-HOST [42](#page-21-4) PATHNAME-MATCH-P [33](#page-16-3) PATHNAME-NAME [42](#page-21-4) PATHNAME-TYPE [42](#page-21-4) PATHNAME-VERSION [42](#page-21-4) PATHNAMEP [33](#page-16-3) PEEK-CHAR [33](#page-16-3) PHASE [4](#page-0-0) PI [3](#page-1-4) PLUSP [3](#page-1-4) POP [9](#page-4-4) POSITION [13](#page-6-5) POSITION-IF [14](#page-7-1) POSITION-IF-NOT [14](#page-7-1) PPRINT [35](#page-17-2) PPRINT-DISPATCH [37](#page-18-2) PPRINT-EXIT-IF-LIST-EXHAUSTED [37](#page-18-2) PPRINT-FILL [36](#page-16-4) PPRINT-INDENT [37](#page-18-2) PPRINT-LINEAR [36](#page-16-4) PPRINT-LOGICAL-BLOCK [36](#page-16-4) PPRINT-NEWLINE [37](#page-18-2) PPRINT-POP [37](#page-18-2) PPRINT-TAB [37](#page-18-2) PPRINT-TABULAR [36](#page-16-4) PRESENT-SYMBOL [24](#page-10-0) PRESENT-SYMBOLS [24](#page-10-0)

PRIN1-TO-STRING [35](#page-17-2) PRINC [35](#page-17-2) PRINC-TO-STRING [35](#page-17-2) NOT-READABLE [32](#page-14-1) READABLE-OBJECT [30](#page-15-2) PRINT-OBJECT [36](#page-16-4) PRINT-UNREADABLE-OBJECT [36](#page-16-4) PROBE-FILE [43](#page-21-5) PROCLAIM [48](#page-22-7) PROGN [21,](#page-10-1) [27](#page-13-2) PROGRAM-ERROR [32](#page-14-1) PROGV [21](#page-10-1) PUSHNEW [10](#page-5-6) QUOTE [34,](#page-17-3) [46](#page-23-2) RANDOM [4](#page-0-0) RANDOM-STATE [32](#page-14-1) RANDOM-STATE-P [3](#page-1-4) RASSOC [10](#page-5-6) RASSOC-IF [10](#page-5-6) RASSOC-IF-NOT [10](#page-5-6) RATIO [32,](#page-14-1) [35](#page-17-2) RATIONAL [4,](#page-0-0) [32](#page-14-1) RATIONALIZE [4](#page-0-0) RATIONALP [3](#page-1-4) READ-BYTE [33](#page-16-3) READ-CHAR [33](#page-16-3) READ-CHAR-NO-HANG DELIMITED-LIST [33](#page-16-3) READ-FROM-STRING [33](#page-16-3) READ-LINE [34](#page-17-3) READ-PRESERVING-WHITESPACE [33](#page-16-3) READ-SEQUENCE [34](#page-17-3) READER-ERROR [32](#page-14-1) READTABLE [32](#page-14-1) READTABLE-CASE [34](#page-17-3) READTABLEP [33](#page-16-3) REINITIALIZE-INSTANCE [25](#page-12-3) REMHASH [15](#page-7-2) REMOVE [14](#page-7-1) REMOVE-DUPLICATES  $14$ <br>REMOVE-JE 14 REMOVE-IF [14](#page-7-1) REMOVE-IF-NOT [14](#page-7-1) REMOVE-METHOD [27](#page-13-2) REMPROP [17](#page-8-2) RENAME-FILE [43](#page-21-5) RENAME-PACKAGE [43](#page-21-5) REPEAT [24](#page-10-0) REPLACE [14](#page-7-1) RESTART [32](#page-14-1) RESTART-BIND [30](#page-15-2) RESTART-CASE [29](#page-14-2) RESTART-NAME [30](#page-15-2) RETURN [21,](#page-10-1) [24](#page-10-0) RETURN-FROM [21](#page-10-1) REVAPPEND [10](#page-5-6) REVERSE [13](#page-6-5) ROW-MAJOR-AREF [11](#page-5-7) SAFETY [48](#page-22-7) SATISFIES [31](#page-15-1) SBIT [12](#page-4-5) SBIL 12<br>SCALE-FLOAT [6](#page-3-4) SECOND 3 SERIOUS-CONDITION SET-DIFFERENCE [11](#page-5-7) SET-DISPATCH-MACRO-CHARACTER [34](#page-17-3) SET-EXCLUSIVE-OR [11](#page-5-7) SET-MACRO-CHARACTER [34](#page-17-3) SET-PPRINT-DISPATCH [37](#page-18-2) SET-SYNTAX-FROM-CHAR [34](#page-17-3) SETF [17,](#page-8-2) [45](#page-22-6) SETQ [17](#page-8-2) SEVENTH [9](#page-4-4) SHADOW [44](#page-20-0) SHADOWING-IMPORT [44](#page-20-0) SHARED-INITIALIZE [26](#page-13-3) SHIFTF [17](#page-8-2) SHORT-FLOAT [32,](#page-14-1) [35](#page-17-2) SHORT-FLOAT-EPSILON [6](#page-3-4) SHORT-FLOAT-NEGATIVE-EPSILON [6](#page-3-4) SHORT-SITE-NAME [49](#page-24-0) SIGNAL [29](#page-14-2) SIGNED-BYTE [32](#page-14-1) SIGNUM [4](#page-0-0) SIGNOM +<br>SIMPLE-ARRAY [32](#page-14-1) SIMPLE-ARRAY 52 [32](#page-14-1) SIMPLE-BIT-VECTOR [32](#page-14-1) SIMPLE-UNIFLE-<br>BIT-VECTOR-P [11](#page-5-7) SIMPLE-CONDITION [32](#page-14-1) SIMPLE-CONDITION-FORMAT-ARGUMENTS [31](#page-15-1) SIMPLE-CONDITION-FORMAT-CONTROL [31](#page-15-1)<br>SIMPLE-ERROR 32 SIMPLE-ERROR [32](#page-14-1) SIMPLE-STRING [32](#page-14-1) SIMPLE-STRING-P [8](#page-2-4) SIMPLE-TYPE-ERROR [32](#page-14-1) SIMPLE-VECTOR [32](#page-14-1) SIMPLE-VECTOR-P [11](#page-5-7) SIMPLE-WARNING [32](#page-14-1) SIN<sub>[3](#page-1-4)</sub> SINGLE-FLOAT [32,](#page-14-1) [35](#page-17-2) SINGLE-FLOAT-EPSILON [6](#page-3-4) SINGLE-FLOAT-NEGATIVE-EPSILON [6](#page-3-4) SINH [4](#page-0-0) SIXTH [9](#page-4-4) SLEEP [22](#page-11-3) SLOT-BOUNDP [25](#page-12-3) SLOT-EXISTS-P [25](#page-12-3) SLOT-MAKUNBOUND  $25$ <br>SLOT-MISSING 26 SLOT-MISSING [26](#page-13-3) SLOT-UNBOUND [26](#page-13-3) SLOT-VALUE [25](#page-12-3) SLOT-VALUE 25 SOFTWARE-VERSION [49](#page-24-0) SOME [12](#page-4-5) SORT [13](#page-6-5) SPACE [7,](#page-3-3) [48](#page-22-7) SPECIAL [48](#page-22-7) SPECIAL-OPERATOR-P [45](#page-22-6) SPEED [48](#page-22-7) SQRT [3](#page-1-4) STABLE-SORT [13](#page-6-5) STANDARD [27](#page-13-2) STANDARD-CHAR [7,](#page-3-3) [32](#page-14-1) STANDARD-CHAR-P [7](#page-3-3) STANDARD-CLASS [32](#page-14-1) STANDARD-GENERIC-FUNCTION [32](#page-14-1) STANDARD-METHOD [32](#page-14-1) STANDARD-OBJECT[32](#page-14-1) STEP [47](#page-23-3) STORAGE-CONDITION [32](#page-14-1) STORE-VALUE [30](#page-15-2) STREAM [32](#page-14-1)<br>STREAM 32<br>STREAM-STREAM-ELEMENT-TYPE [31](#page-15-1) STREAM-ERROR [32](#page-14-1) STREAM-ERROR-STREAM [30](#page-15-2) STREAM-EXTERNAL-<br>FORMAT [41](#page-20-1)<br>STREAMP [33](#page-16-3)<br>STRING [8,](#page-2-4) [32](#page-14-1)<br>STRING-CAPITALIZE [8](#page-2-4)<br>STRING-DOWNCASE 8 STRING-EQUAL [8](#page-2-4) STRING-GREATERP [8](#page-2-4) STRING-LEFT-TRIM [8](#page-2-4) STRING-LESSP [8](#page-2-4) STRING-NOT-EQUAL [8](#page-2-4) STRING-NOT-GREATERP [8](#page-2-4) STRING-NOT-LESSP [8](#page-2-4) STRING-RIGHT-TRIM [8](#page-2-4) STRING-STREAM [32](#page-14-1) STRING-TRIM [8](#page-2-4) STRING-UPCASE [8](#page-2-4)  $STRING = 8$  $STRING = 8$ 

STRING< [8](#page-2-4) STRING<= [8](#page-2-4)<br>STRING= 8 STRING> [8](#page-2-4) STRING>= [8](#page-2-4) STRINGP [8](#page-2-4) STRUCTURE [45](#page-22-6) STRUCTURE-CLASS [32](#page-14-1) STRUCTURE-OBJECT [32](#page-14-1) STYLE-WARNING [32](#page-14-1) SUBLIS [11](#page-5-7) SUBSEQ [13](#page-6-5) SUBSETP [9](#page-4-4) SUBST [10](#page-5-6) SUBST-IF [10](#page-5-6) SUBST-IF-NOT [10](#page-5-6) SUBSTITUTE [14](#page-7-1) SUBSTITUTE-IF [14](#page-7-1) SUBSTITUTE-IF-NOT [14](#page-7-1) SUBTYPEP [31](#page-15-1) SUM [24](#page-10-0)<br>SUMMING 24 SUMMING [24](#page-10-0) SVREF [12](#page-4-5) SXHASH [15](#page-7-2) SYMBOL [24,](#page-10-0) [32,](#page-14-1) [45](#page-22-6) SYMBOL-FUNCTIO[N45](#page-22-6) SYMBOL-MACROLET [19](#page-9-3) SYMBOL-NAME [45](#page-22-6) SYMBOL-PACKAGE [45](#page-22-6) SYMBOL-PLIST [45](#page-22-6) SYMBOL-VALUE [45](#page-22-6) SYMBOLP [43](#page-21-5) SYMBOLS [24](#page-10-0) SYNONYM-STREAM [32](#page-14-1) SYNONYM-STREAM-SYMBOL [40](#page-18-1) T [2,](#page-1-3) [32,](#page-14-1) [45](#page-22-6) TAGBODY [21](#page-10-1) TAILP [9](#page-4-4) TAN [3](#page-1-4) TANH [4](#page-0-0) TENTH [9](#page-4-4) TERPRI [36](#page-16-4) THE [24,](#page-10-0) [31](#page-15-1) THEN [24](#page-10-0) THEREIS [25](#page-12-3) THIRD [9](#page-4-4) THROW [22](#page-11-3) TIME [47](#page-23-3) TO [22](#page-11-3) TRACE [47](#page-23-3) TRANSLATE-LOGICAL-PATHNAME [43](#page-21-5) TRANSLATE-PATHNAME [42](#page-21-4) TREE-EQUAL [10](#page-5-6) TRUENAME [43](#page-21-5) TRUNCATE [4](#page-0-0) TWO-WAY-STREAM [32](#page-14-1) TWO-WAY-STREAM-INPUT-STREAM [40](#page-18-1) TWO-WAY-STREAM-OUTPUT-STREAM [40](#page-18-1) TYPE [45,](#page-22-6) [48](#page-22-7) TYPE-ERROR [32](#page-14-1) TYPE-ERROR-DATUM [30](#page-15-2) TYPE-ERROR-EXPECTED-TYPE [30](#page-15-2) TYPE-OF [31](#page-15-1) TYPECASE [31](#page-15-1) TYPEP [31](#page-15-1) UNBOUND-SLOT [32](#page-14-1) UNBOUND-SLOT-INSTANCE [30](#page-15-2) UNBOUND-VARIABLE [32](#page-14-1) UNDEFINED-FUNCTION [32](#page-14-1) UNEXPORT [44](#page-20-0) UNINTERN [44](#page-20-0) UNION [11](#page-5-7) UNLESS [20,](#page-8-3) [24](#page-10-0) UNREAD-CHAR [33](#page-16-3) UNSIGNED-BYTE [32](#page-14-1) UNTIL [25](#page-12-3) UNTRACE [47](#page-23-3) UNUSE-PACKAGE [44](#page-20-0) UNWIND-PROTECT [21](#page-10-1) UPDATE-INSTANCE-FOR-DIFFERENT-CLASS [26](#page-13-3) UPDATE-INSTANCE-FOR-REDEFINED-CLASS [26](#page-13-3) UPFROM [22](#page-11-3) UPGRADED-ARRAY-ELEMENT-TYPE [31](#page-15-1) UPGRADED-COMPLEX-PART-TYPE [6](#page-3-4) UPPER-CASE-P [7](#page-3-3) UPTO [22](#page-11-3) USE-PACKAGE [44](#page-20-0) USE-VALUE [30](#page-15-2)

## Common Lisp Quick Reference

#### ( Fu short-site-name)  $\hat{P}_{\text{long-site-name}}$

(

⊲ String representing physical location of computer.

#### $\int_{\frac{F}{2}}^{\frac{F}{2}}$ implementation  $\begin{cases} \n\frac{F_U}{F_U} & \text{impl} \n\end{cases}$  type version

 $\int_{0}^{F_{U}}$  machine  $\mathsf{I}$ ) ⊲ Name or version of implementation, operating system, or hardware, respectively.

(machine-instance)

⊳ Computer name.

#### Index

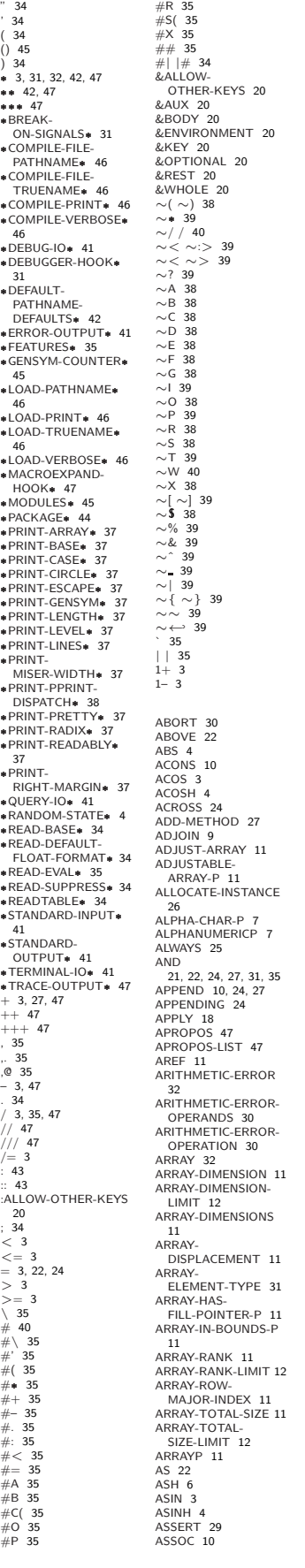

ASSOC-IF [10](#page-5-6) ASSOC-IF-NOT [10](#page-5-6) ATAN [3](#page-1-4) ATANH<sup>[4](#page-0-0)</sup> ATOM [9,](#page-4-4) [32](#page-14-1) BASE-CHAR [32](#page-14-1) BASE-STRING [32](#page-14-1) BEING [24](#page-10-0) BELOW [22](#page-11-3) BIGNUM [32](#page-14-1) BIT [12,](#page-4-5) [32](#page-14-1) BIT-AND [12](#page-4-5) BIT-ANDC1 [12](#page-4-5) BIT-ANDC2 [12](#page-4-5) BIT-EQV [12](#page-4-5) BIT-IOR [12](#page-4-5) BIT-NAND [12](#page-4-5) BIT-NOR [12](#page-4-5) BIT-NOT [12](#page-4-5) BIT-ORC1 [12](#page-4-5) BIT-ORC2 [12](#page-4-5) BIT-VECTOR [32](#page-14-1) BIT-VECTOR-P [11](#page-5-7) BIT-XOR [12](#page-4-5) BLOCK [21](#page-10-1) BOOLE [5](#page-2-5) BOOLE-1 [5](#page-2-5) BOOLE-2 [5](#page-2-5) BOOLE-AND [5](#page-2-5) BOOLE-ANDC1 [5](#page-2-5) BOOLE-ANDC2 [5](#page-2-5) BOOLE-C1 [5](#page-2-5) BOOLE-C2 [5](#page-2-5) BOOLE-CLR [5](#page-2-5) BOOLE-EQV [5](#page-2-5) BOOLE-IOR [5](#page-2-5) BOOLE-NAND [5](#page-2-5) BOOLE-NOR [5](#page-2-5) BOOLE-ORC1 [5](#page-2-5) BOOLE-ORC2 [5](#page-2-5) BOOLE-ORCE BOOLE-XOR [5](#page-2-5) BOOLEAN [32](#page-14-1) BOTH-CASE-P [7](#page-3-3) BOUNDP [16](#page-6-4) BREAK [47](#page-23-3) BROADCAST-STREAM BROADCAST-STREAM-STREAMS [40](#page-18-1) BUILT-IN-CLASS [32](#page-14-1) BUTLAST<sub>[9](#page-4-4)</sub>  $BY$  [24](#page-10-0)<br>BYTE 6 BYTE [6](#page-3-4) BYTE-POSITION [6](#page-3-4) BYTE-SIZE [6](#page-3-4) CAAR [9](#page-4-4) CADR [9](#page-4-4) CALL-ARGUMENTS-LIMIT [19](#page-9-3) CALL-METHOD [28](#page-12-4) CALL-NEXT-METHOD CASE [21](#page-10-1) CATCH [22](#page-11-3) CCASE [21](#page-10-1) CDAR [9](#page-4-4) CDDR [9](#page-4-4) CEILING [4](#page-0-0) CELL-ERROR [32](#page-14-1) CELL-ERROR-NAME [30](#page-15-2) CERROR [29](#page-14-2) CHANGE-CLASS [26](#page-13-3) CHAR [8](#page-2-4) CHAR-CODE [7](#page-3-3) CHAR-CODE-LIMIT [7](#page-3-3) CHAR-DOWNCASE [7](#page-3-3) CHAR-EQUAL [7](#page-3-3) CHAR-GREATERP [7](#page-3-3) CHAR-INT [7](#page-3-3) CHAR-LESSP [7](#page-3-3) CHAR-NAME [7](#page-3-3) CHAR-NOT-EQUAL [7](#page-3-3) CHAR-NOT-GREATERP [7](#page-3-3) CHAR-NOT-LESSP [7](#page-3-3) CHAR-UPCASE [7](#page-3-3) CHAR/= [7](#page-3-3) CHAR< [7](#page-3-3) CHAR<= [7](#page-3-3) CHAR= [7](#page-3-3)  $CHAR > 7$  $CHAR > 7$  $CHAR >= 7$  $CHAR >= 7$ CHARACTER [7,](#page-3-3) [32,](#page-14-1) [35](#page-17-2) CHARACTERP [7](#page-3-3) CHECK-TYPE [31](#page-15-1) CIS [4](#page-0-0) CL [45](#page-22-6) CL-USER [45](#page-22-6) CLASS [32](#page-14-1) CLASS-NAME [25](#page-12-3) CLASS-OF [25](#page-12-3) CLEAR-INPUT [41](#page-20-1) CLOSE [41](#page-20-1) CLQR [1](#page-0-1) CLRHASH [15](#page-7-2) CODE-CHAR [7](#page-3-3) COERCE [31](#page-15-1)  $48$ <br>COMPILE 46 [32](#page-14-1) COMPILED-COMPUTE-STREAM [32](#page-14-1) CONCATENATED-[40](#page-18-1) COND [20](#page-8-3) CONDITION [32](#page-14-1) CONJUGATE [4](#page-0-0) CONS [9,](#page-4-4) [32](#page-14-1) CONSP [8](#page-2-4) COPY-ALIST [10](#page-5-6) COPY-LIST [10](#page-5-6) COPY-PPRINT-DISPATCH [38](#page-19-1) COPY-TREE [11](#page-5-7) COS [3](#page-1-4) COSH [4](#page-0-0) COUNTING [24](#page-10-0) CTYPECASE [31](#page-15-1) DEBUG [48](#page-22-7) DECF [3](#page-1-4) DECLAIM [48](#page-22-7) TIME [48](#page-22-7) DEFCLASS [25](#page-12-3) DEFPACKAGE [43](#page-21-5) DEFSETF<sub>[19](#page-9-3)</sub> DEFSTRUCT [16](#page-6-4) DEFTYPE [31](#page-15-1) DEFUN [18](#page-9-2) DEFVAR [17](#page-8-2) DELETE [14](#page-7-1) [14](#page-7-1) DELETE-FILE [43](#page-21-5) BIND [21](#page-10-1) DIGIT-CHAR [7](#page-3-3)

 $\frac{1}{32}$  $\frac{1}{32}$  $\frac{1}{32}$ 

[27](#page-13-2) CAR [9](#page-4-4)

CDR [9](#page-4-4)

CLEAR-OUTPUT [41](#page-20-1) COLLECT [24](#page-10-0) COLLECTING [24](#page-10-0) COMMON-LISP [45](#page-22-6) COMMON-LISP-USER [45](#page-22-6) COMPILATION-SPEED COMPILE [46](#page-23-2) COMPILE-FILE [46](#page-23-2) COMPILE-FILE-PATHNAME [46](#page-23-2) COMPILED-FUNCTION FUNCTION-P [45](#page-22-6) COMPILER-MACRO [45](#page-22-6) COMPILER-MACRO-FUNCTION [47](#page-23-3) COMPLEMENT [18](#page-9-2)<br>COMPLEX [4,](#page-0-0) [32,](#page-14-1) [35](#page-17-2)<br>COMPLEXP [3](#page-1-4) APPLICABLE-METHODS [27](#page-13-2) COMPUTE-RESTARTS [30](#page-15-2) CONCATENATE [13](#page-6-5) CONCATENATED-STREAM-STREAMS CONSTANTLY [18](#page-9-2) CONSTANTP [17](#page-8-2) CONTINUE [30](#page-15-2) CONTROL-ERROR [32](#page-14-1) COPY-READTABLE [34](#page-17-3) COPY-SEQ [15](#page-7-2) COPY-STRUCTURE [16](#page-6-4) COPY-SYMBOL [45](#page-22-6) COUNT [13,](#page-6-5) [24](#page-10-0) COUNT-IF [13](#page-6-5) COUNT-IF-NOT [13](#page-6-5) DECLARATION [48](#page-22-7) DECLARE [48](#page-22-7) DECODE-FLOAT [6](#page-3-4) DECODE-UNIVERSAL-DEFCONSTANT [17](#page-8-2) DEFGENERIC [26](#page-13-3) DEFINE-COMPILER-MACRO [19](#page-9-3) DEFINE-CONDITION [28](#page-12-4) DEFINE-METHOD-COMBINATION [28](#page-12-4) DEFINE-MODIFY-MACRO [20](#page-8-3) DEFINE-SETF-EXPANDER [20](#page-8-3) DEFINE-SYMBOL-MACRO [19](#page-9-3) DEFMACRO [19](#page-9-3) DEFMETHOD [27](#page-13-2) DEFPARAMETER [17](#page-8-2) DELETE-DUPLICATES DELETE-IF [14](#page-7-1) DELETE-IF-NOT [14](#page-7-1) DELETE-PACKAGE [44](#page-20-0) DENOMINATOR [4](#page-0-0) DEPOSIT-FIELD [6](#page-3-4) DESCRIBE [47](#page-23-3) DESCRIBE-OBJECT [48](#page-22-7) DESTRUCTURING-

DIGIT-CHAR-P [7](#page-3-3) DIRECTORY [43](#page-21-5) DIRECTORY-NAMESTRING [42](#page-21-4) DISASSEMBLE [48](#page-22-7) DIVISION-BY-ZERO [32](#page-14-1) DO [22,](#page-11-3) [24](#page-10-0) DO-ALL-SYMBOLS [44](#page-20-0) DO-EXTERNAL-SYMBOLS [44](#page-20-0) DO-SYMBOLS [44](#page-20-0) DO\* [22](#page-11-3) DOCUMENTATION [45](#page-22-6) DOING [24](#page-10-0) DOLIST [22](#page-11-3) DOTIMES [22](#page-11-3) DOUBLE-FLOAT [32,](#page-14-1) [35](#page-17-2) DOUBLE-FLOAT-EPSILON [6](#page-3-4) DOUBLE-FLOAT-NEGATIVE-EPSILON [6](#page-3-4) DOWNFROM [22](#page-11-3) DOWNTO [22](#page-11-3) DPB [6](#page-3-4) DRIBBLE [47](#page-23-3) DYNAMIC-EXTENT [48](#page-22-7) EACH [24](#page-10-0) ECASE [21](#page-10-1) ECHO-STREAM [32](#page-14-1) ECHO-STREAM-INPUT-STREAM [40](#page-18-1) ECHO-STREAM-CHO-STREAM-<br>OUTPUT-STREAM [40](#page-18-1) ED [47](#page-23-3) EIGHTH [9](#page-4-4) ELSE [24](#page-10-0) ELT [13](#page-6-5) ENCODE-UNIVERSAL-TIME [48](#page-22-7) END [24](#page-10-0) END-OF-FILE [32](#page-14-1) ENDP [8](#page-2-4) ENOUGH-NOUGH-<br>NAMESTRING [42](#page-21-4) ENSURE-DIRECTORIES-EXIST [43](#page-21-5) ENSURE-GENERIC-FUNCTION [26](#page-13-3) EQ [16](#page-6-4) EQL [16,](#page-6-4) [31](#page-15-1) EQUAL [16](#page-6-4) EQUALP [16](#page-6-4) ERROR [29,](#page-14-2) [32](#page-14-1) ETYPECASE [31](#page-15-1) EVAL [47](#page-23-3) EVAL-WHEN [46](#page-23-2) EVENP [3](#page-1-4) EVERY [12](#page-4-5) EXP<sub>[3](#page-1-4)</sub> EXPORT [44](#page-20-0) EXPT [3](#page-1-4) EXTENDED-CHAR [32](#page-14-1) EXTERNAL-SYMBOL [24](#page-10-0) EXTERNAL-SYMBOLS [24](#page-10-0) FBOUNDP [17](#page-8-2) FCEILING [4](#page-0-0) FDEFINITION [18](#page-9-2) FFLOOR [4](#page-0-0) FIFTH [9](#page-4-4) FILE-AUTHOR [43](#page-21-5) FILE-ERROR [32](#page-14-1) FILE-ERROR-PATHNAME [30](#page-15-2) FILE-LENGTH [43](#page-21-5) FILE-NAMESTRING [42](#page-21-4) FILE-POSITION [40](#page-18-1) FILE-STREAM [32](#page-14-1) FILE-STRING-LENGTH [41](#page-20-1) FILE-WRITE-DATE [43](#page-21-5) FILL [13](#page-6-5)<br>FILL-POINTER 12 FILL-POINTER [12](#page-4-5) FINALLY [24](#page-10-0) FIND [13](#page-6-5) FIND-ALL-SYMBOLS [44](#page-20-0) FIND-CLASS [25](#page-12-3) FIND-IF [14](#page-7-1) FIND-IF-NOT [14](#page-7-1) FIND-METHOD [27](#page-13-2) FIND-PACKAGE [44](#page-20-0) FIND-RESTART [30](#page-15-2) FIND-SYMBOL [44](#page-20-0) FINISH-OUTPUT [41](#page-20-1) FIRST [9](#page-4-4)<br>EIXNUM 32 FIXNUM [32](#page-14-1) FLET [18](#page-9-2) FLOAT [4,](#page-0-0) [32](#page-14-1) FLOAT-DIGITS [6](#page-3-4) FLOAT-PRECISION [6](#page-3-4) FLOAT-RADIX [6](#page-3-4) FLOAT-SIGN [4](#page-0-0) **FLOATING-**POINT-INEXACT [32](#page-14-1) FLOATING-POINT-INVALID-

#### OPERATION [32](#page-14-1) FLOATING-POINT-OVERFLOW [32](#page-14-1) FLOATING-POINT-UNDERFLOW [32](#page-14-1) UNDERFI FLOOR [4](#page-0-0) FMAKUNBOUND [19](#page-9-3) FOR [22](#page-11-3) FORCE-OUTPUT [41](#page-20-1) FORMAT [38](#page-19-1) FORMATTER [38](#page-19-1) FOURTH [9](#page-4-4) FRESH-LINE [36](#page-16-4) FROM [22](#page-11-3) FROUND [4](#page-0-0) FTRUNCATE [4](#page-0-0) FTYPE [48](#page-22-7) FUNCALL [18](#page-9-2) FUNCTION [18,](#page-9-2) [32,](#page-14-1) [35,](#page-17-2) [45](#page-22-6) FUNCTION-KEYWORDS [27](#page-13-2) FUNCTION-LAMBDA-EXPRESSION [18](#page-9-2) FUNCTIONP [17](#page-8-2) GCD [3](#page-1-4) GENERIC-FUNCTION [32](#page-14-1) GENSYM [45](#page-22-6) GENTEMP [45](#page-22-6)  $CFT$  [17](#page-8-2) GET-DECODED-TIME  $48$ <br>CFT-GET-DISPATCH-MACRO-CHARACTER [34](#page-17-3) GET-INTERNAL-REAL-TIME [48](#page-22-7) GET-INTERNAL-RUN-TIME [48](#page-22-7) GET-MACRO-CHARACTER [34](#page-17-3) GET-OUTPUT-STREAM-STRING [40](#page-18-1) GET-PROPERTIES [17](#page-8-2) GET-THOL ENTIES TH [20](#page-8-3) GET-UNIVERSAL-TIME [48](#page-22-7) GETF [17](#page-8-2) GETHASH [15](#page-7-2) GO [22](#page-11-3) GRAPHIC-CHAR-P [7](#page-3-3) HANDLER-BIND [29](#page-14-2) HANDLER-CASE [29](#page-14-2) HASH-KEY [24](#page-10-0) HASH-KEYS [24](#page-10-0) HASH-TABLE [32](#page-14-1) HASH-TABLE-COUNT [15](#page-7-2) HASH-TABLE-P [15](#page-7-2) HASH-TABLE-REHASH-SIZE [15](#page-7-2) HASH-TABLE-REHASH-THRESHOLD [15](#page-7-2) HASH-TABLE-SIZE [15](#page-7-2) HASH-TABLE-TEST [15](#page-7-2) HASH-VALUE [24](#page-10-0) HASH-VALUES [24](#page-10-0) HOST-NAMESTRIN[G42](#page-21-4) IDENTITY [18](#page-9-2) IF [20,](#page-8-3) [24](#page-10-0) IL 20, 24<br>IGNORABLE [48](#page-22-7) IGNORE [48](#page-22-7) IGNORE-ERRORS [29](#page-14-2) IMAGPART [4](#page-0-0)<br>IMPORT 44 IMPORT [44](#page-20-0) IN [22,](#page-11-3) [24](#page-10-0) IN-PACKAGE [44](#page-20-0) INCF [3](#page-1-4) INITIALIZE-INSTANCE [26](#page-13-3) INITIALLY [24](#page-10-0) INLINE [48](#page-22-7) INPUT-STREAM-P [33](#page-16-3) INSPECT [47](#page-23-3) INTEGER [32](#page-14-1) INTEGER-DECODE-FLOAT [6](#page-3-4) INTEGER-LENGTH [6](#page-3-4) INTEGERP [3](#page-1-4) INTERACTIVE-STREAM-P [33](#page-16-3) INTERN [44](#page-20-0) INTERNAL-TIME-UNITS-PER-SECOND [48](#page-22-7) INTERSECTION [11](#page-5-7) INTO [24](#page-10-0) INVALID-METHOD-ERROR [27](#page-13-2) INVOKE-DEBUGGER [29](#page-14-2) INVOKE-RESTART [30](#page-15-2)

Common Lisp Quick Reference

INVOKE-RESTART-INTERACTIVELY [30](#page-15-2) ISQRT [3](#page-1-4)  $^{111}_{24}$  $^{111}_{24}$  $^{111}_{24}$ KEYWORD [32,](#page-14-1) [43,](#page-21-5) [45](#page-22-6) KEYWORDP [43](#page-21-5) LABELS [18](#page-9-2) LAMBDA [18](#page-9-2) LAMBDA-<br>LIST-KEYWORDS 20 LIST-KEYWORDS [20](#page-8-3) LAMBDA-PARAMETERS-LIMIT [19](#page-9-3) LAST [9](#page-4-4) LCM [3](#page-1-4) LDB [6](#page-3-4)<br>IDB-TEST 6 LDB-TEST [6](#page-3-4) LDIFF [9](#page-4-4) LEAST-NEGATIVE-DOUBLE-FLOAT [6](#page-3-4) LEAST-NEGATIVE-LONG-FLOAT [6](#page-3-4) LEAST-NEGATIVE-NORMALIZED-DOUBLE-FLOAT [6](#page-3-4) LEAST-NEGATIVE-NORMALIZED-<br>LONG-ELOAT 6 LONG-FLOAT [6](#page-3-4) LEAST-NEGATIVE-NORMALIZED-SHORT-FLOAT [6](#page-3-4) LEAST-NEGATIVE-NORMALIZED-SINGLE-FLOAT [6](#page-3-4) LEAST-NEGATIVE-SHORT-FLOAT [6](#page-3-4) LEAST-NEGATIVE-SINGLE-FLOAT [6](#page-3-4) LEAST-POSITIVE-DOUBLE-FLOAT [6](#page-3-4) LEAST-POSITIVE-LONG-FLOAT [6](#page-3-4) LEAST-POSITIVE-NORMALIZED-DOUBLE-FLOAT [6](#page-3-4) LEAST-POSITIVE-NORMALIZED-LONG-FLOAT [6](#page-3-4) LEAST-POSITIVE-NORMALIZED-SHORT-FLOAT [6](#page-3-4) LEAST-POSITIVE-NORMALIZED-SINGLE-FLOAT [6](#page-3-4) LEAST-POSITIVE-SHORT-FLOAT [6](#page-3-4) LEAST-POSITIVE-SINGLE-FLOAT [6](#page-3-4) LENGTH [13](#page-6-5) LET [21](#page-10-1) LET\* [21](#page-10-1) LISP-IMPLEMENTATION-TYPE [49](#page-24-0) LISP-SP-<br>IMPLEMENTATION-VERSION [49](#page-24-0) LIST [9,](#page-4-4) [27,](#page-13-2) [32](#page-14-1) LIST-ALL-PACKAGES [44](#page-20-0) LIST-LENGTH [9](#page-4-4) LIST# [9](#page-4-4)<br>LISTEN [41](#page-20-1) LISTP [8](#page-2-4) LOAD [46](#page-23-2) LOAD-LOGICAL-PATHNAME-TRANSLATIONS [43](#page-21-5) LOAD-TIME-VALUE [46](#page-23-2) LOCALLY [46](#page-23-2)<br>LOG [3](#page-1-4)<br>LOGAND [5](#page-2-5) LOGANDC1 [5](#page-2-5) LOGANDC2 [5](#page-2-5) LOGBITP [5](#page-2-5) LOGCOUNT [5](#page-2-5) LOGEQV [5](#page-2-5) LOGICAL-PATHNAME [32,](#page-14-1) [42](#page-21-4) LOGICAL-PATHNAME-TRANSLATIONS [43](#page-21-5) LOGIOR [5](#page-2-5) LOGNAND [5](#page-2-5) LOGNOR [5](#page-2-5) LOGNOT [5](#page-2-5) LOGORC1 [5](#page-2-5) LOGORC2 [5](#page-2-5) LOGTEST [5](#page-2-5) LOGXOR [5](#page-2-5) LONG-FLOAT [32,](#page-14-1) [35](#page-17-2) LONG-FLOAT-EPSILON [6](#page-3-4) LONG-FLOAT-NEGATIVE-EPSILON [6](#page-3-4) LONG-SITE-NAME [49](#page-24-0) LOOP [22](#page-11-3) LOOP-FINISH [25](#page-12-3) LOWER-CASE-P [7](#page-3-3) MACHINE-INSTANCE [49](#page-24-0) MACHINE-TYPE [49](#page-24-0) MACHINE-TITE 43 [27](#page-13-2)

MACRO-FUNCTION [47](#page-23-3) MACROEXPAND [47](#page-23-3) MACROEXPAND-1 [47](#page-23-3) MACROLET [19](#page-9-3) MAKE-ARRAY [11](#page-5-7) MAKE-BROADCAST-STREAM [40](#page-18-1) MAKE-CONCATENATED-STREAM [40](#page-18-1) MAKE-CONDITION [29](#page-14-2) MAKE-DISPATCH-MACRO-CHARACTER [34](#page-17-3) MAKE-ECHO-STREAM [40](#page-18-1)<br>MAKE-HASH-TARIE 15 MAKE-HASH-TABLE [15](#page-7-2) MAKE-INSTANCE [25](#page-12-3) MAKE-INSTANCES-OBSOLETE [26](#page-13-3) MAKE-LIST [9](#page-4-4) MARE-LOAD-FORM [46](#page-23-2) MAKE-LOAD-FORM-SAVING-SLOTS [46](#page-23-2) MAKE-METHOD [28](#page-12-4) MAKE-PACKAGE [43](#page-21-5) MAKE-PATHNAME [42](#page-21-4) MAKE-RANDOM-STATE [4](#page-0-0) MAKE-SEQUENCE [13](#page-6-5) MAKE-STRING [8](#page-2-4) MAKE-STRING-INPUT-STREAM [40](#page-18-1) MAKE-STRING-OUTPUT-STREAM [40](#page-18-1) MAKE-SYMBOL [45](#page-22-6) MAKE-SYNONYM-STREAM [40](#page-18-1) MAKE-TWO-WAY-STREAM [40](#page-18-1) MAKUNBOUND [17](#page-8-2) MAP [14](#page-7-1) MAP-INTO [15](#page-7-2) MAPC [10](#page-5-6) MAPCAN [10](#page-5-6) MAPCAR<sub>[10](#page-5-6)</sub> MAPCON [10](#page-5-6) MAPHASH [15](#page-7-2)<br>MAPL [10](#page-5-6)<br>MAPLIST 10 MASK-FIELD [6](#page-3-4) MAX [4,](#page-0-0) [27](#page-13-2) MAXIMIZE [24](#page-10-0) MAXIMIZING [24](#page-10-0) MEMBER [9,](#page-4-4) [31](#page-15-1)<br>MEMBER-JE 9 MEMBER-IF [9](#page-4-4) MEMBER-IF-NOT [9](#page-4-4) MERGE [13](#page-6-5) MERGE-PATHNAMES [42](#page-21-4) METHOD [32](#page-14-1) METHOD-COMBINATION [32,](#page-14-1) [45](#page-22-6) METHOD-COMBINATION-ERROR [27](#page-13-2) METHOD-QUALIFIERS  $\overline{MN}$  [4,](#page-0-0) [27](#page-13-2) MINIMIZE [24](#page-10-0) MINIMIZING [24](#page-10-0) MINUSP [3](#page-1-4) MISMATCH [13](#page-6-5) MOD [4,](#page-0-0) [31](#page-15-1) MOST-NEGATIVE-DOUBLE-FLOAT [6](#page-3-4) MOST-NEGATIVE-FIXNUM [6](#page-3-4) MOST-NEGATIVE-LONG-FLOAT [6](#page-3-4) MOST-NEGATIVE-SHORT-FLOAT [6](#page-3-4) MOST-NEGATIVE-SINGLE-FLOAT [6](#page-3-4) MOST-POSITIVE-DOUBLE-FLOAT [6](#page-3-4) MOST-POSITIVE-FIXNUM [6](#page-3-4) MOST-POSITIVE-LONG-FLOAT [6](#page-3-4) MOST-POSITIVE-SHORT-FLOAT [6](#page-3-4) MOST-POSITIVE-SINGLE-FLOAT [6](#page-3-4) MUFFLE-WARNING [30](#page-15-2) MULTIPLE-VALUE-BIND [21](#page-10-1) MULTIPLE-VALUE-CALL [18](#page-9-2) MULTIPLE-VALUE-LIST [18](#page-9-2) MULTIPLE-VALUE-PROG1 [21](#page-10-1) MULTIPLE-VALUE-SETQ [17](#page-8-2) MULTIPLE-VALUES-LIMIT [19](#page-9-3)

#### Common Lisp Quick Reference

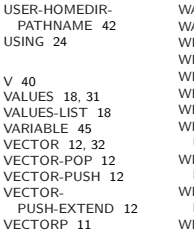

WARN [29](#page-14-2) WARNING [32](#page-14-1) WHEN [20,](#page-8-3) [24](#page-10-0) WHILE [25](#page-12-3) WILD-PATHNAME-P [33](#page-16-3) WITH [22](#page-11-3) WITH-ACCESSORS [25](#page-12-3) WITH-COMPILATION-UNIT [46](#page-23-2) WITH-CONDITION-RESTARTS [30](#page-15-2) WITH-HASH-TABLE-ITERATOR [15](#page-7-2) WITH-INPUT-

FROM-STRING [41](#page-20-1) WITH-OPEN-FILE [41](#page-20-1) WITH-OPEN-STREAM [41](#page-20-1)<br>WITH-OUTPUT-<br>TO-STRING 41<br>WITH-PACKAGE-<br>ITERATOR [44](#page-20-0)<br>WITH-SIMPLE-<br>RESTART [29](#page-14-2)<br>WITH-STANDARD-<br>IO-SYNTAX [33](#page-16-3)<br>WRITE [36](#page-16-4)<br>WRITE 36

WRITE-BYTE [36](#page-16-4) WRITE-CHAR [36](#page-16-4) WRITE-LINE [36](#page-16-4) WRITE-SEQUENCE [36](#page-16-4) WRITE-STRING [36](#page-16-4) WRITE-TO-STRING [36](#page-16-4)

Y-OR-N-P [33](#page-16-3) YES-OR-NO-P [33](#page-16-3)

ZEROP [3](#page-1-4)

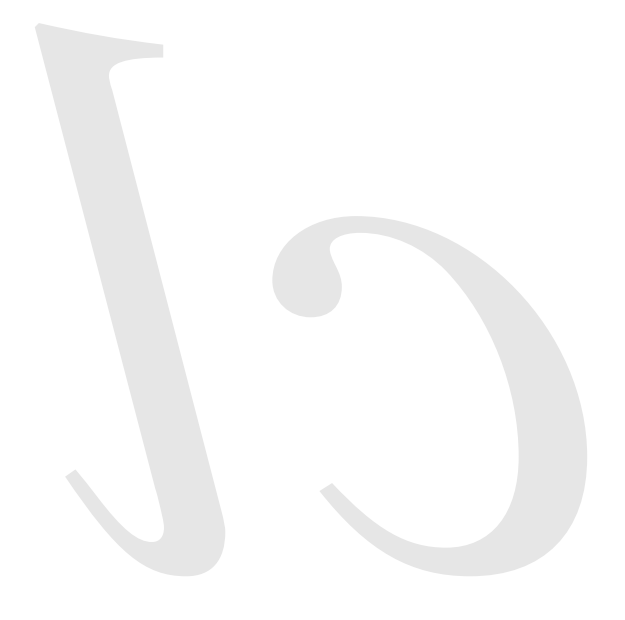

Common Lisp Quick Reference Revision 130 [2011-10-12]<br>ـ ساب 瀫 LATEX source: <http://clqr.boundp.org>

Permission is granted to copy, distribute and/or modify this document under the terms of the GNU Free Documentation License, Version 1.2 or any later version published by the Free Software Foundation; with no Invariant Sections, no Front-Cover Texts and no Back-Cover Texts. <http://www.gnu.org/licenses/fdl.html>